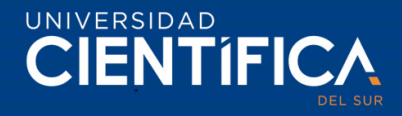

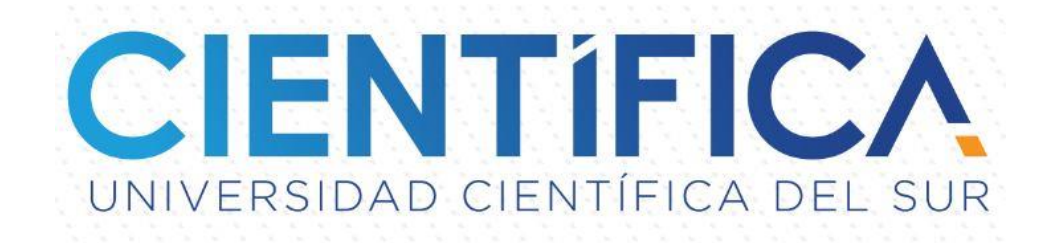

# FACULTAD DE CIENCIAS EMPRESARIALES Pregrado Regular

# CARRERA PROFESIONAL DE INGENIERÍA DE SISTEMAS EMPRESARIALES

"METODO DE SELECCIÓN DE GRANOS CON IoT y VISIÓN ARTIFICIAL PARA MEJORAR EL RENDIMIENTO DEL CAFÉ PERGAMINO EN LA ASOCIACIÓN PRODUCTORES CAFETALEROS CAMPORREDONDO, 2019"

Trabajo de investigación para optar el grado de Bachiller en Ingeniero de Sistemas Empresariales.

Integrantes:

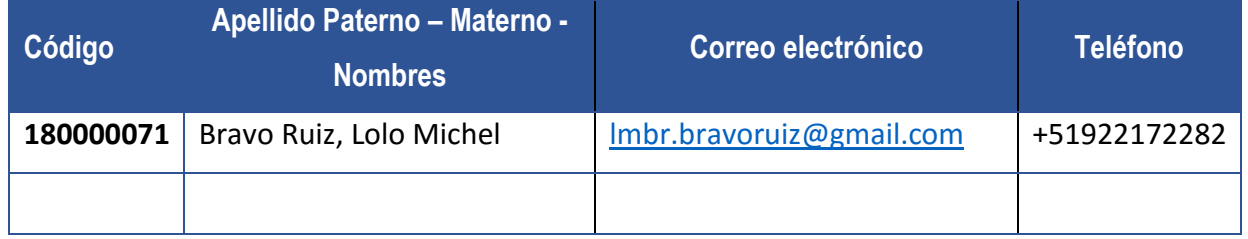

# LIMA- PERÚ

2019

Trabajo de investigación publicado con autorización de los autores. No olvide citar este documento

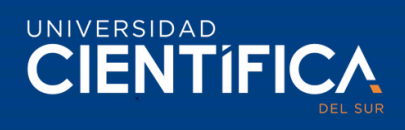

 $\ddot{\mathbf{i}}$ 

# **INDICE DE CONTENIDO**

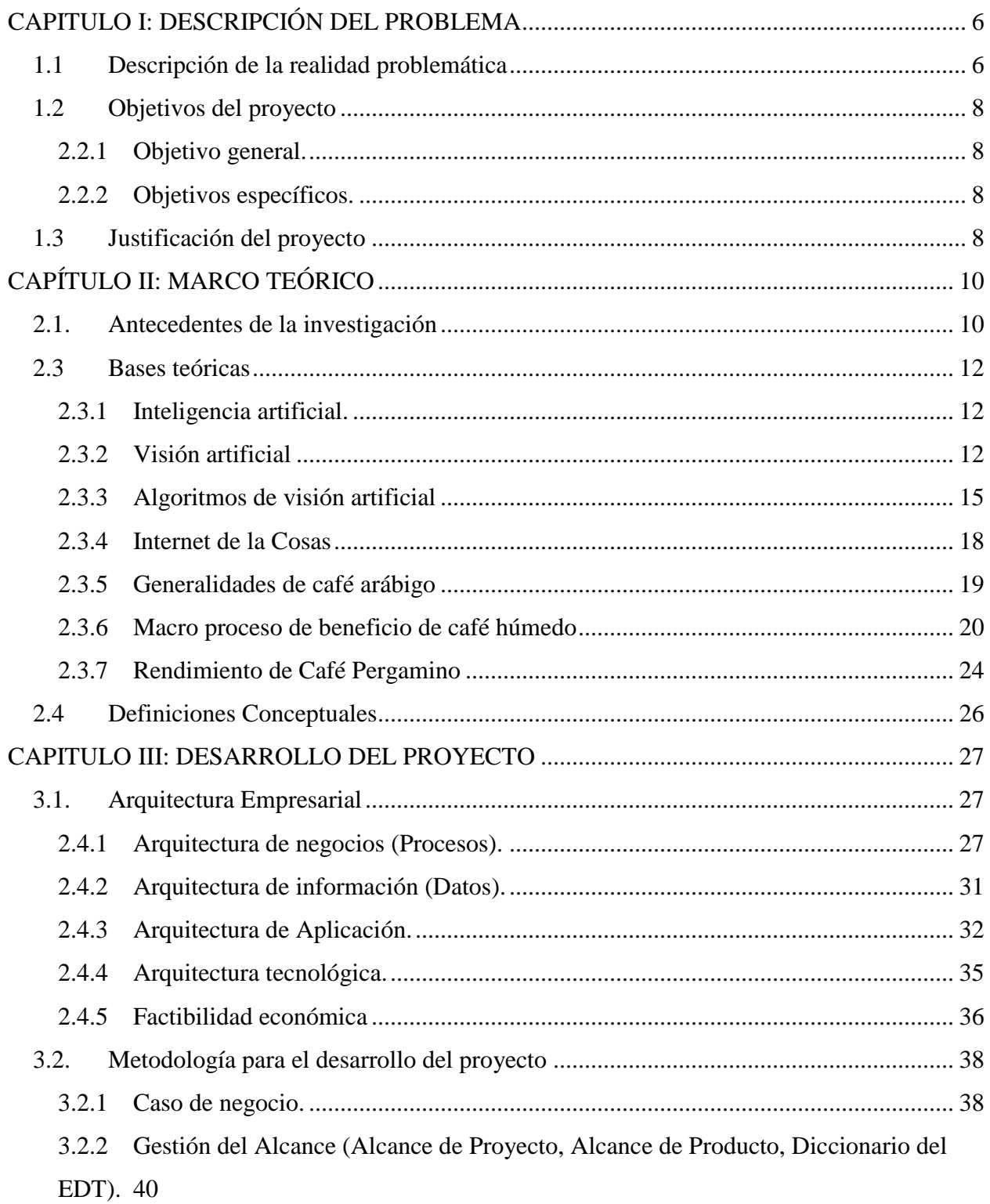

# UNIVERSIDAD<br>CIENTÍFICA

 $\overline{\text{iii}}$ 

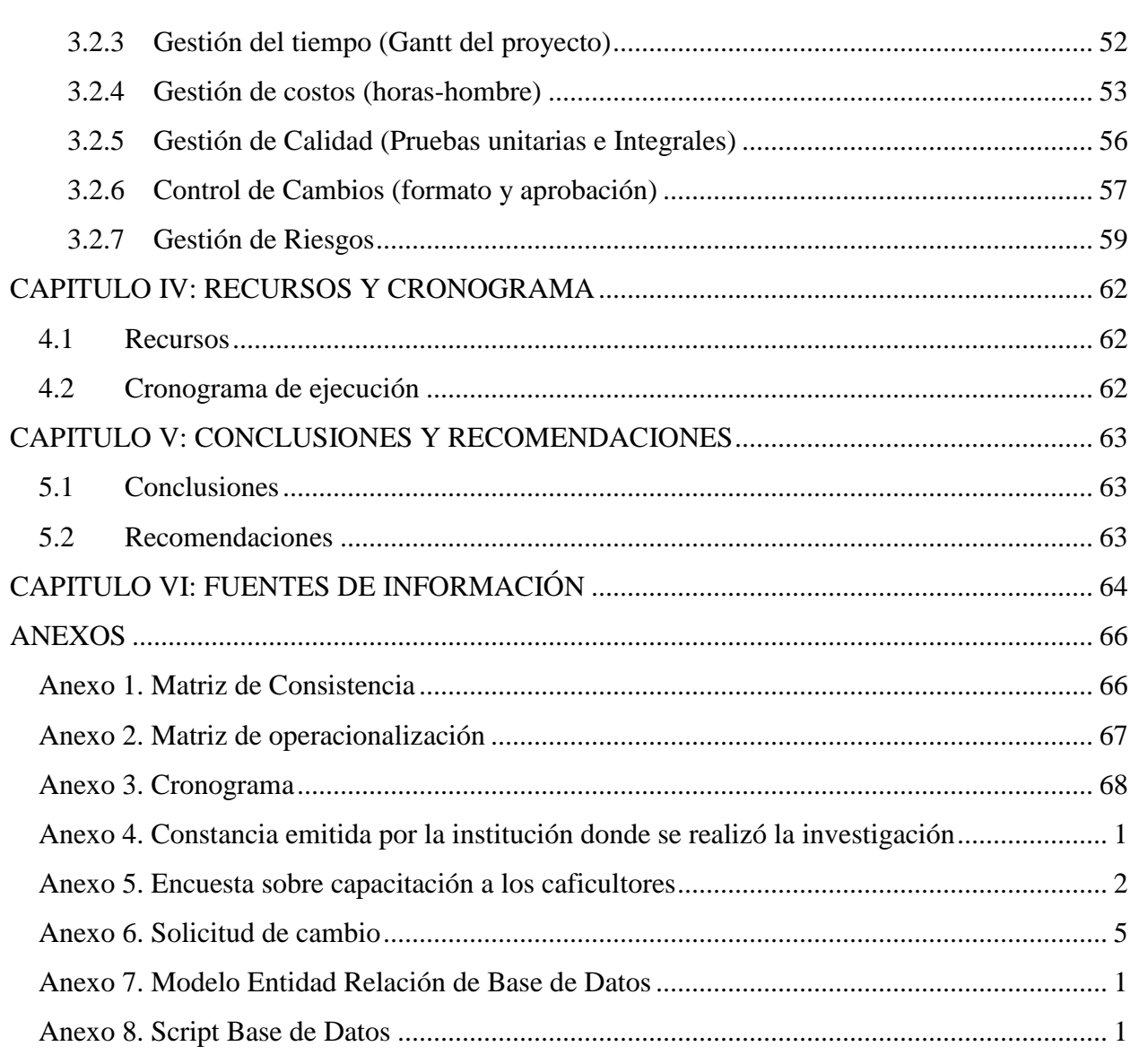

# **CIENTIFICA**

# **Lista de tablas** iv

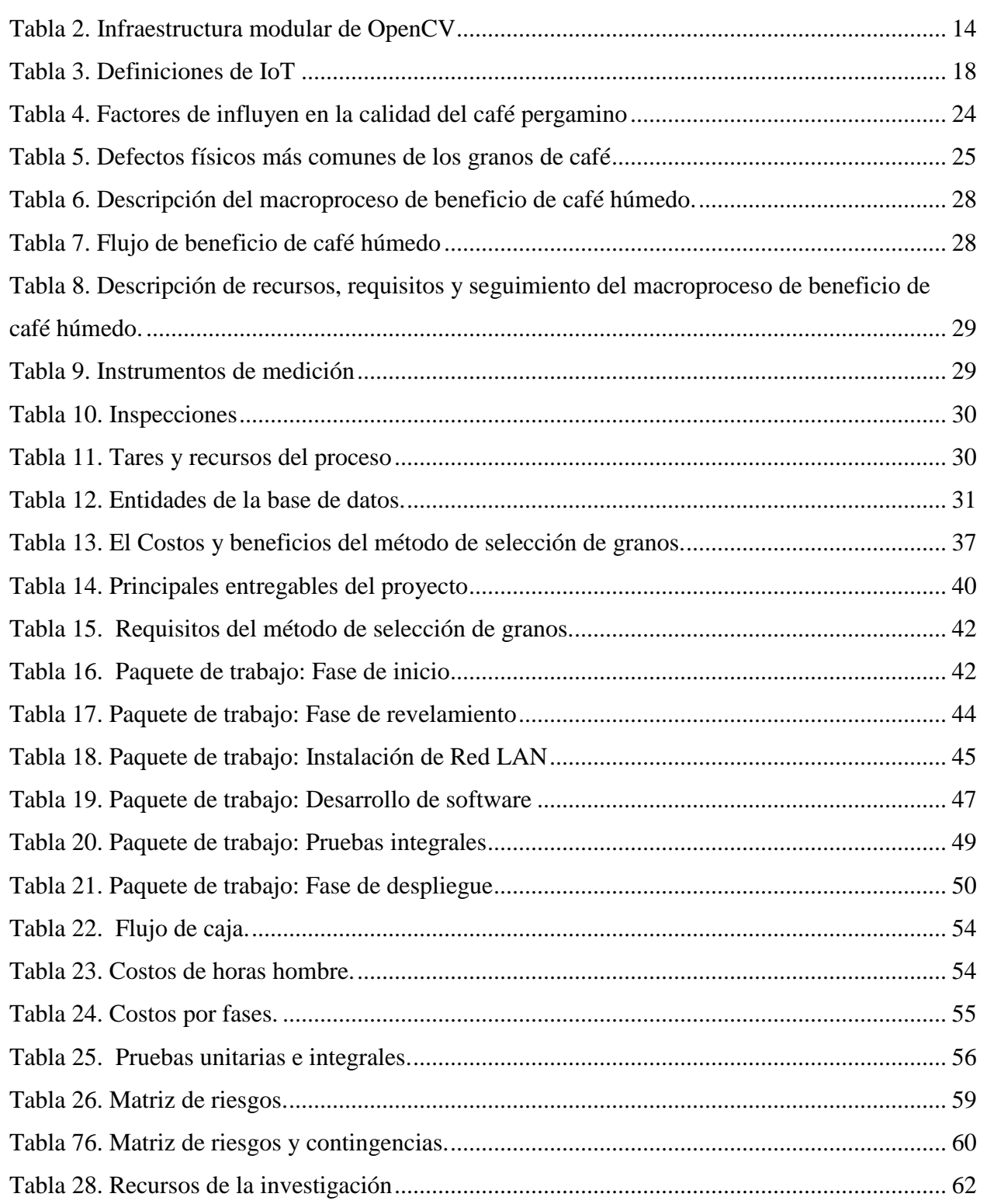

# **CIENTIFICA**

# **Lista de figuras** v

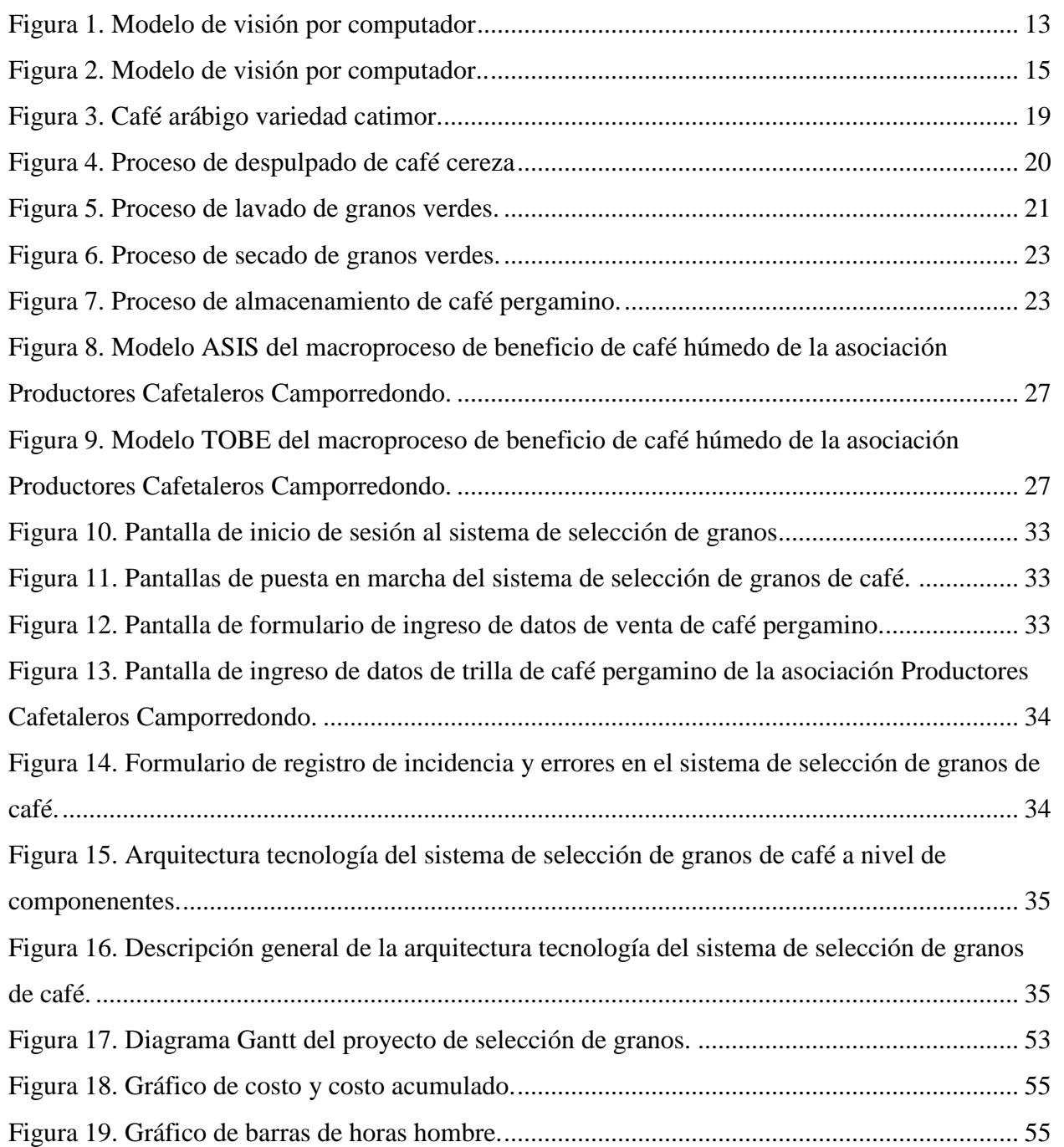

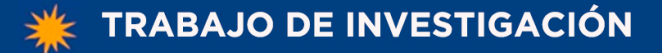

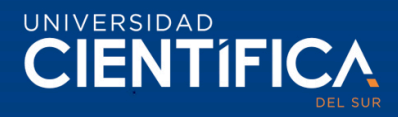

# **CAPITULO I: DESCRIPCIÓN DEL PROBLEMA**

#### <span id="page-5-1"></span><span id="page-5-0"></span>**1.1 Descripción de la realidad problemática**

Actualmente sector agrícola el café es considerado como el mejor producto a nivel nacional, mientras que a nivel internacional se posiciona en el séptimo lugar, del mismo modo su posicionamiento en la balanza comercial es fuerte donde es superado por algunos minerales, petróleo, harina de pescado y gas natural. La producción de café peruano proviene de las plantaciones de cafetos que se encuentran distribuidas en 425,416 hectáreas (ha) en 17 regiones, 67 provincias y 338 distritos. Por otro lado, el 95% de estas plantaciones está conformado por parcelas de cinco hectáreas o menor. En consecuencia, solo el 20% logra exportar de forma directa y la mayoría vende a cooperativas o empresas locales, esta situación refleja un resultado crítico que solo 3% de los caficultores conduce sus predios de café con alta tecnología y que el 7% posee acceso a algún tipo de crédito. (Ministerio de Agricultura y Riego, 2018).

Se evidencia que un grupo muy reducido de productores de café posee alta tecnología y buenas prácticas de manejo de café en sus predios lo que provoca que más del 95% aproximadamente de productores enfrente grandes dificultades para producir café pergamino que certifique acorde a los estándares mínimos requeridos de los mercados internacionales. Esta situación se debe a varios factores y situaciones, pero los principales son los sistemas de producción artesanal, bajo nivel técnico de los caficultores y el cambio climático.

En relación a la situación nacional la Asociación Productores Cafetaleros Camporredondo en la Provincia de Luya, región Amazonas refleja una situación similar realizando sus procesos selección de café cereza, despulpado, lavado y secado de forma artesanal y que, además el personal encargando de realizar las actividades relacionadas a estos procesos clave, no poseen el conocimiento de buenas prácticas de producción de café pergamino. Pero su principal problema que actualmente enfrenta es la selección de granos de café cereza que se realiza través de mallas metálicas usando vibración la refleja un resultado

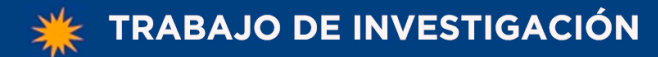

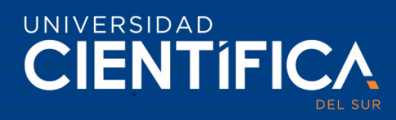

con un error del 30% aproximadamente debido a que las mallas metálicas clasifican los granos de café solo por su tamaño; la cual impacta directamente en el rendimiento del café pergamino y en la rentabilidad de la asociación.

No se han encontrado investigaciones que combinen tecnologías de visión artificial con internet de las cosas en sistemas de clasificación de granos de café en la región Amazonas. De mantenerse el proceso de clasificación de café cereza de forma artesanal en la asociación se corre el riesgo de obtener una producción de café pergamino con alto índice de defectos físicos, provocando bajos precios de compra en las empresas de exportación o en las cooperativas cafetaleras locales.

Por tanto, esta investigación pretende desarrollar un método de selección de granos con internet de la cosas y visión artificial para incrementar el rendimiento del café pergamino y en consecuencia aumentar los niveles de producción y confiabilidad de los granos de café de la asociación Productores Cafetaleros Camporredondo.

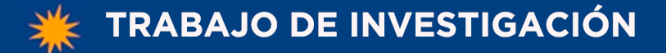

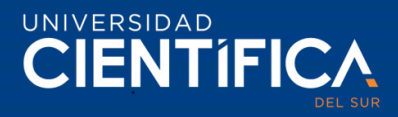

#### <span id="page-7-0"></span>**1.2 Objetivos del proyecto**

#### <span id="page-7-1"></span>**2.2.1 Objetivo general.**

Desarrollar un método de selección de granos con IoT y visión artificial que ayude a mejorar significativamente el rendimiento de café pergamino en la asociación Productores Cafetaleros Camporredondo.

#### <span id="page-7-2"></span>**2.2.2 Objetivos específicos.**

Implementar la arquitectura tecnológica requerida para el correcto funcionamiento del método de selección de granos con IoT y visión artificial que mejora el rendimiento del café pergamino en la asociación Productores Cafetaleros Camporredondo.

Identificar, modelar y establecer los procesos clave del método de selección de granos de granos de café con IoT y visión artificial que mejora el rendimiento de café pergamino en la asociación Productores Cafetaleros Camporredondo.

Desarrollar un plan de capacitación adecuado para los usuarios involucrados en el método de selección de granos de café con IoT y visión artificial que mejora el rendimiento de café pergamino en la asociación Productores Cafetaleros Camporredondo.

#### <span id="page-7-3"></span>**1.3 Justificación del proyecto**

Practico. - Debido a las dificultades que tiene la asociación Productores Cafetaleros Camporredondo para producir café pergamino de calidad con bajos costos de producción y bajo porcentaje de merma, se realiza este proyecto para desarrollar un método de selección de granos de café con tecnologías de visión artificial e IoT para transformar de forma dinámica el proceso de beneficio de café húmedo actual y producir café pergamino de calidad de forma sostenible y responsable.

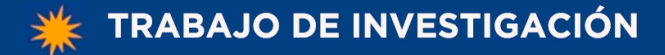

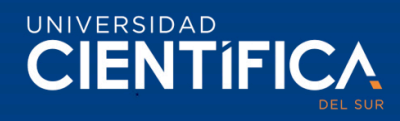

Metodológico. - La caficultura en el distritito de Camporredondo en la región Amazonas es gestionada de forma empírica con procedimientos rudimentarios lo cual ha dificultado por años la transición de esta hacia la industrialización, en ese sentido el presente proyecto contribuirá a la misma a través de un nuevo método de selección de granos con nuevos procedimientos automatizados que están soportados con nuevas tecnologías.

Tecnológico. -El presente proyecto logrará la inmersión de tecnologías de automatización y buenas prácticas de producción a través métodos de selección de granos de café usando IoT y visión artificial en los predios de la Asociación Productores Cafetaleros Camporredondo.

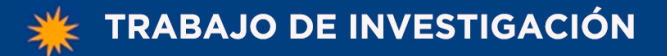

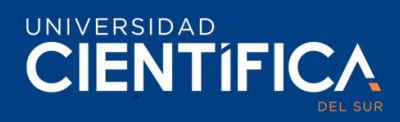

# **CAPÍTULO II: MARCO TEÓRICO**

#### <span id="page-9-1"></span><span id="page-9-0"></span>**2.1. Antecedentes de la investigación**

Herrera y Medina (2015) en su estudio titulado "Diseño de un sistema automático de selección de frutos de café mediante técnicas de visión artificial" para el cual realizo aleatoriamente 50 muestras de café verde y 50 muestras de café cereza con el objetivo de construir un sistema de visión artificial para la identificación de granos de café teniendo en consideración el color y la presencia de broca. Para esto se siguió un diseño descriptivocorrelacional y se aplicó un método de análisis y comprobación del sistema propuesto con el sistema a través del indicador de la curva ROC (Receiver operating characteristic curve), el cual permite identificar y validar el índice de desempeño de cada método mediante la relación de la proporción de verdaderos positivos y verdaderos negativos. Finalmente, el trabajo concluye que el sistema propuesto que integra algoritmo de detección de broca e identificación del color es capaz de identificar y separar los granos de café para producción y descarte con una efectividad del 87% a través de los algoritmos de identificación de granos con broca e identificación de color.

Rosas (2017) realizo una investigación titulada "Propuesta de un sistema de selección de granos de café aplicando visión artificial en la provincia de Huánuco 2016" de tipo descriptiva; cuasi-experimental correlacional, cuya muestra población-muestra fue determinada por cincuenta kilogramos de café cerezo con el objetivo de realizar una propuesta de un sistema de visión artificial a través del lenguaje de programación Python para la construcción de un sistema especializado que permita la clasificación de granos de café en la provincia de Huánuco. Se realizó mediciones a través de fichas de registro inicialfinal y análisis de informes. El tesista concluye que su sistema logra obtener un bajo costo de producción mediante la aplicación de visión artificial en la selección de granos, al mismo tiempo menciona que el color estándar de los granos es variable acorde a los

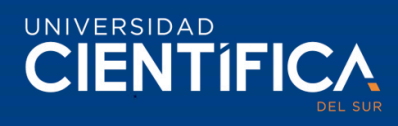

factores de luz, la estructura física del sistema y el área de instalación. Además, recomienda incorporar un módulo de calibración de granos de acuerdo con la variedad y zona de las plantaciones debido a que el tamaño de los granos está relacionado con estos factores.

Mundac (2016) en su estudio titulado "Análisis de la calidad del grano de cacao mediante imágenes hiperespectrales usando técnicas de visión artificial" para la cual se tomaron 50 granos de cacao violeta de acopio de la Asociación de Productores de Banano y Cacao Orgánico – ASPROBO con el objetivo de desarrollar un sistema con visión artificial en Matlab con imágenes hiperespectrales(400-900 nm) para clasificar los granos de cacao mediante sus características físicas(calidad del grano). Como también la aplicación de algoritmos de visión artificial por computadora en los procesos de la agroindustria peruana. Un dato destacable es que se realizaron la adquisición de imágenes mediante el software Spectronom Pr que posteriormente procesados en la herramienta Matlab. Finalmente, el investigador concluye que la calidad de los granos de cacao tiene una relación inversa con el valor ARI2 (índice espectral de antocianina) promedio, donde el cacao de buena calidad se encuentra entre 1.5-5, los de calidad parcial en 2-2.1 y los de baja calidad están por encima de 2.2.

Viera (2017) en su tesis titulada "Procesamiento de imágenes usando OpenCV aplicado en Raspberry pi para la clasificación del cacao" para el cual se recolectaron 25 muestras de cacao de la asociación ASPROBO Piura con el objetivo de desarrollar un sistema de clasificación de cacao con visión artificial, considerando las características externas de los granos. La medición inicial de las características de los granos como color, largo, ancho y altura a través de la herramienta pie rey con un acierto de 78 %, posteriormente se comprobó los resultados del software de clasificación obteniendo un porcentaje de acierto de un 89% aproximadamente. El investigador concluye que en el Perú existe escases de sistemas de clasificación de productos agrícolas con visión artificial y que además el núcleo de los sistemas de visión artificial es el procesamiento de imágenes puesto que este permite reducir costos, aumentar niveles de producción y la confiabilidad de los productos. Recomienda que se debe tener en consideración la iluminación de los de granos de cacao

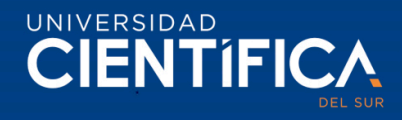

en los sistemas de clasificación con visión artificial porque influye directamente en el procesamiento de las imágenes.

#### <span id="page-11-0"></span>**2.3 Bases teóricas**

# <span id="page-11-1"></span>**2.3.1 Inteligencia artificial.**

La inteligencia Artificial en su sigla IA es una ciencia de la computación dedicada a la comprobación que un computador u conjunto de ordenadores suficientemente programados son capaces de emular la conducta inteligente del ser humano. Se considera que los sistemas de IA poseen la capacidad de aprender nuevos lenguajes, realizar tareas específicas con un desempeño superior al ser humano, y además la utilización de la percepción para lograr simular una experticia humana en la toma de decisiones. (López de Mántaras y Meseguer, 2017).

La IA se subdivide en IA débil y IA fuerte, la primera consiste en el desarrollo de aplicaciones y programas considerados inteligentes que permitan complementar y repotencias las capacidades mentales del ser humano, su rango de aplicación son tareas específicas. Mientras que la IA fuerte implica que un computador, microordenador o un conjunto de componente electrónicos posean la capacidad de replicar la inteligencia humana en todas sus dimensiones, eso quiere decir que una máquina con inteligencia artificial fuerte debe ser una mente humana mas no emular y en consecuencia debe pensar igual. (López de Mántaras y Meseguer, 2017).

# <span id="page-11-2"></span>**2.3.2 Visión artificial**

La visión artificial o visión por computador es un área de la informática y la ingeniería eléctrica que incorpora mecanismos de adquisición, procesamiento, análisis y entendimiento de contenido digital como las imágenes (normal, de profundidad, infrarrojas) y videos. Un sistema de visión por computadora está desarrollado para aceptar una amplia variedad en tipo de datos en sus variables de entradas, como secuencia de imágenes o videos que pueden transmitirse desde múltiples fuentes para su procesamiento

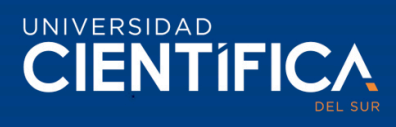

y su respectiva transformación a información relevante empleada en la toma de decisiones. (Pajankar, 2015).

La visión artificial posee un modelo que permite definir los niveles y procesos necesarios para la interpretación de una escena. Existen tres niveles de procesamiento, el nivel bajo, nivel intermedio y nivel alto. El nivel bajo son acciones directas sobre el conjunto imágenes que posee una escena, como la disminución de ruido, suavizado, moralización, análisis de textura. En el nivel intermedio, se realizan las definiciones de las regiones con sus respectivos límites y superficies que están relacionadas con los objetos presentes en las imágenes. En cambio, en el nivel alto se origina las posibles relaciones entre los objetos de las imágenes para su respectiva interpretación y descripción de la escena. (Chacón, Sandoval, y Vega, 2015). La figura 1 nos ilustra los tres niveles de procesamiento.

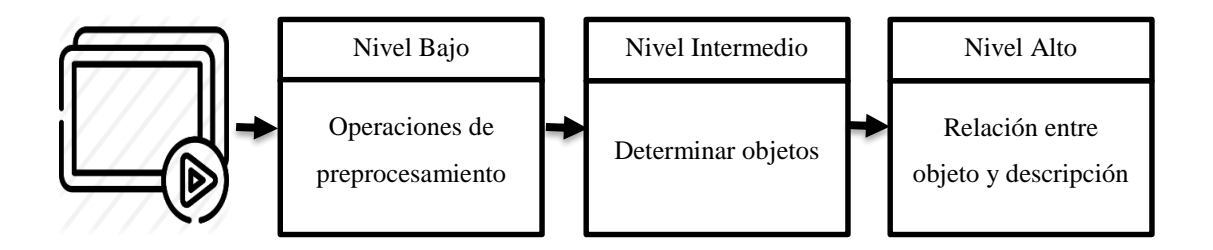

<span id="page-12-0"></span>*Figura 1. Modelo de visión por computador. Fuente:* Chacón, Sandoval y Vega, (2015).

# **2.1.1.1. Open CV (Open source Computer Vision).**

OpenCV es una librería de código abierto que se encuentra escrita en leguajes de programación C y C++, y es compatible con los principales sistemas operativos como Linux, Windows, Mac OSX, por lo que hoy en día existe un desarrollo activo de interfaces para Ruby, Matlab y Python. Una de las principales ventajas por la que fue desarrollada es el aprovechamiento eficiente de los recursos computacionales y su enfoque en aplicación de tiempo real, esta librería contiene aproximadamente 500 funciones que son aplicables

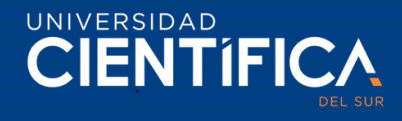

en muchas áreas de visón por computador como escaneo de productos, escaneo médico, calibración de cámaras, robótica entre otros. (Kaehler y Bradski, 2016).

# <span id="page-13-0"></span>*Tabla 2. Infraestructura modular de OpenCV*

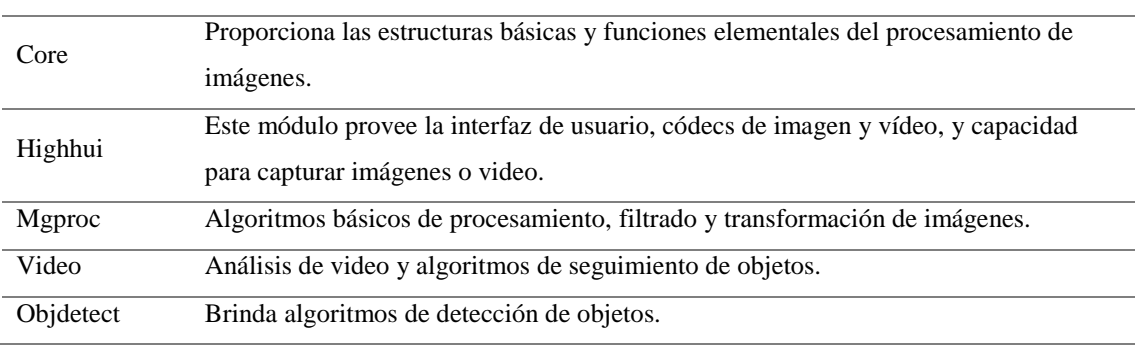

*Nota: Fuente: Kaehler y Bradski (2016)*

# **2.1.1.2. Python.**

Python es un lenguaje de programación interpretado orientado a objetos de alto nivel con semántica dinámica y estructuras integradas de datos que se encuentran combinadas con una tipificación dinámica y enlaces dinámicos, por estas características el leguaje Python es muy atractivo para el desarrollo ágil de aplicaciones, así como un lenguaje de scripting para conectar componentes informáticos entre sí. Otra de las ventajas de Python ofrece es su sintaxis simple porque facilita su aprendizaje haciendo hincapié en la legibilidad y, por lo tanto, reduce el costo del mantenimiento del programa. La característica novedosa y diferencial que tiene este leguaje es su portafolio de módulos y paquetes, lo que fomenta la modularidad del programa y la reutilización del código, y se pueden distribuir libremente. (Python Software Fundation, 2018).

# **2.1.1.3. Numpy.**

NumPy es una librería matricial de algebra lineal de cálculo científico con Python que se puede usar como un contener multidimensional para datos genéricos. Hay que considerar que NumPy es una extensión de Python por lo que soporta arreglos multidimensionales grandes y matrices juntamente con su extraordinaria librería de funciones matemáticas de alto nivel. Todas las estructuras de arreglos OpenCv se convierten en arreglos NumPy,

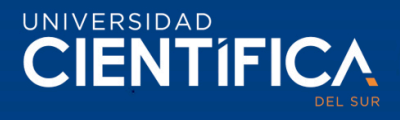

independientemente de las operaciones que se realice la librería, se puede combinar OpenCv con NumPy. (Pajankar, 2015).

# <span id="page-14-0"></span>**2.3.3 Algoritmos de visión artificial**

Un sistema de visión artificial contiene un orden de procedimientos inicia con la adquisición, pre procesamiento, procesamiento de imagen, filtración, reconocimiento y finalmente se realiza la actuación.

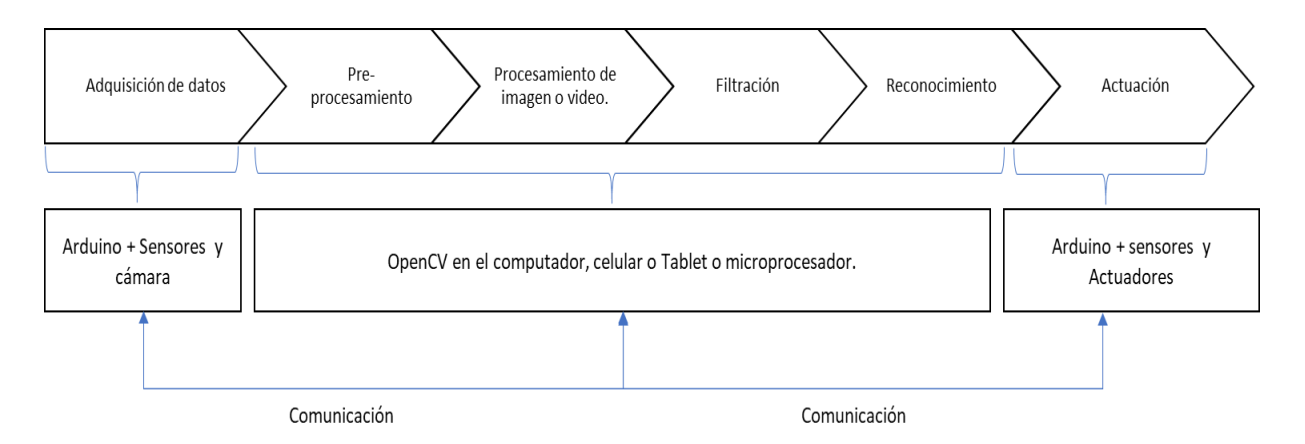

<span id="page-14-1"></span>*Figura 2. Modelo de visión por computador.* Fuente: Ozkaya y Yıllıkçı ( 2015).

# **2.1.1.4. Adquisición de datos**

El proceso de adquisición de datos reside en la recolección de información del entorno físico mediante sensores de visión artificial que emulan la visión humana, estos sensores capturan imágenes o un conjunto de imágenes que conforman un video. En el mercado de la computación existe una amplia variedad de librerías de captura y procesamiento de imágenes, pero una buena opción de librería OpenSource es OpenCV, la cual soporta varios tipos de cámara permitiendo obetener capturas rápidas de imágenes y un sistema de visión artificial con interfaces simples. Por tanto, los sensores de visión artificial y algoritmos de captura de imágenes nos permiten obtener información del ambiente en detalle mediante el sistema de visión artificial. (Ozkaya y Yıllıkçı, 2015).

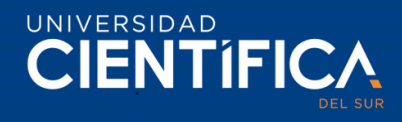

#### **2.1.1.5. Pre procesamiento**

Un sistema de visión artificial requiere necesariamente de un pre procesamiento de imágenes puesto que los datos adquiridos través de los sensores de visión artificial normalmente vienen acompañados de ruido, mencionar que existen cámaras que incorporan la funcionalidad de reducción de ruido, pero son de muy alto precio. Sin embargo, existe herramientas de computación como la librería OpenCV que nos permite realizar el procesamiento de forma sencilla y aun bajo costo y que además es posible diseñar sistemas de visión robustos incluso con equipos baratos como una cámara web.

El ruido en los datos proviene del entorno y también es generado por la estructura interna del sensor, en cualquier de los escenarios, los datos deben estar listos para su procesamiento. Por lo tanto, se aplica un filtrado para extraer la información real de los datos y es un paso integral en el proceso de visión por computadora. Muchos proyectos de visión artificial fallan en la fase de desarrollo debido a que no incorporan este proceso, incluso los mejores algoritmos de reconocimiento fallan con datos ruidosos e inexactos, con los datos mencionados anteriormente nos urge tener en cuenta la importancia del filtrado y pre procesamiento de datos en este tipo se sistemas. (Ozkaya y Yıllıkçı, 2015).

#### **2.1.1.6. Segmentación**

La extracción de características es un término de reconocimiento y clasificación de patrones que significa extraer un pequeño conjunto de información que representa un mayor conjunto de información. Al procesar las imágenes, extraemos las llamadas características como la longitud, la posición, el área de una región de la imagen, etc. Más adelante, usaremos estas características para detectar y reconocer cualquier tipo de objetos. (Ozkaya y Yıllıkçı, 2015).

La segmentación de imágenes es el proceso de partición de una imagen digital en varios segmentos (conjuntos de píxeles, también conocidos como superpíxeles). El objetivo de la segmentación es simplificar y / o cambiar la representación de una imagen en algo que sea más significativo y fácil de analizar. (Ozkaya y Yıllıkçı, 2015).

# **2.1.1.7. Post-procesamiento y post-filtrado**

Después de extraer información útil de la imagen, a veces se requiere una capa superior de filtrado como la eliminación de segmentos innecesarios, normalmente este paso es muy fácil de realizar si se conoce los requisitos del proyecto relacionado. Debido a que este paso es muy simple, muchas veces podemos considerarlo como parte del procesamiento de imágenes, pero el objetivo del post procesamiento de imágenes es proporcionar un pequeño conjunto de información clara al elemento de reconocimiento o detección y mencionar que la librería OpenCV tiene buenos mecanismos para el procesamiento (Ozkaya y Yıllıkçı, 2015).

#### **2.1.1.8. Reconocimiento de objetos**

El objetivo principal del sistema de visión es llegar a una conclusión mediante la interpretación del esquema a través de imágenes o matrices de imágenes. La detección se puede contar como una forma básica de reconocimiento de un objeto o evento, estos son el camino a determinar si un objeto o evento existe o no, debido a la naturaleza binaria de conclusión, el reconocimiento de objetos es un proceso de clasificación especial con dos clases. La primera clase es la existencia y la segunda clase es la inexistencia. "Ser o no ser, esa es la respuesta". Reconocimiento es un término más complejo que también se denomina clasificación o proceso de identificación de uno o más objetos o clases de objetos previamente especificados o aprendidos, por ejemplo, el reconocimiento facial lo que generalmente un proceso de clasificación complejo con múltiples clases. En este caso, cada cara es una clase, por lo que es un problema complejo. Pero con OpenCV, tenemos muchos mecanismos fáciles de usar para el reconocimiento, incluso para problemas complejos. (Ozkaya y Yıllıkçı, 2015).

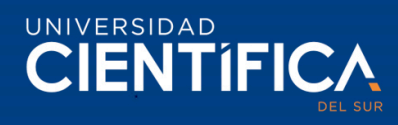

#### **2.1.1.9. Actuación**

Un sistema de visión tiene un propósito como algunos escenarios tales como; msgstr "si detecta este evento (u objeto), haga esta acción". Al final del largo pero agradable proceso de decisión de un sistema de visión, el próximo paso seguramente es realizar una acción considerando la conclusión. Esto se debe al "propósito de existencia" del sistema. (Ozkaya y Yıllıkçı, 2015).

#### <span id="page-17-0"></span>**2.3.4 Internet de la Cosas**

Internet de las Cosas (IoT ) es una tecnología emergentes que viene con un paradigma que consiste en un continua comunicación entre cosas como objetos, vehículos, casas, dispositivos cotidianos con los sistemas de información a través de nuevos protocolos de comunicación que permiten tener una identificación única para cada objeto o cosa. Sin embargo, el concepto de juntar y combinar computadores para monitorear y controlar dispositivos existe ya desde hace varias décadas atrás, pero en caso de IoT, es un término relativamente nuevo. (LNAS/ANEC G.I.E, 2018).

Hay que mencionar que IoT posee muchas definiciones porque cualquiera cosa en el mundo puede conectarse y comportarse de forma inteligente. A continuación, la tabla muestra algunas definiciones de IoT.

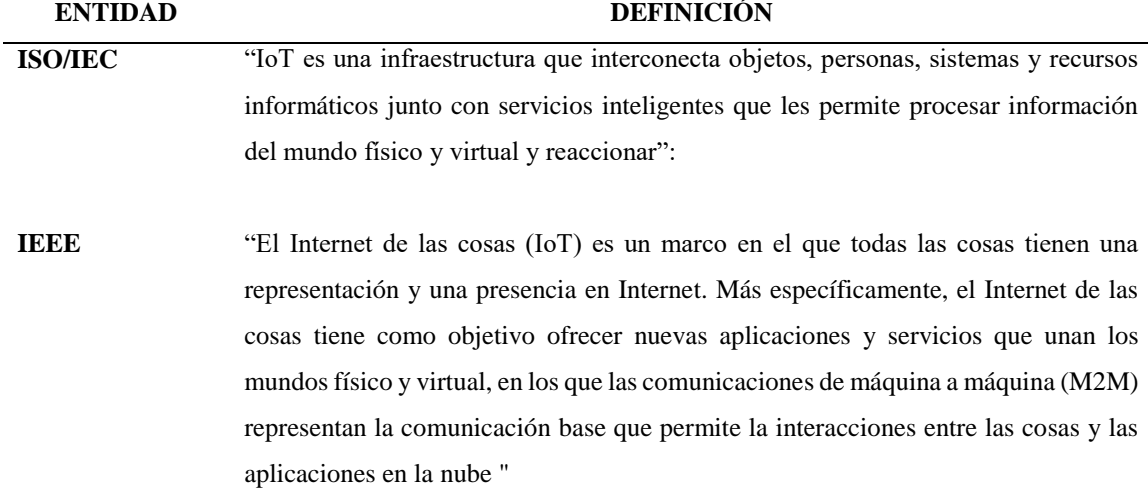

<span id="page-17-1"></span>*Tabla 3. Definiciones de IoT*

*Nota. Fuente: LNAS/ANEC G.I.E (2018).*

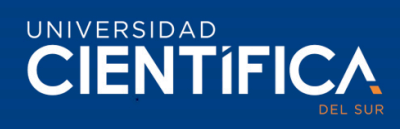

# <span id="page-18-0"></span>**2.3.5 Generalidades de café arábigo**

La categoría de café arábigo tuvo su aparición en 1735 a través de la descripción de Linneo esta variedad posee un diferencial genético respecto a las otras por su estructura tetraploide, porque tiene un total de 44 cromosomas en lugar de 22. El café arábigo es un arbusto que pertenece a la familia de las rubiáceas, su altura alcanza unos 5 metros aproximadamente, con hojas verde de forma ovalada y sus flores son de color blanco, de aroma dulce y el posicionada en forma de racimo. Los frutos son de color verde ovalados en etapa de formación, el color se torna de color rojo oscuro cuando se encuentran maduros y cada futro contiene dos granos de aspecto achatado y plano. En los cultivos de café de Latinoamérica, África Central y Oriental la variedad arábiga es predominante. (Rojo, 2014) que cita a (Small, 2009).

<span id="page-18-1"></span>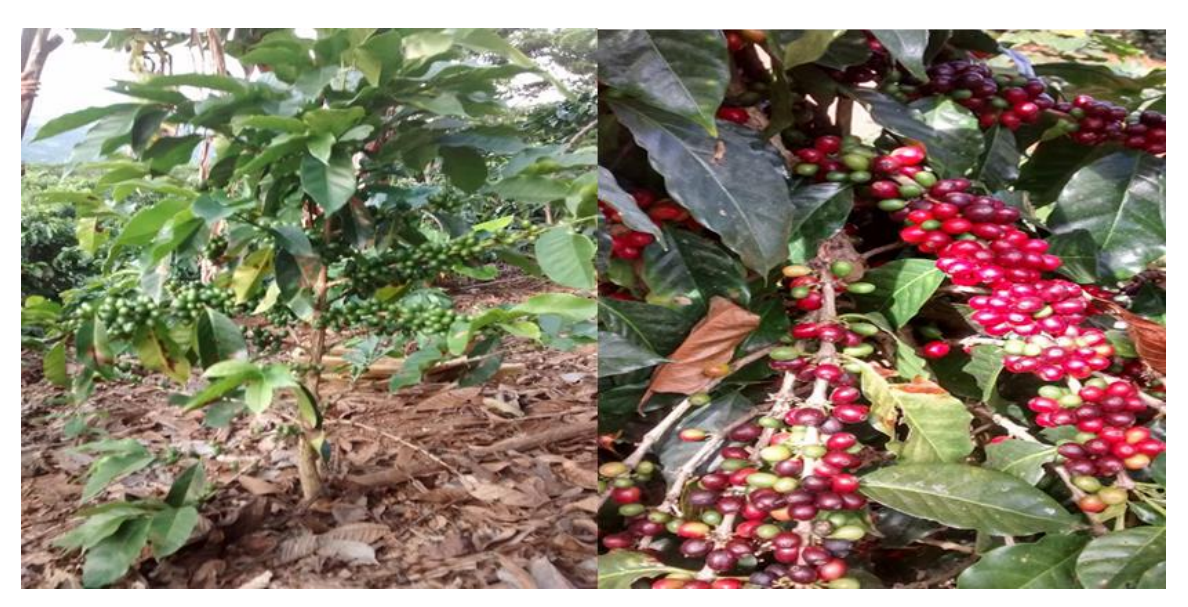

*Figura 3. Café arábigo variedad catimor. Fuente: Fuente propia*.

#### <span id="page-19-0"></span>**2.3.6 Macro proceso de beneficio de café húmedo**

El macro proceso de benefició de café se realiza después de la recolección manual de los granos de café cereza (cosecha), el cual somete a los granos de café cereza cosechado en un conjunto de operaciones de transformación hasta que estos se conviertan en un café pergamino. Existen dos tipos de benefició de café pergamino, el beneficio tradicional y el beneficio ecológico.

#### **2.3.6.1 Despulpado.**

Este proceso consiste en separar la pulpa de los granos de café a través de una maquina llamada despulpadora, la cual utiliza fuerza mecánica para el procedimiento de separación, luego los granos de café se depositan en un tanque denominado tina, mientras que la pulpa se deposita en composteras. Es muy importante que se realice la calibración de la máquina de acuerdo con tiempo de operación y además se recomienda realizar una clasificación de los granos cerezos mediante su exposición en un tanque de agua, como resultado se obtendrá que los granos de buena calidad se posicionan en el fondo del tanque, mientras que los granos con broca o vanos flotaran los cuales son eliminados. (Sustainable Commodity Assistance Network, 2015).

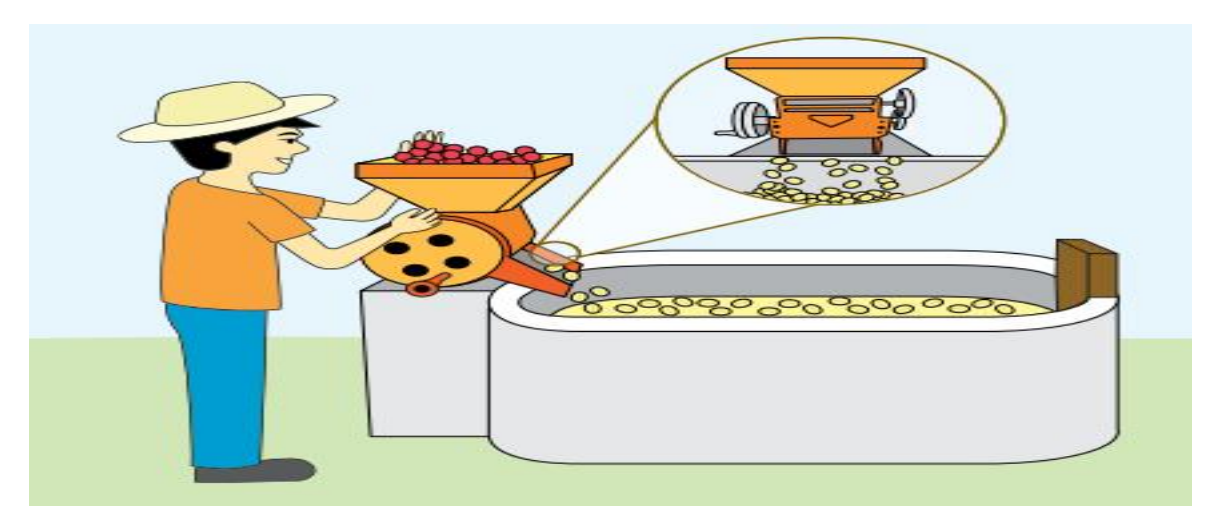

*Figura 4. Proceso de despulpado de café cereza. Fuente:* Sustainable Commodity Assistance Network (2015).

<span id="page-19-1"></span>Trabajo de investigación publicado con autorización de los autores. No olvide citar este documento

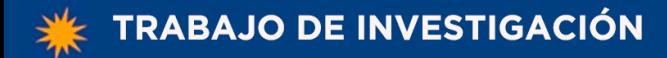

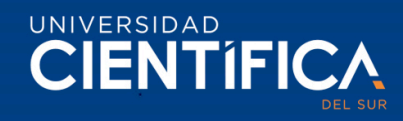

#### **2.3.6.2 Fermentación.**

El proceso de fermentación de los granos verdes consiste en determinar en qué momento la capa gelatinosa llamada mucílago se encuentra en estado de descomposición, normalmente los granos de café verdes son colocas en tanques tinas y es clave tener en cuenta que no se debe retirar o lavar los granos antes de completar el tiempo adecuado de fermentación. (Sustainable Commodity Assistance Network, 2015).

#### **2.3.6.3 Lavado**

El proceso de lavado de café consiste en retirar el mucilago desprendido de los granos de café durante la fermentación mediante la utilización de agua limpia en tanques tina. Se recomienda realizar el número lavadas necesarias hasta lograr que los granos de café posean una estructura áspera y que además produzcan un sonido muy parecido al carcajeo. (Sustainable Commodity Assistance Network, 2015).

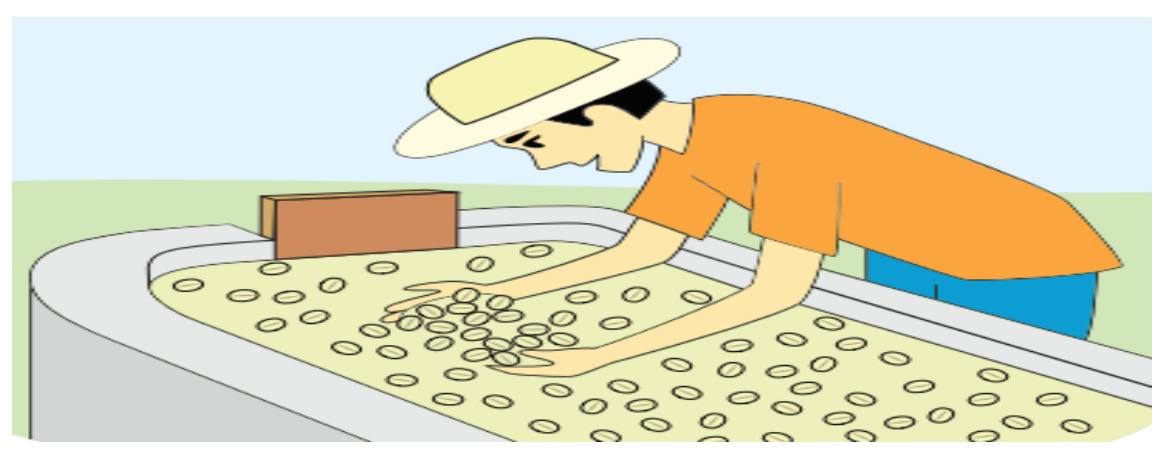

<span id="page-20-0"></span>*Figura 5. Proceso de lavado de granos verdes.* Fuente: *Sustainable Commodity Assistance Network* (*2015)*.

#### **2.3.6.4 Secado**

Según Sustainable Commodity Assistance Network (2015) refiere que el proceso de secado se realiza inmediatamente después del proceso de lavado, la finalidad es disminuir la humedad de los granos de café a un 12.5%. Existen tres tipos de secado: secado natural, secado mecánico, secado mixto.

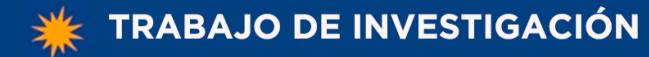

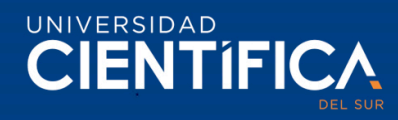

- 22
- Secado Natural. secado a sol usando tendales de cemento, tarimas, parihuelas o carpa solar.
- Secado Mecánico. se utiliza máquinas secadoras eléctricas, a combustión o leña.
- Secado Mixto. el primer secado es natural y luego un secado mecánico**.**

# Buenas prácticas de Buen Secado

- Remover los granos de café en un intervalo de 2 horas para obtener un secado uniforme e evitar la absorción de olores y sabores extraños.
- Secar el tiempo exacto, evitar reseca por exceso de secado.
- Secar los granos de café por lotes, evitar mezclar lotes de diferentes porcentajes de humedad.
- Evitar el contacto de la lluvia con los granos.
- Secar los granos de café en capas no mayor a 3 cm de espesor.

Métodos de identificación de un buen secado

- A la vista. tomar muestra aleatoria de los granos con la mano, frotar suavemente hasta lograr retirar la capa de pergamino del grano completamente, el color de los granos de ser verde oscuro.
- Con el diente. Dar un mordisco a una pequeña muestra aleatoria de granos de café, si en los granos queda una marca el lote está a punto, si los granos se hunden están muy húmedos aún, si no queda ninguna seña están muy secos ya.
- Con una navaja. Al momento de partir el grano a lo largo de la ranura con una navaja, las dos mitades saltan inmediatamente.
- Con un medidor de humedad. -El instrumento marcara el porcentaje de humedad.

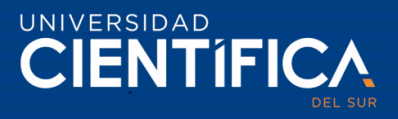

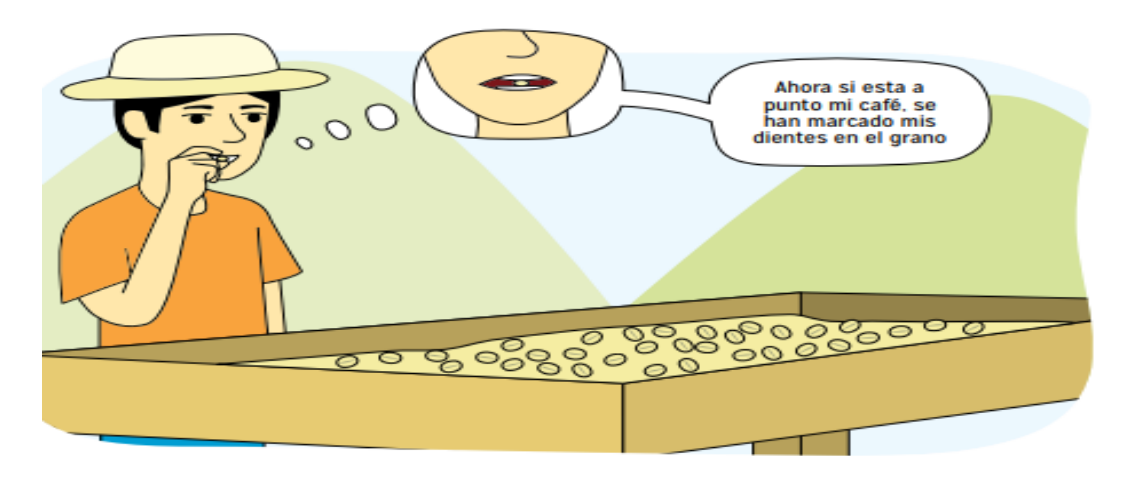

<span id="page-22-0"></span>*Figura 6. Proceso de secado de granos verdes.* Fuente: Sustainable Commodity Assistance Network (2015)

# **2.3.6.5 Almacenamiento**

Los granos de café se almacenan en sacos de yute o sintéticos en ambientes de con temperaturas promedio, buena iluminación y ventilación, y estos se colocan sobre tarimas de madera para evitar que los granos se humedezcan al exponerse a los suelos. (Sustainable Commodity Assistance Network, 2015)

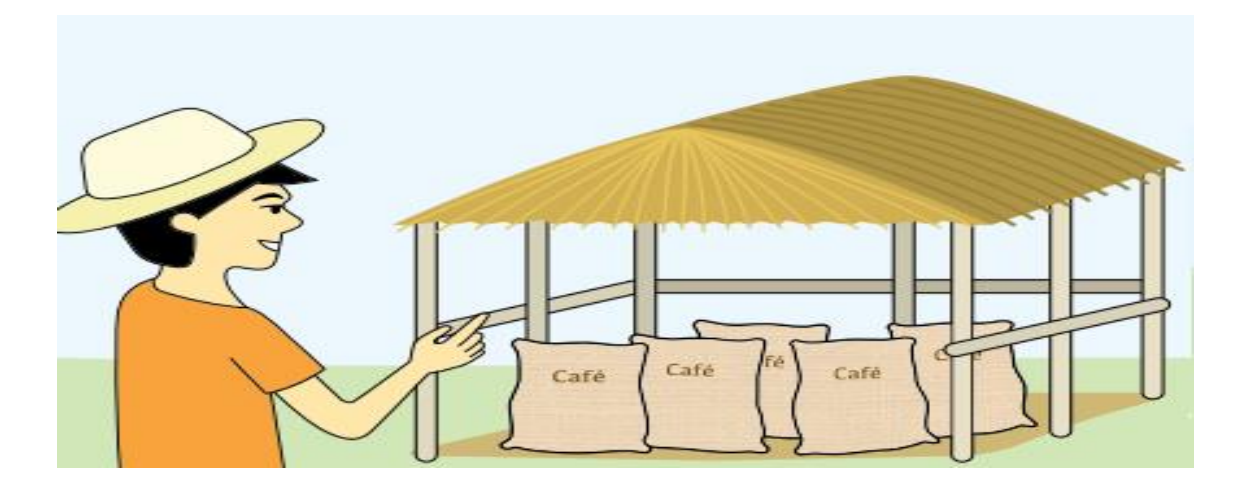

<span id="page-22-1"></span>*Figura 7. Proceso de almacenamiento de café pergamino.* Fuente: *Sustainable Commodity Assistance Network* (*2015).*

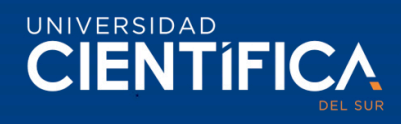

#### <span id="page-23-0"></span>**2.3.7 Rendimiento de Café Pergamino**

El rendimiento de café pergamino se entiende como la relación entre el peso de los frutos del café cereza tal como fueron recolectados entre peso de los granos del café pergamino seco que el productor de café vende en el mercado local e internacional. La productividad del café esta liga a un grupo de variables como el manejo agronómico de las plantaciones de café (fincas) que implica la realización de las actividades de abonamiento, manejo adecuado de las plagas y control de las situaciones climatológicas adversas. El equilibrio de un productor de café ´por hectárea para lograr cubrir sus costos de producción es de 39,4 qq/ ha, y si se logra al menos una producción de 40 qq/ha ya se puede obtener un porcentaje de ganancia. (Díaz y Willems, 2017).

| Cosecha y beneficio  | Buena calidad                      | Mala Calidad                             |  |
|----------------------|------------------------------------|------------------------------------------|--|
| Cosecha              | Frutos maduros y bien pintones     | Frutos verdes, secos y sobre maduros     |  |
| Despulpado           | El mismo día de la recolección de  | Almacenamiento por varios días.          |  |
|                      | los granos.                        |                                          |  |
| Fermentado           | Entre 12 y 18 horas                | Sobre fermentación por más de 24 horas   |  |
|                      |                                    | y mezcla de granos fermentados de varios |  |
|                      |                                    | días.                                    |  |
| Lavado y clasificado | Aguas limpias y canal de correteo. | Mal lavado dejando mucílago sobre el     |  |
|                      |                                    | grano, no clasificación.                 |  |
| Secado               | Uso de pisos de cemento o mantas   | Uso de pisos de tierra o mantas muy      |  |
|                      | gruesas humedad 12 a 18%.          | delgadas, humedad mayor a 20%.           |  |
| Almacenamiento       | Lugares bien ambientados sin       | Lugares cerca de la cocina, los          |  |
|                      | olores fuertes.                    | fertilizantes, y humedad mayor a 20%.    |  |
| Rendimiento          | 75 a 80%                           | Menor del 75%                            |  |
|                      |                                    |                                          |  |

<span id="page-23-1"></span>*Tabla 4. Factores de influyen en la calidad del café pergamino*

*Nota: Fuente: Sustainable Commodity Assistance Network (2015)*

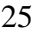

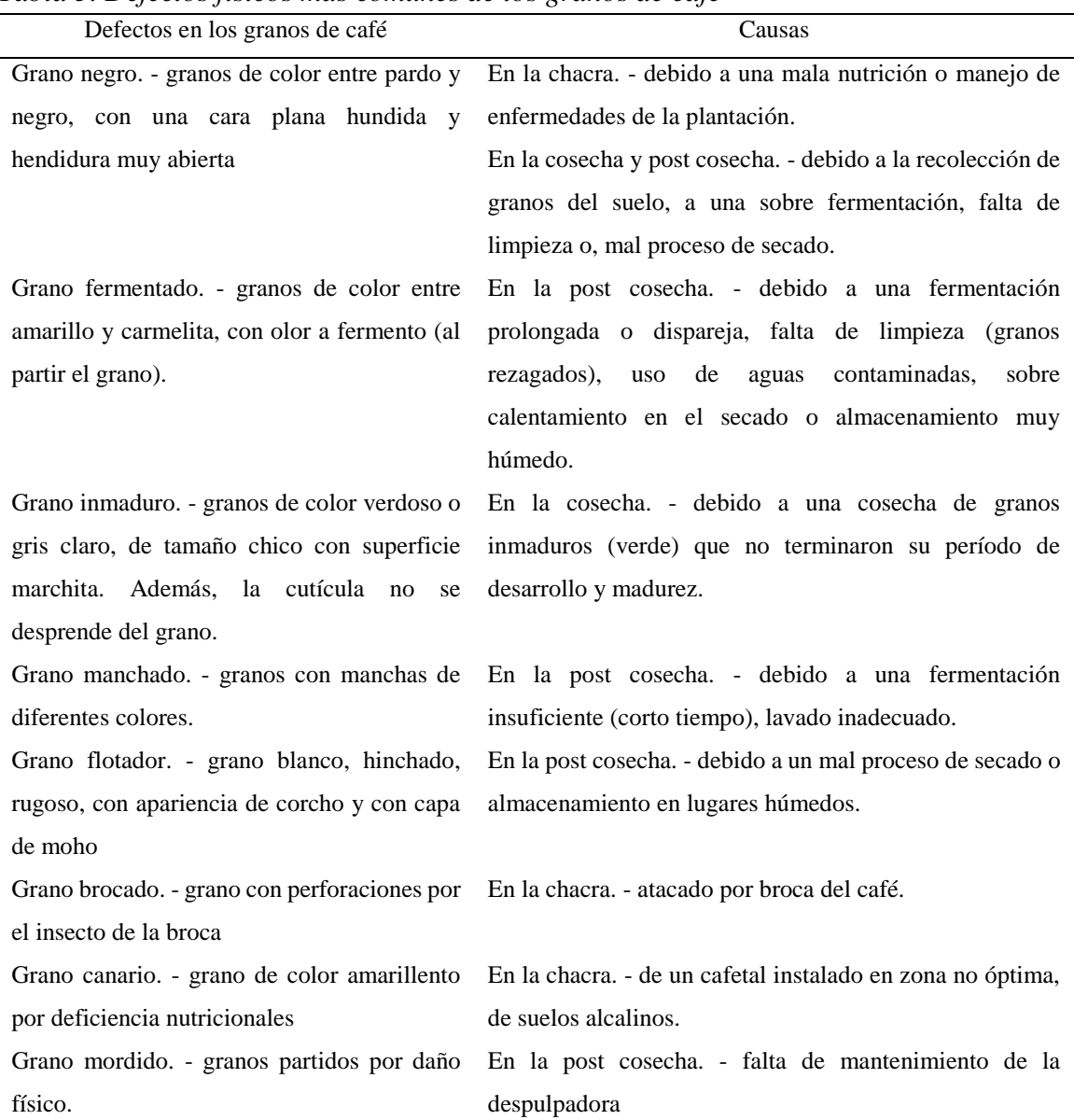

<span id="page-24-0"></span>*Tabla 5. Defectos físicos más comunes de los granos de café*

*Nota: Fuente:Sustainable Commodity Assistance Network (2015).*

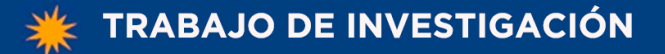

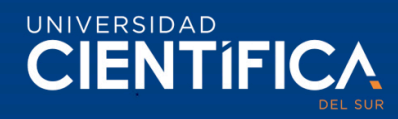

#### <span id="page-25-0"></span>**2.4 Definiciones Conceptuales**

- Cafés Especiales. Son aquellos cafés valorados por los consumidores por sus atributos consistentes, verificables y sostenibles, por los cuales están dispuestos a pagar precios superiores, que redunden en un mejor ingreso y un mayor bienestar de los productores cafetaleros.
- Estándares de calidad. Son indicadores de calidad de los cafés especiales definidos reconocidos internacionalmente por organizaciones privadas o entidades públicas y certificadas por agencias autorizadas.
- Chacra. lotes de terreno con plantaciones de café.
- Broca. -Plaga común que afecta los granos de café, es producida por un gorgojo que ataca a los granos de café durante su proceso de formación ocasionado pérdida parcial y total del grano.
- Café cereza. granos de café en estado de maduración, son de color rojo oscuro, se le denomina café cereza por su parecido a la cereza.
- Café pintón. granos de café de color amarillento y son aptos para su recolección y transformación a café pergamino.
- Tanque Tina. Tanque se cemento cubierto al interior con mayólica utiliza para retirar el mucílago de los granos de café después del proceso de fermentación.
- Tendales de cemento. superficie de cemento utilizada para secar los granos de café verde mediante exposición a sol.

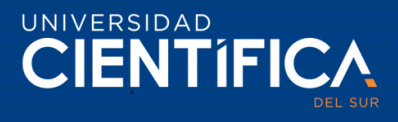

# **CAPITULO III: DESARROLLO DEL PROYECTO**

#### <span id="page-26-1"></span><span id="page-26-0"></span>**3.1. Arquitectura Empresarial**

#### <span id="page-26-2"></span>**2.4.1 Arquitectura de negocios (Procesos).**

El método de selección de granos de café impacta al macroproceso de beneficio de café húmedo en la asociación Productores Cafetaleros Camporredondo, los procesos que contempla el método propuesto son la clasificación de granos cereza y verde, pero también impacta a los procesos de despulpado, fermentación, lavado, secado y almacenamiento.

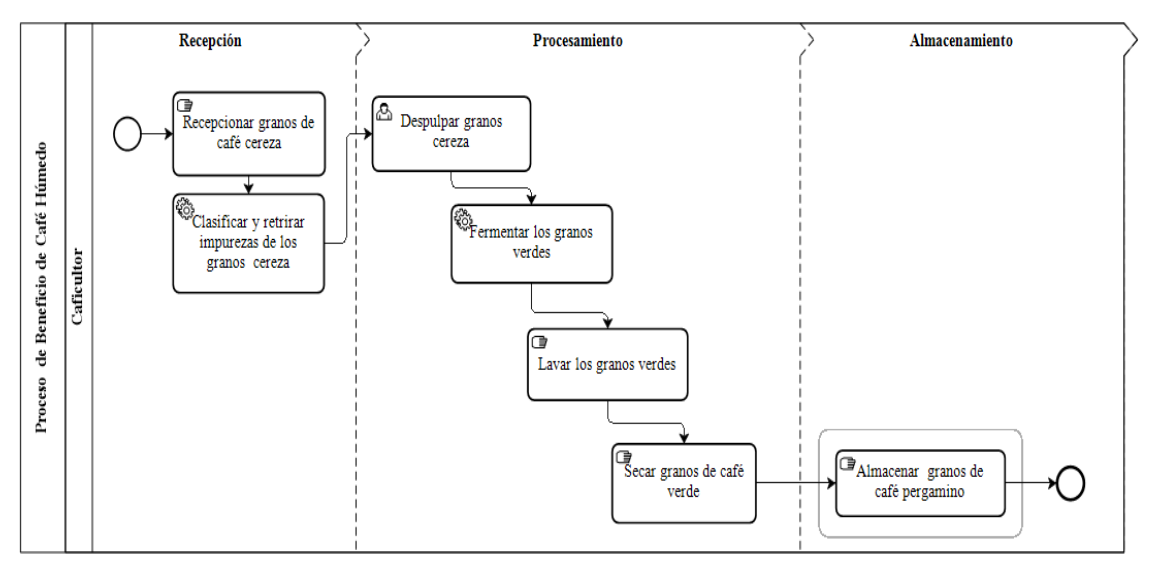

<span id="page-26-3"></span>*Figura 8. Modelo ASIS del macroproceso de beneficio de café húmedo de la asociación Productores Cafetaleros Camporredondo. Fuente: Elaboración propia* 

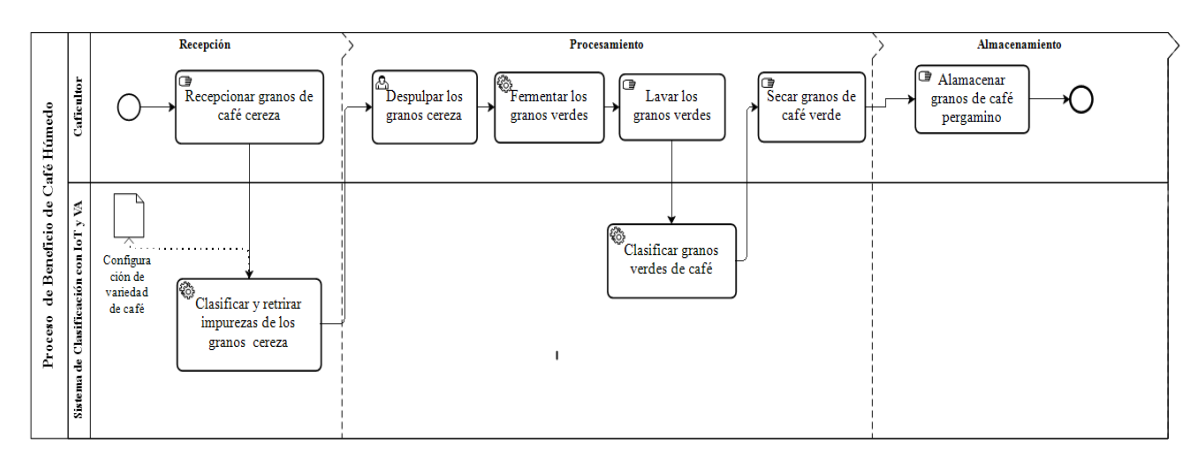

<span id="page-26-4"></span>*Figura 9. Modelo TOBE del macroproceso de beneficio de café húmedo de la asociación Productores Cafetaleros Camporredondo. Fuente: Elaboración propia.*

Trabajo de investigación publicado con autorización de los autores. No olvide citar este documento

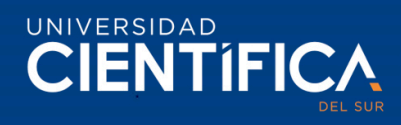

| <b>ITEM</b>        | <b>DESCRIPCIÓN</b>                                                                |
|--------------------|-----------------------------------------------------------------------------------|
| <b>OBJETIVO</b>    | Establecer las actividades de recepción, despulpado, fermentación, lavado,        |
|                    | secado y almacenamiento de los granos de café para asegurar que cumplan con       |
|                    | los requisitos establecidos                                                       |
| <b>ALCANCE</b>     | Este procedimiento es aplicable en todos los niveles de la asociación Productores |
|                    | Cafetaleros Camporredondo que intervienen directamente con el macroproceso        |
|                    | de beneficio de café húmedo.                                                      |
|                    | EMPIEZA: La recepción de los granos de café cereza.                               |
|                    | INCLUYE: Configuración de variedad de café catimor.                               |
|                    | TERMINA: Almacenamiento de lo sacos de yute con café en el almacén.               |
| <b>RESPONSABLE</b> | Caficultor.                                                                       |

<span id="page-27-0"></span>*Tabla 6. Descripción del macroproceso de beneficio de café húmedo.*

*Nota. Descripción general del macroproceso de beneficio de café húmedo de la asociación Productores Cafetaleros Camporredondo. Fuente: Elaboración propia.*

| <b>PROVEEDORES</b>      | <b>ENTRADAS</b>    | <b>PROCEDIMIENTOS</b> | <b>SALIDAS</b> | <b>USUARIO</b> |
|-------------------------|--------------------|-----------------------|----------------|----------------|
|                         | Granos de café     |                       |                |                |
| Responsable de          | cereza             | Clasificación de      | Lote de granos |                |
| recolección de granos   | Ficha técnica de   |                       | clasificados   |                |
| de café cereza          | variedad de café y | granos cereza         |                |                |
|                         | tipo de grano.     |                       |                |                |
| Clasificación de granos | Granos cereza de   |                       | Café verde con | Caficultor     |
| cereza                  | buena calidad      | Despulpado            | mucilago       | Ayudante.      |
| Despulpado              | Café verde con     | Lavado                | Café verde sin |                |
|                         | mucilago           |                       | mucilago       |                |
| Lavado                  | Café verde sin     |                       |                |                |
|                         | mucilago           | Secado                | Café pergamino |                |
| Secado                  | Café pergamino     | Almacenamiento        | Lote de café   |                |
|                         |                    |                       | pergamino      |                |

<span id="page-27-1"></span>*Tabla 7. Flujo de beneficio de café húmedo*

*Nota. Descripción de entradas y salidas general del macroproceso de beneficio de café húmedo. Fuente: Elaboración propia.*

Trabajo de investigación publicado con autorización de los autores. No olvide citar este documento

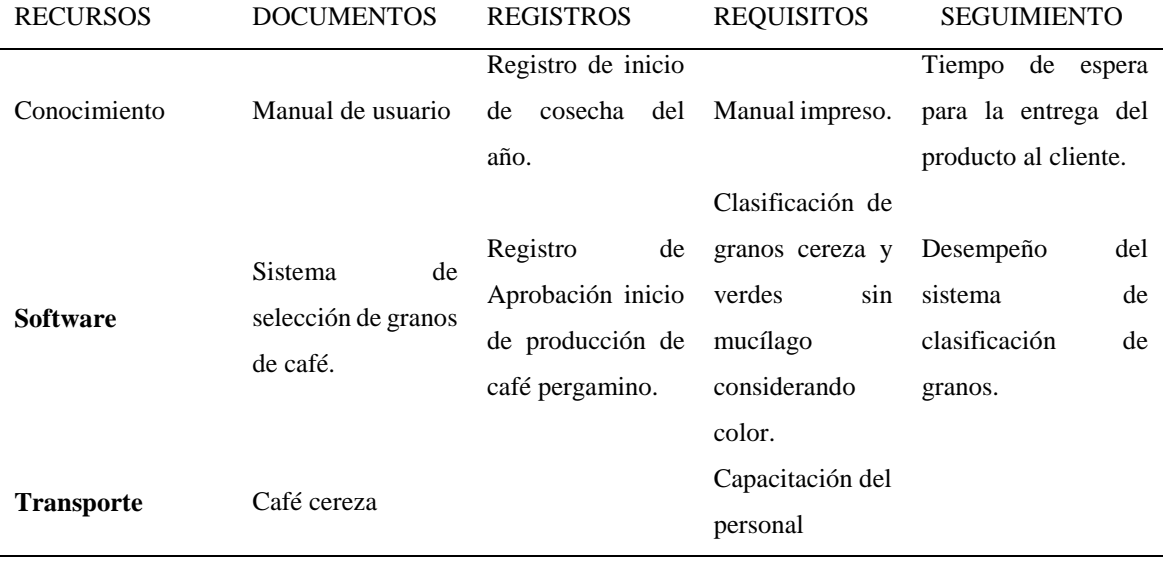

<span id="page-28-0"></span>*Tabla 8. Descripción de recursos, requisitos y seguimiento del macroproceso de beneficio de café húmedo.*

*Nota. Descripción de entradas y salidas general del macroproceso de beneficio de café húmedo. Fuente: Elaboración propia.*

| <b>Indicador</b>     | Formula                 | Frecuencia | <b>Metas</b> | <b>Adjunto</b> |  |
|----------------------|-------------------------|------------|--------------|----------------|--|
|                      |                         | Medición   |              |                |  |
| Porcentaje           | (WExcelsos/Wtotal) *100 | Mensual    | 99.7%        | $\blacksquare$ |  |
| de granos            |                         |            |              |                |  |
| excelsos             |                         |            |              |                |  |
| Porcentaje           | (WDef/W total) $*100$   | Mensual    | 0.005%       | $\blacksquare$ |  |
| de granos            |                         |            |              |                |  |
| defectuosos          |                         |            |              |                |  |
| $\frac{6}{6}$ merma) |                         |            |              |                |  |

<span id="page-28-1"></span>*Tabla 9. Instrumentos de medición*

*Nota. Descripción de entradas y salidas general del macroproceso de beneficio de café húmedo. Fuente: Elaboración propia.*

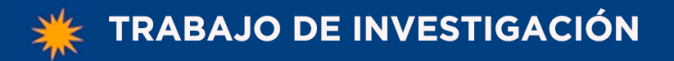

L,

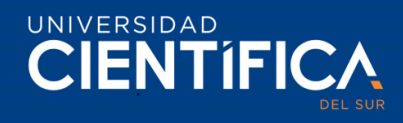

<span id="page-29-0"></span>*Tabla 10. Inspecciones*

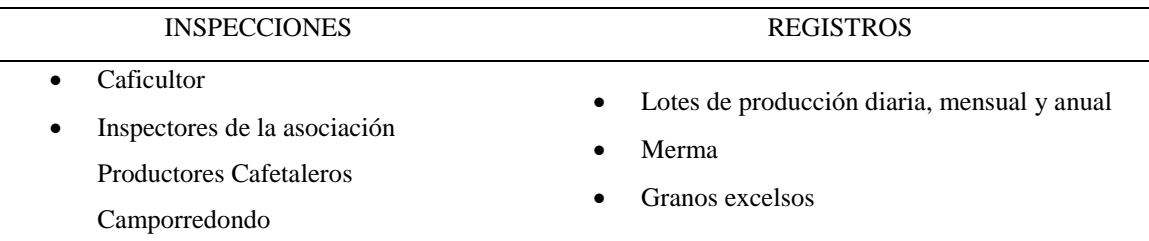

*Nota. Descripción de entradas y salidas general del macroproceso de beneficio de café húmedo. Fuente: Elaboración propia.*

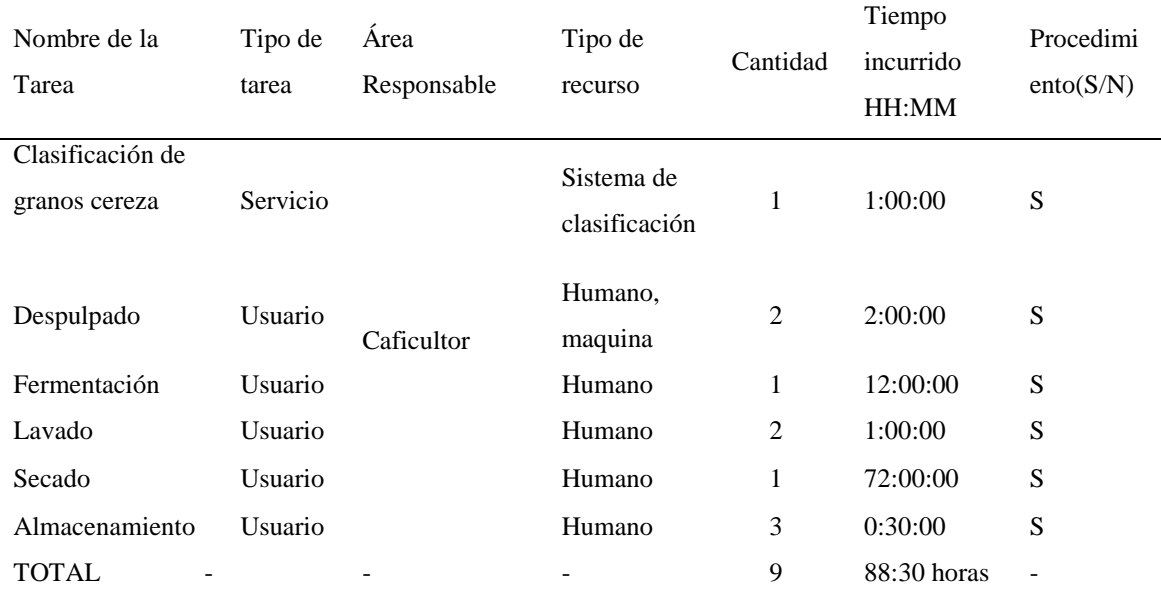

# <span id="page-29-1"></span>*Tabla 11. Tares y recursos del proceso*

*Nota. Descripción de entradas y salidas general del macroproceso de beneficio de café húmedo. Fuente: Elaboración propia.*

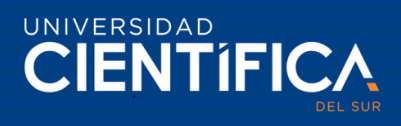

# <span id="page-30-0"></span>**2.4.2 Arquitectura de información (Datos).**

<span id="page-30-1"></span>*Tabla 12. Entidades de la base de datos.*

| Nombre de entidad             | Descripción                                                                |  |
|-------------------------------|----------------------------------------------------------------------------|--|
| <b>Asociaciones</b>           | Información de la asociación, producción total de la asociación, número    |  |
|                               | de socios, porcentaje promedio de rendimiento de café pergamino.           |  |
| <b>Parcelas</b>               | Posee información de las parcelas que poseen los caficultores socios de la |  |
|                               | asociación que pertenecen.                                                 |  |
|                               | Producción de cada parcela, está conformado por el conjunto de lotes de    |  |
| <b>Inventarios Producción</b> | producción.                                                                |  |
| Lotes                         | Lote de producción de café pergamino, normalmente es diaria.               |  |
| <b>Usuarios</b>               | Usuarios del sistema, están categorizados por perfiles y roles.            |  |
| <b>Roles</b>                  | Catálogo de roles de la asociación.                                        |  |
| <b>Perfiles</b>               | Catálogo de perfiles de la asociación.                                     |  |
|                               | Catálogo de permisos de acuerdo a los requerimientos de los usuarios de    |  |
| <b>Permisos</b>               | la asociación.                                                             |  |
|                               | Catálogo de módulos que conforman el sistema de selección de granos de     |  |
| <b>Módulos</b>                | café.                                                                      |  |
|                               | Catálogo de entidades creadas en la base de datos del sistema de selección |  |
| Objetos                       | de granos de café.                                                         |  |
| Campos                        | Conjunto de campos creados en todos los objetos de la BD.                  |  |
|                               | Información de boletas de venta emitidas por las cooperativas locales y    |  |
| Boleta de venta               | empresas de exportación de café.                                           |  |

*Nota. Fuente: Elaboración propia.*

*Para mayo información revisar el anexo* 

Trabajo de investigación publicado con autorización de los autores. No olvide citar este documento

31

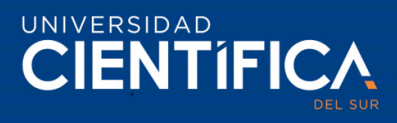

# <span id="page-31-0"></span>**2.4.3 Arquitectura de Aplicación.**

El método de clasificación de granos de café cereza va posee las siguientes pantallas principales. En el documento de definición de requisitos y prototipos se encuentran el flujo completo y la secuencia de pantallas respectivas.

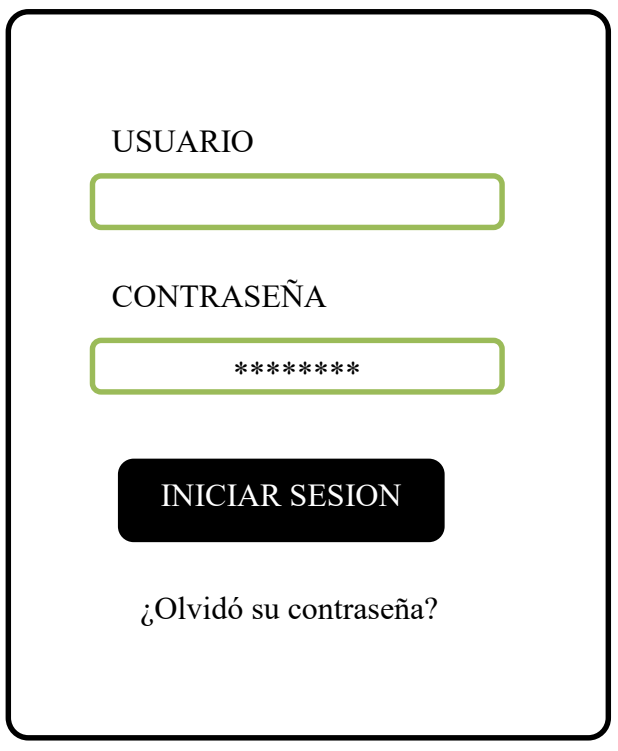

<span id="page-31-1"></span>*Figura 10. Pantalla de inicio de sesión al sistema de selección de granos. Fuente: Elaboración propia* 

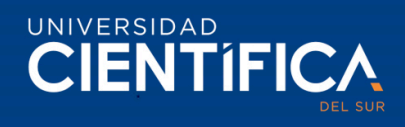

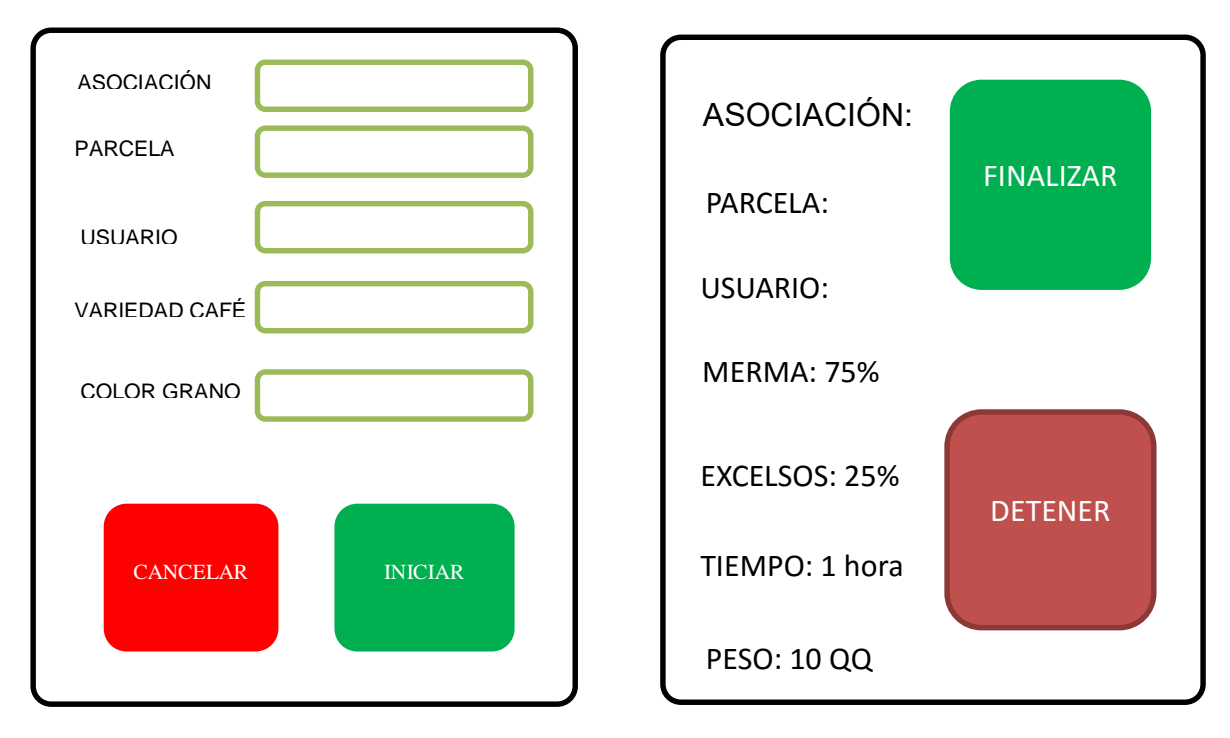

<span id="page-32-0"></span>*Figura 11. Pantallas de puesta en marcha del sistema de selección de granos de café. Fuente: Elaboración propia* 

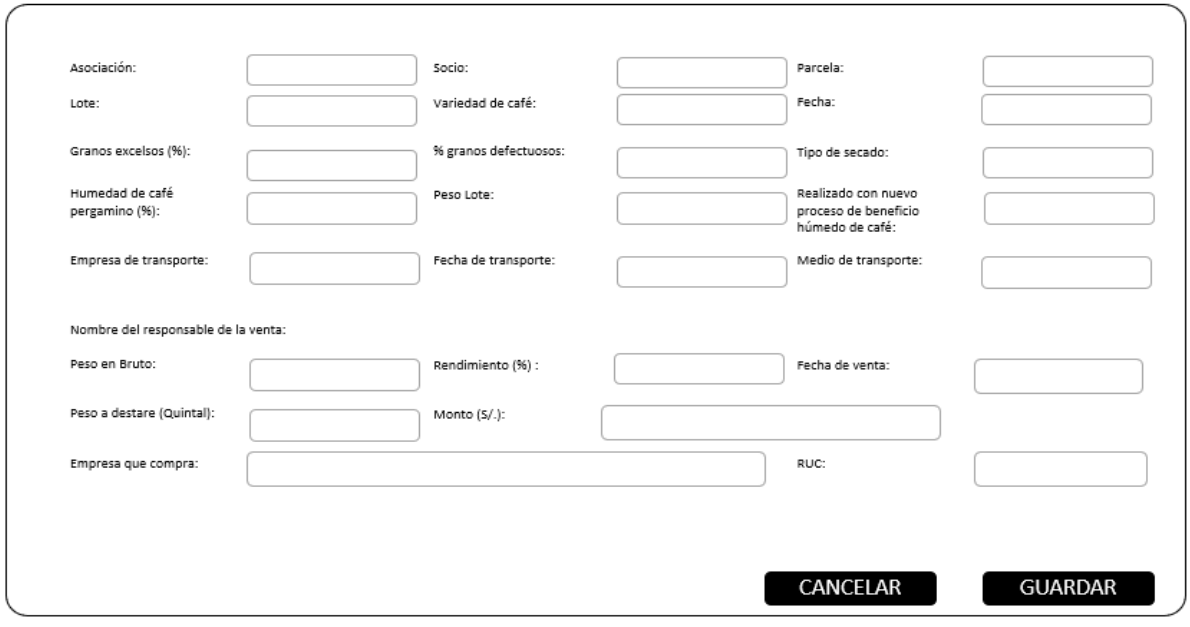

<span id="page-32-1"></span>*Figura 12. Pantalla de formulario de ingreso de datos de venta de café pergamino. Fuente: Elaboración propia* 

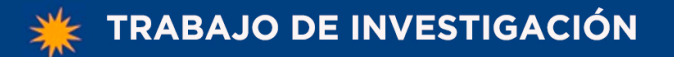

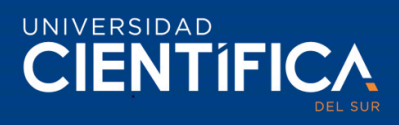

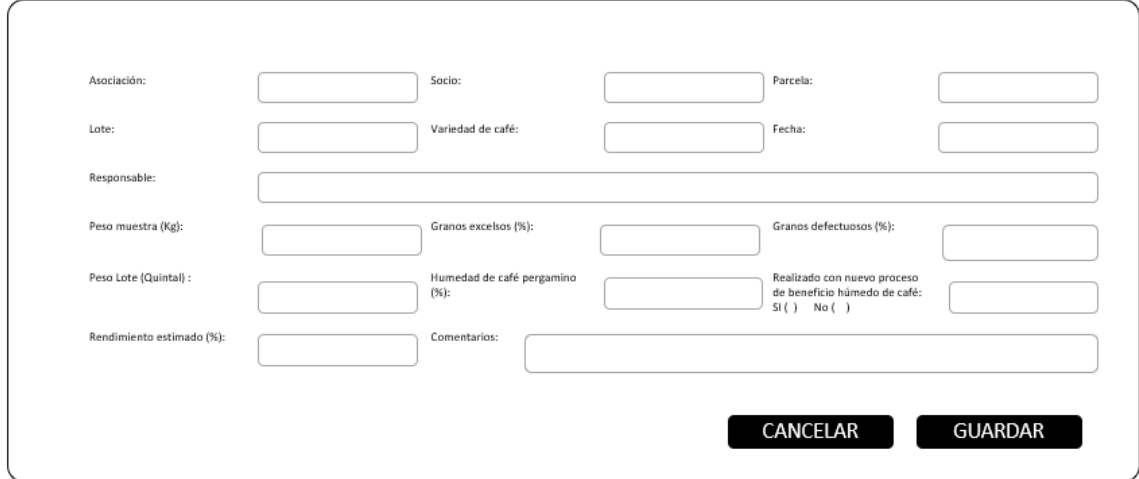

<span id="page-33-0"></span>*Figura 13. Pantalla de ingreso de datos de trilla de café pergamino de la asociación Productores Cafetaleros Camporredondo. Fuente: Elaboración propia* 

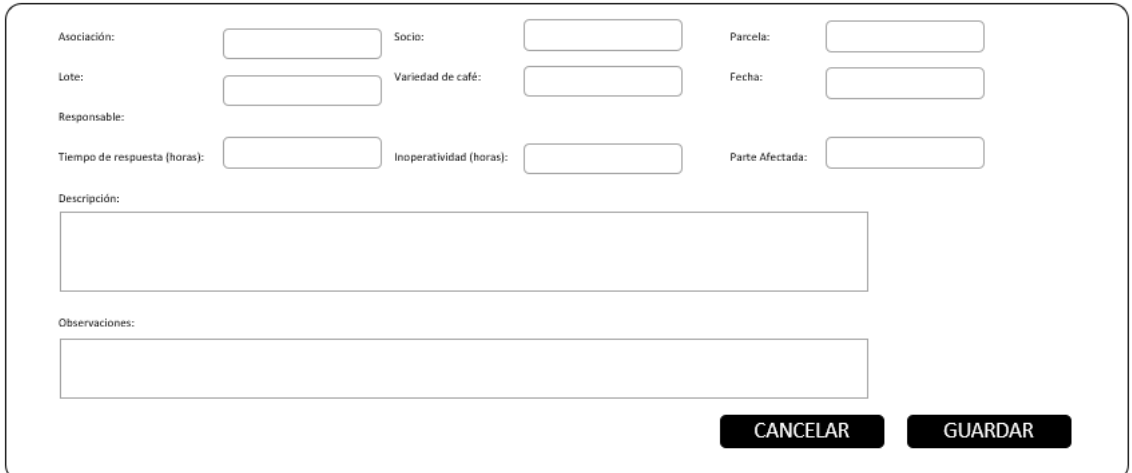

<span id="page-33-1"></span>*Figura 14. Formulario de registro de incidencia y errores en el sistema de selección de granos de café. Fuente: Elaboración propia* 

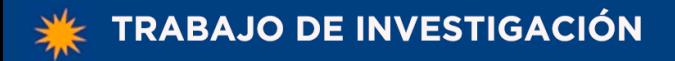

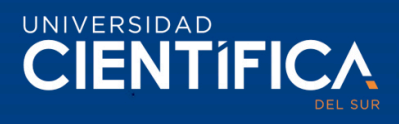

# <span id="page-34-0"></span>**2.4.4 Arquitectura tecnológica.**

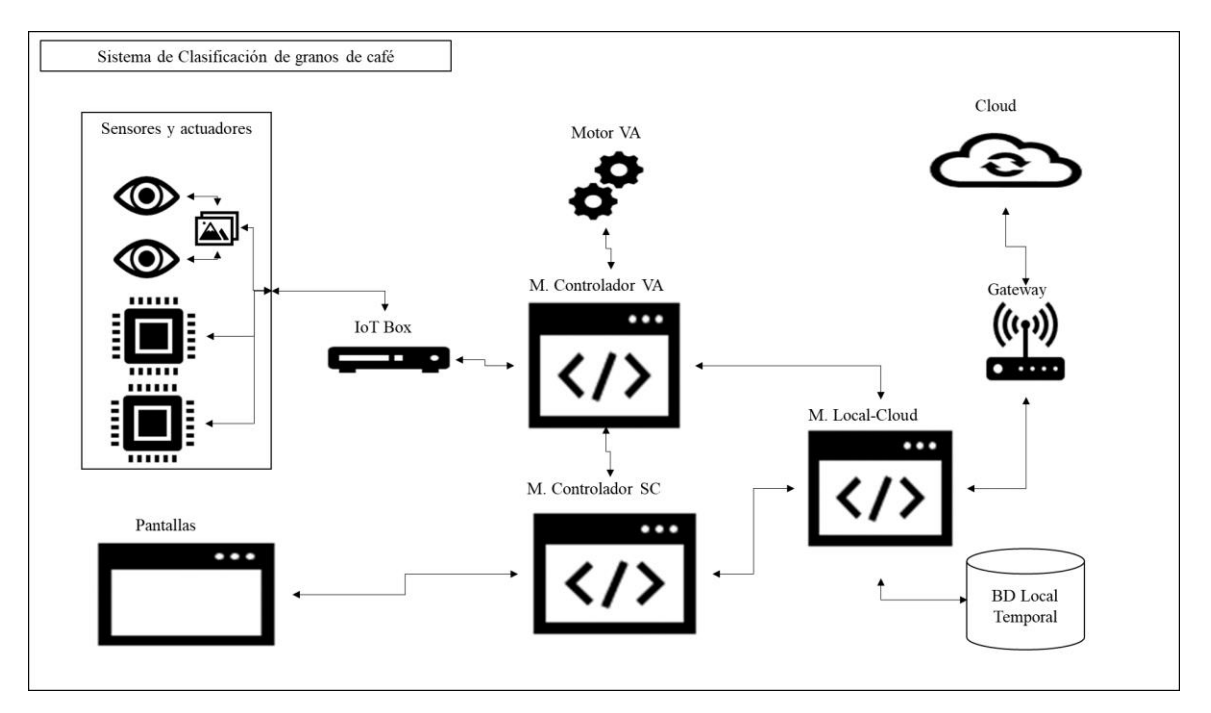

<span id="page-34-1"></span>*Figura 15. Arquitectura tecnología del sistema de selección de granos de café a nivel de componenentes. Fuente: Elaboración propia* 

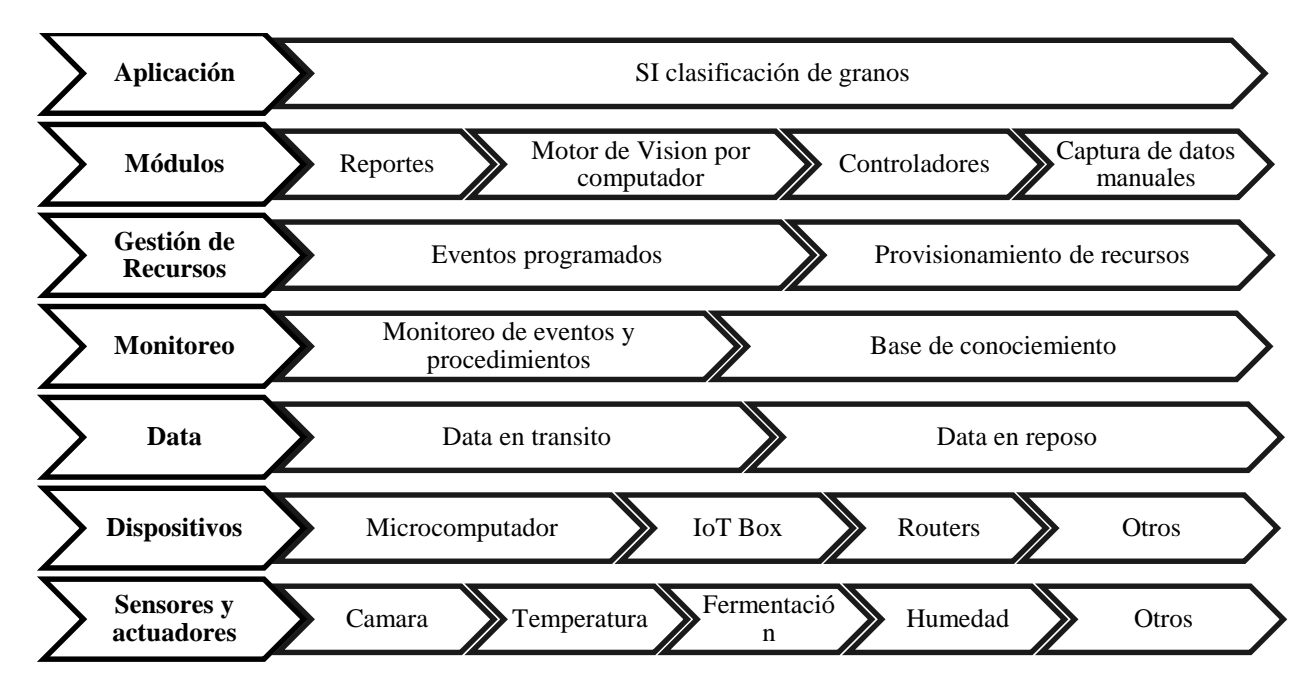

<span id="page-34-2"></span>*Figura 16. Descripción general de la arquitectura tecnología del sistema de selección de granos de café. Fuente: Elaboración propia.*

Trabajo de investigación publicado con autorización de los autores. No olvide citar este documento

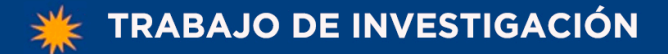

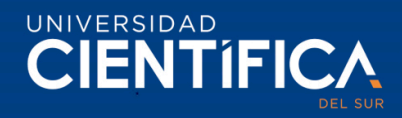

#### <span id="page-35-0"></span>**2.4.5 Factibilidad económica**

#### **2.4.5.1 Limitaciones**

Alcance. - La presente investigación abarca únicamente a los cafetaleros de la Asociación Productores Cafetaleros Camporredondo que poseen plantaciones de café variedad catimor del distrito de Camporredondo.

Nivel del Producto. - El método de selección de granos con IoT y visión artificial solo funcionara para granos de café arábica en estado cerezo variedad catimor y una capacidad de 400 kilogramos por hora.

Geográfico: Plantaciones de café localizadas en la cuenca del rio Marañón y a 50 minutos del distrito de Camporredondo en la provincia de Luya región Amazonas al noreste del Perú.

Recursos: Monto máximo de inversión S/ 15 000 que será financiado por la asociación Productores Cafetaleros Camporredondo y un equipo trabajo 6 personas (2 desarrolladores, un técnico de redes y 3 caficultores).

Tiempo: La siguiente investigación se realizará en el periodo 2020.
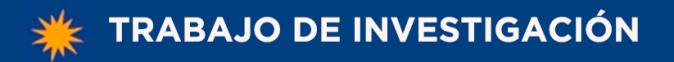

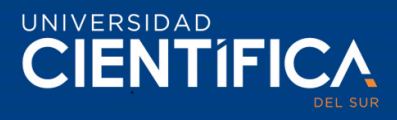

### **2.4.5.2 Viabilidad**

*Tabla 13. El Costos y beneficios del método de selección de granos.*

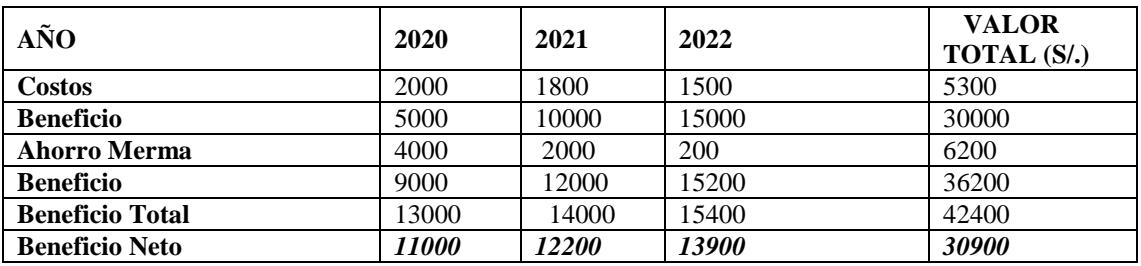

Inversión inicial: S/ 15000.00. Tasa de Interés BCP: 11.40% VAN: 21619.57 TIR: 77%

*Nota. Estimaciones de costos y beneficios proyectada a tres años, los beneficios son valores determinados por la asociación y los costos por el investigador Fuente: Elaboración propia.*

Económica. - La viabilidad económica de la investigación se refleja en la tabla anterior donde se logra apreciar que la asociación tendrá un costo de S/ 5300 y una inversión inicial de S/15000 en el periodo de tres años, pero a cambio recibirá un beneficio neto de S/.30900. Además, el proyecto posee un Valor Actual Neto (VAN) de S/21619.57 con una tasa de interés del Banco de Crédito de Perú (BCP) 2019 para pequeñas empresas de 11.40 % y un Tasa Interna de Retorno(TIR) de 77% determina que el proyecto es viable.

Responsabilidad Social. - La investigación beneficiara a 20 familias de la asociación Productores Cafetaleros Camporredondo que dependen económicamente de su producción cafetalera, lo que va a mejorar la calidad de vida de las personas mencionadas. Además, un factor importante muy beneficiado es la imagen de la asociación frente a las empresas exportadoras de café pergamino.

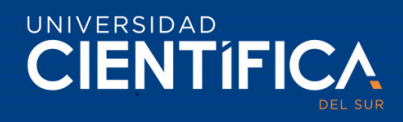

#### **3.2. Metodología para el desarrollo del proyecto**

#### **3.2.1 Caso de negocio.**

La asociación Productores Cafetaleros Camporredondo se dedica a la producción, venta y exportación de café la cual está dirigida por una junta directiva cuya política principal es velar por el cumplimiento de la visión de la asociación y los intereses de los socios. En los últimos años se ha identificado los siguientes problemas: macroproceso de café húmedo realizado de forma artesanal con procedimientos rudimentarios, alto porcentaje de granos con defectos físicos y una dificultad de transición hacia la agroindustria. Por consiguiente, se está afectando la calidad del café pergamino, rentabilidad de la asociación y la imagen de esta frente a las empresas exportadoras de café.

**Nombre del proyecto:** Selección de granos.

#### **Director de Proyecto / Nivel de autoridad**

Total autoridad en la administración de costes y recursos asociados al proyecto. Cambios en alcance y tiempo deberán ser acordados con la junta directiva de la asociación Productores Cafetaleros Camporredondo.

#### **Objetivo**

Desarrollar un método de selección con IoT y visión artificial para selección de granos de café según el alcance y plazo definidos para el proyecto.

#### **Recursos asignados**

Para la planificación inicial:

- Un analista desarrollador al 100% durante la vida del proyecto.
- Un analista desarrollador al 100% durante 2 meses.
- Un técnico de redes por un periodo de 10 días.
- Dos caficultores al 50% durante la vida del proyecto.
- Un jefe de proyecto al 10% durante la vida del proyecto.

Si es necesario recursos adicionales para la planificación en detalle y el desarrollo deberán ser subcontratados deberán ser solicitados a través del jefe del proyecto.

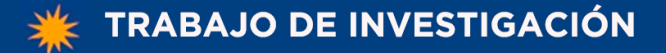

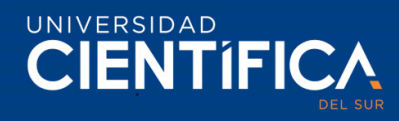

#### **Partes implicadas (Stakeholders)**

- Junta directiva de la asociación Productores Cafetaleros Camporredondo encargada de dar el visto bueno al diseño. Además, la junta espera una realización del proyecto ejemplar en cuanto a supervisión de costes y cumplimiento de plazos ya que este proyecto es un modelo para los socios cafetaleros de la asociación.
- Socios caficultores de la asociación serán los usuarios finales y se encargarán en parte de la validación del sistema de clasificación de granos de café.
- Autoridades, será necesario coordinar todos los permisos requeridos.

#### **Estimación inicial de riesgos**

El mayor riesgo es un retraso en el desarrollo del método de selección de granos que implique retrasar la implementación y generar pérdidas económicas en la asociación Productores Cafetaleros Camporredondo.

**Estimación inicial de tiempo:** El proyecto iniciara los primeros días de enero de 2020.

**Finalización**: El método de selección de granos de café debe estar completamente finalizado y funcionando en un ambiente productivo de acuerdo a los requerimientos especificados. No se requieren desarrollos y configuraciones adicionales, es decir el método de selección debe estar instalado en los lotes de la asociación Productores Cafetaleros Camporredondo.

Fecha de finalización: 13 de mayo de 2020.

#### **Estimación inicial de costes**

El presupuesto total para el desarrollo y operación del método de selección de granos de café son quince mil soles.

Requerimientos y responsables de aprobación

- Aprobación del diseño preliminar: Junta directiva de la asociación.
- Aprobación del contrato de desarrollo del método de selección: presidente de la asociación.

- Aceptación final de la obra: Junta directiva de la asociación.
- Aceptación de cambios en plazos y/o costes adicionales: presidente de la asociación.

## **3.2.2 Gestión del Alcance (Alcance de Proyecto, Alcance de Producto, Diccionario del EDT).**

#### **3.2.2.1 Alcance de Proyecto.**

El alcance del proyecto comprende las actividades relacionadas con el desarrollo del sistema de selección de granos de café con IoT y visión artificial. Este proyecto posee cuatros etapas fundamentales: inicio, levantamiento de información, desarrollo de software, pruebas integrales y el despliegue del sistema de selección de granos a aun ambiente productivo.

| <b>ENTREGABLE</b>             | <b>DESCRIPCIÓN</b>                                  |  |  |
|-------------------------------|-----------------------------------------------------|--|--|
| <b>Diseño</b>                 |                                                     |  |  |
| Arquitectura de negocios      | Documento que contiene a detalle la arquitectura    |  |  |
|                               | del macroproceso de beneficio húmedo antes del      |  |  |
|                               | proyecto (ASIS) y el propuesto (TOBE).              |  |  |
| Arquitectura de la Aplicación | Documento que contiene a detalle loa módulos de     |  |  |
|                               | la aplicación con sus receptivas pantallas.         |  |  |
| Arquitectura de datos         | Documento que contiene a detalle el modelo físico   |  |  |
|                               | y lógico de la base de datos.                       |  |  |
| Arquitectura de tecnológica   | Documento que contiene a detalle la arquitectura    |  |  |
|                               | tecnológica, incluye las aplicaciones, servidores,  |  |  |
|                               | redes y comunicaciones, seguridad física y lógica,  |  |  |
|                               | red de sensores y actuadores.                       |  |  |
| Plano de red LAN              | Plano que contiene a detalle la arquitectura de red |  |  |
|                               | implementada en el proyecto.                        |  |  |
| Implementación                |                                                     |  |  |
| Instalación de red LAN        | Instalación de dispositivos de red y funcionamiento |  |  |
|                               | correcto en las instalaciones de la asociación.     |  |  |

*Tabla 14. Principales entregables del proyecto* 

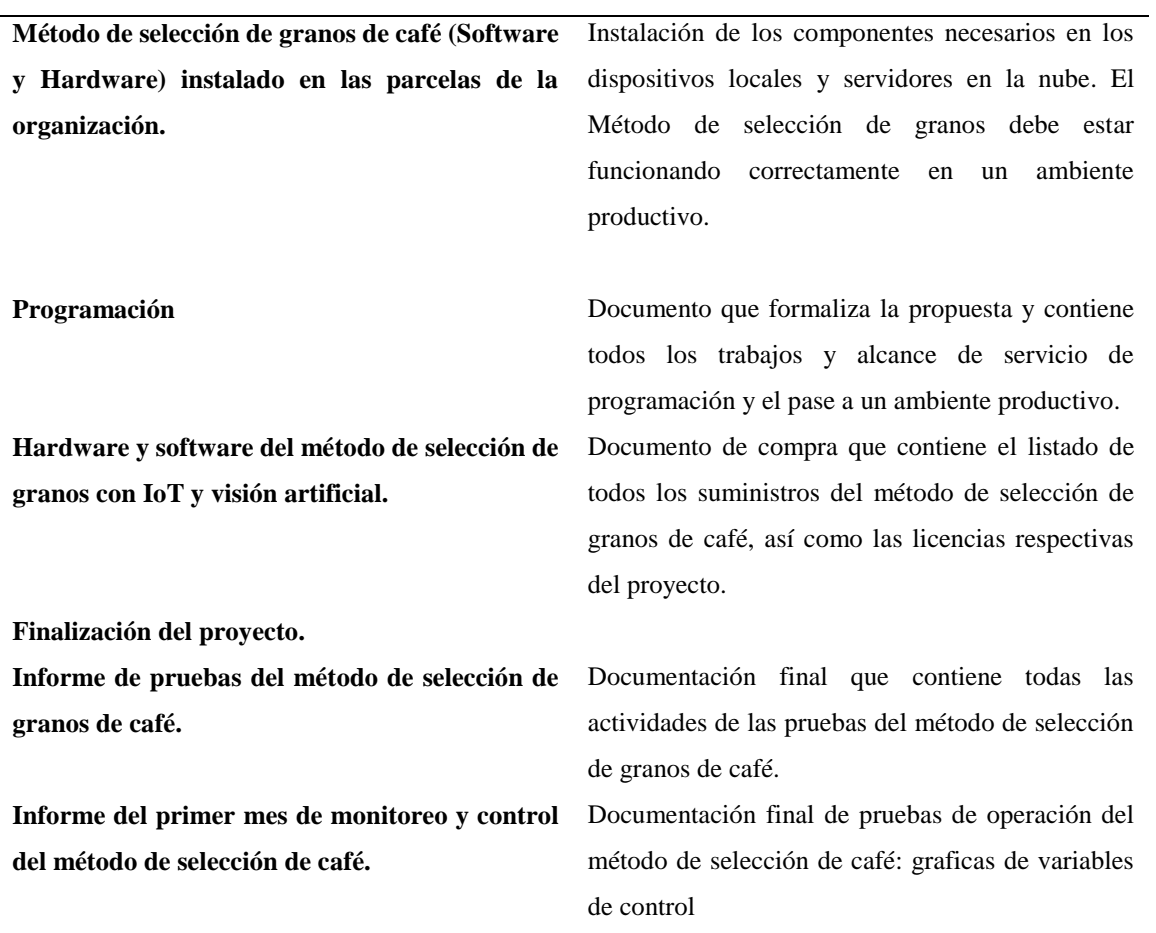

*Nota. Fuente: Elaboración propia.*

#### **Exclusiones del proyecto**

Los traslados, viáticos del personal que realizará el desarrollo de software no son parte del del proyecto.

#### **Restricciones del proyecto**

El costo del proyecto no deberá exceder los 15000 soles y no debe exceder de 6 meses.

## **3.2.2.2 Alcance de Producto.**

El presente proyecto busca automatizar la selección de granos de café en la asociación Productores Cafetaleros Camporredondo a través de un método de selección de granos con

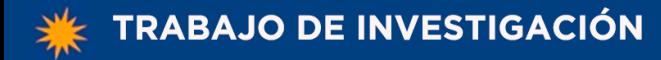

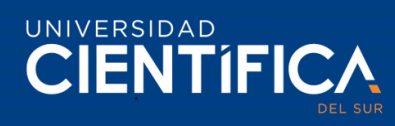

IoT y visión artificial. Con ello se busca realizar la clasificación de los granos considerando color, textura, peso, tamaño para mejorar el rendimiento del café pergamino.

*Tabla 15. Requisitos del método de selección de granos.* 

| <b>REQUISITO</b>                        | Descripción                                                                                         |  |  |  |  |
|-----------------------------------------|----------------------------------------------------------------------------------------------------|--|--|--|--|
| Módulo de ingreso de datos manuales     | Modulo comprende el ingreso de datos de                                                             |  |  |  |  |
|                                         | configuración de variedad y tipo de grano de forma                                                  |  |  |  |  |
|                                         | manual para el proceso de selección de granos.                                                      |  |  |  |  |
| Motor de visión artificial              | Un motor de visión artificial, que incluya pre                                                      |  |  |  |  |
|                                         | procesamiento, segmentación, post procesamiento<br>de imágenes, reconocimiento de objetos y toma de |  |  |  |  |
|                                         |                                                                                                    |  |  |  |  |
|                                         | decisión.                                                                                           |  |  |  |  |
| Modulo controlador de visión artificial | Modulo que incluye las funcionalidades de                                                           |  |  |  |  |
|                                         | comunicación entre el motor de visión artificial y                                                  |  |  |  |  |
|                                         | los sensores y actuadores.                                                                          |  |  |  |  |
| <b>Modulo contralor general</b>         | Modulo<br>incluye la funcionalidad<br>que<br>de                                                     |  |  |  |  |
|                                         | intercomunicación entre los módulos del sistema.                                                    |  |  |  |  |
| Interfaz de conexión Local-Cloud        | Interfaz que comunicación entre la base de datos                                                    |  |  |  |  |
|                                         | local con la base de datos de la nube.                                                              |  |  |  |  |
| <b>Modulo web intranet</b>              | Modulo que comprende intranet y visualización de                                                    |  |  |  |  |
|                                         | los reportes y paneles del sistema de selección de                                                  |  |  |  |  |
|                                         | granos de café.                                                                                     |  |  |  |  |
| Módulo de reportes y paneles            | Catalogo de reportes y paneles, los cuales son                                                      |  |  |  |  |
|                                         | alimentados de la base de datos local y de la nube.                                                 |  |  |  |  |
| Perfiles, permisos y usuarios           | Catalogo de perfiles y permisos con sus respectivos                                                 |  |  |  |  |
|                                         | usuarios de la asociación productores Cafetaleros<br>Camporredondo.                                 |  |  |  |  |
|                                         |                                                                                                    |  |  |  |  |
| Plan de capacitación                    | Plan de capacitación a los usuarios de la asociación                                                |  |  |  |  |
|                                         | que será aplicado después del despliegue a                                                          |  |  |  |  |
|                                         | producción.                                                                                         |  |  |  |  |

*Nota: Fuente: Elaboración propia.*

### **3.2.2.3 Diccionario del EDT.**

Nombre del proyecto: SELECCIÓN DE GRANOS Siglas del proyecto: SELGRAN *Tabla 16. Paquete de trabajo: Fase de inicio*

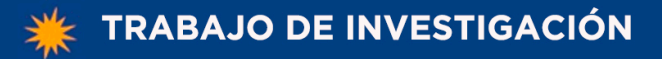

43

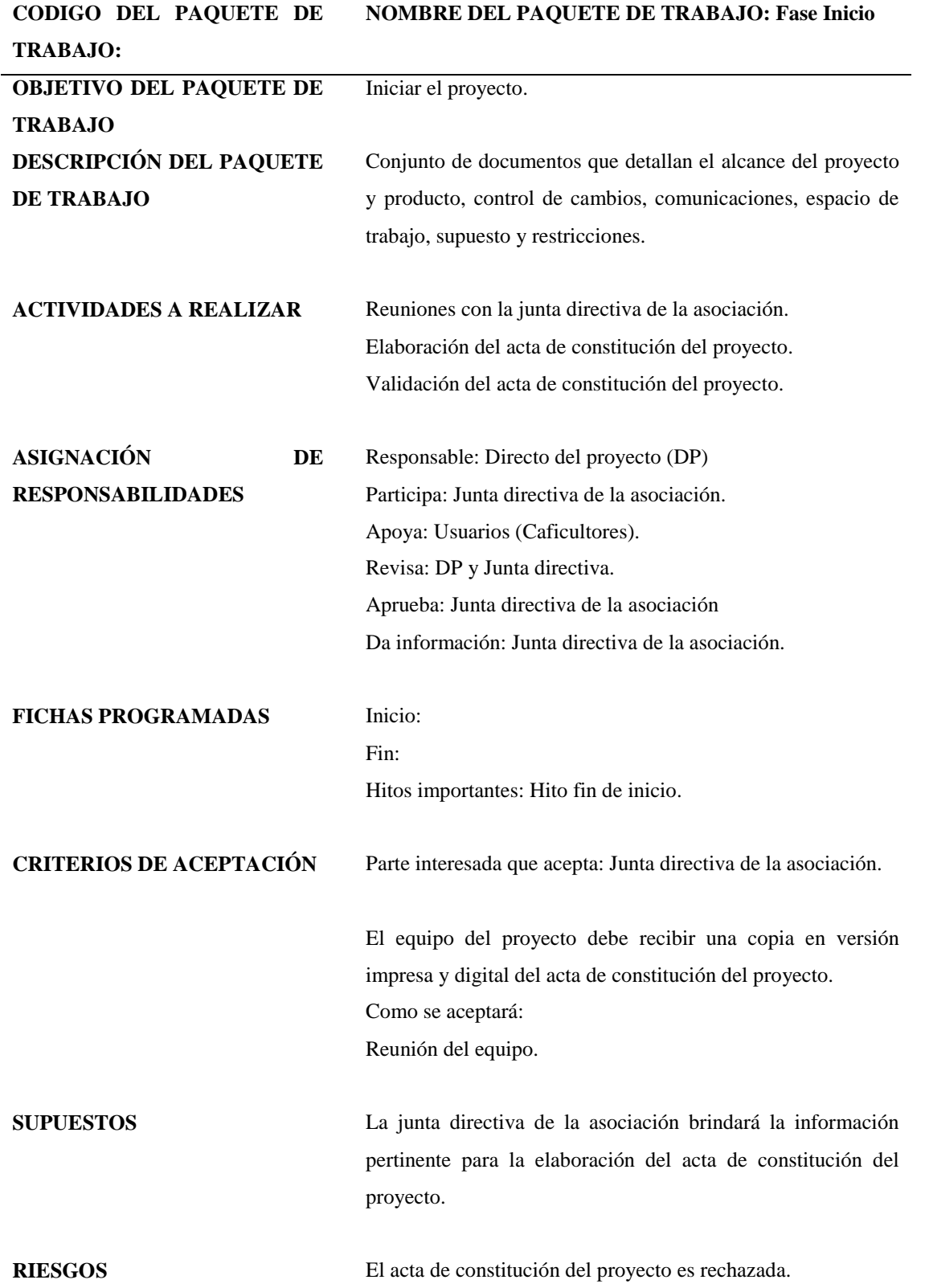

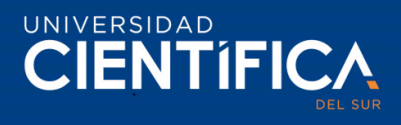

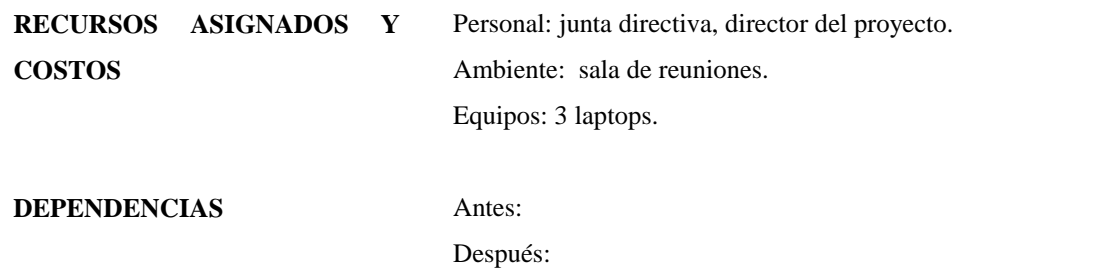

*Nota: Fuente: Elaboración propia.*

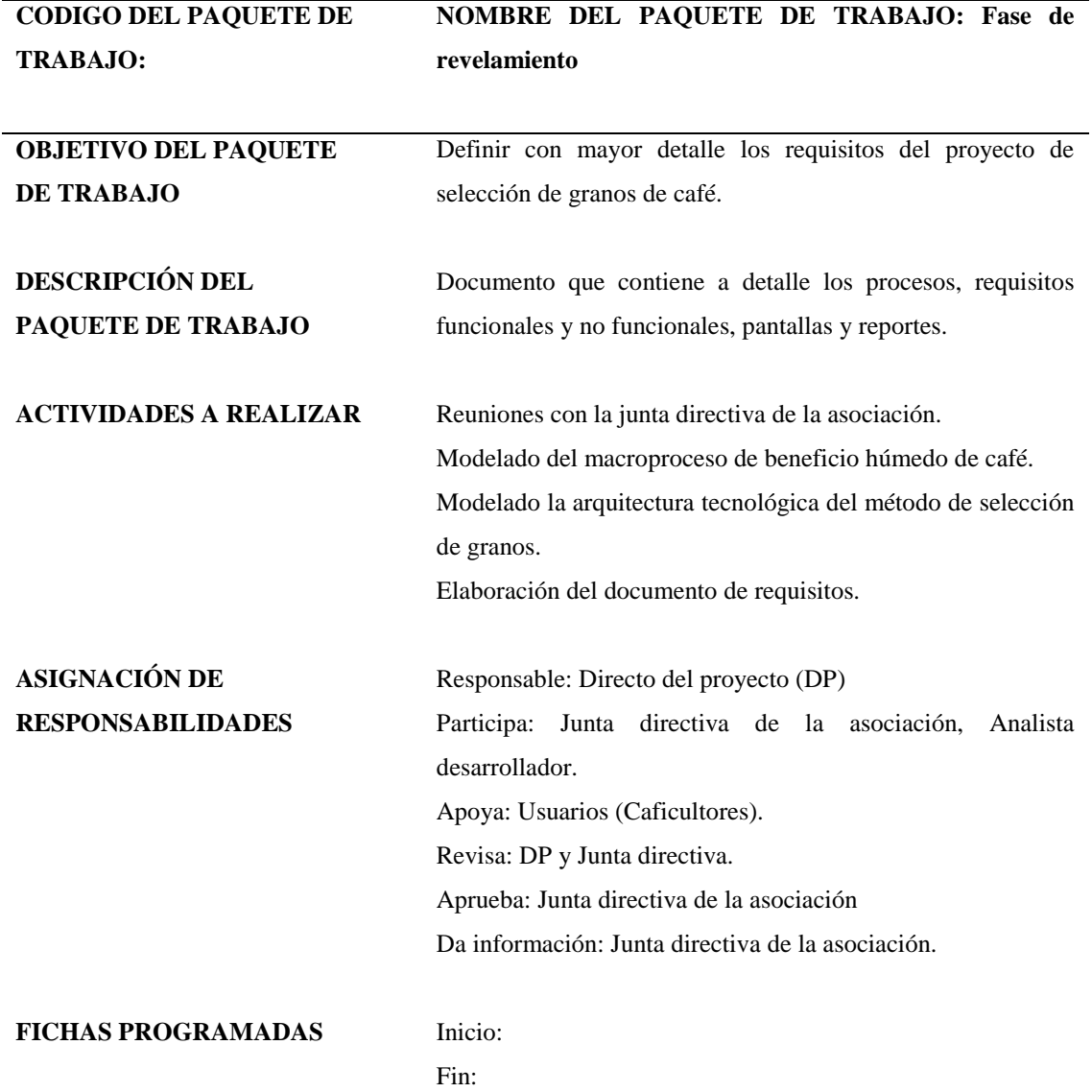

*Tabla 17. Paquete de trabajo: Fase de revelamiento*

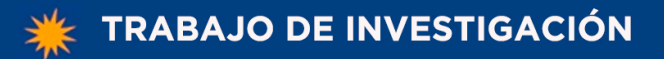

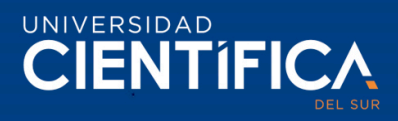

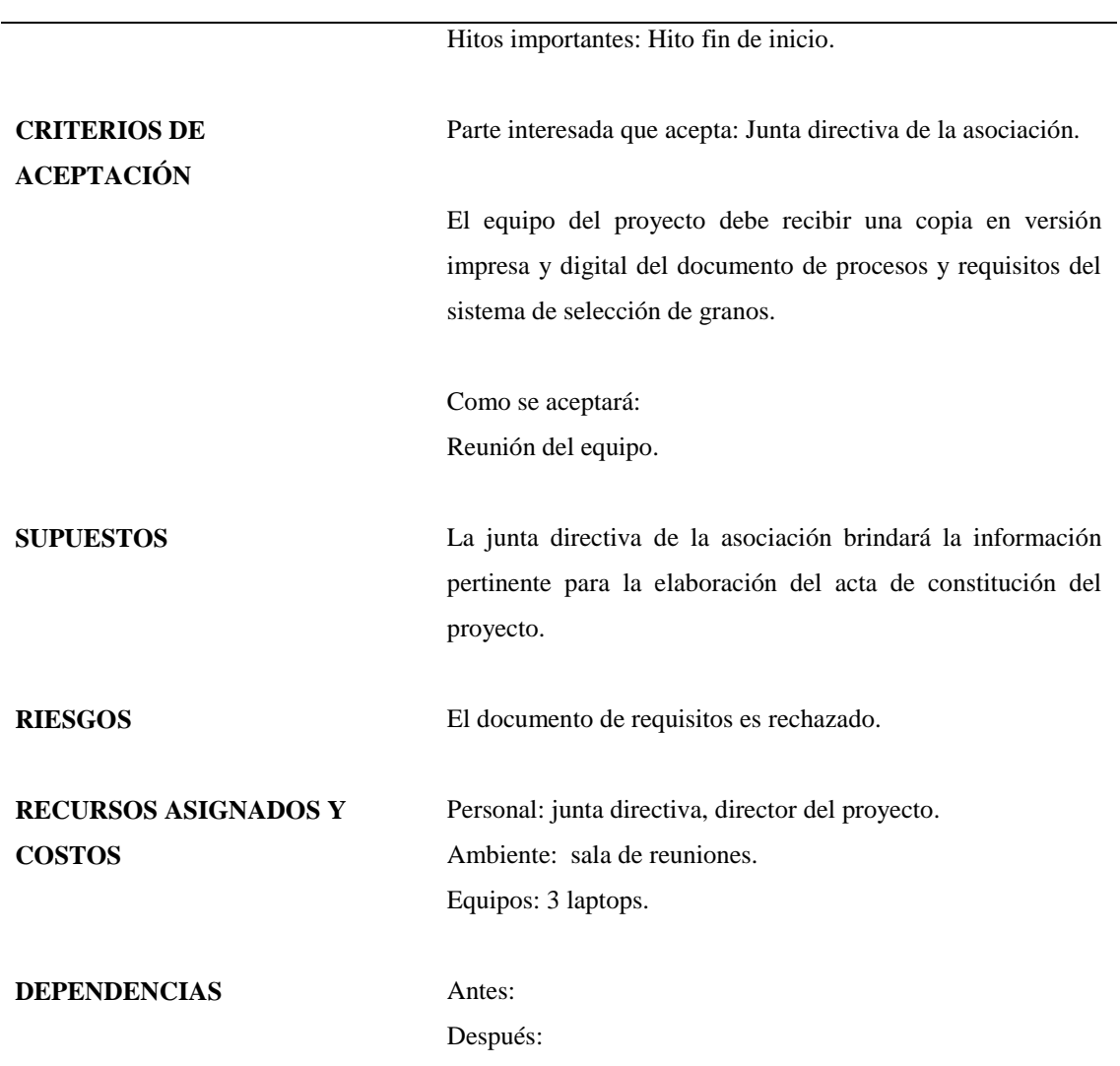

*Nota: Fuente: Elaboración propia.*

*Tabla 18. Paquete de trabajo: Instalación de Red LAN*

**CODIGO DEL PAQUETE DE TRABAJO: NOMBRE DEL PAQUETE DE TRABAJO: Instalación de Red LAN**

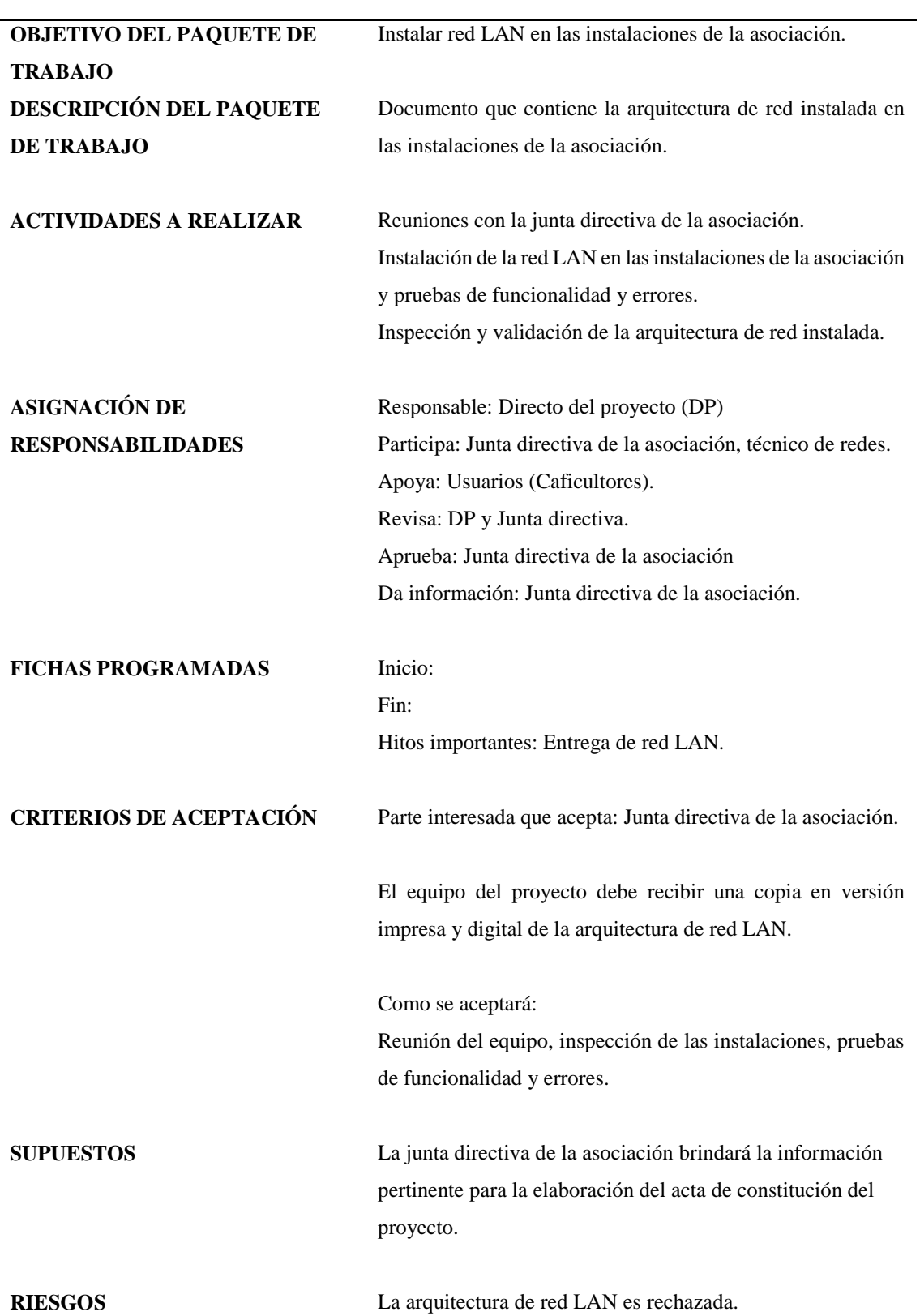

Trabajo de investigación publicado con autorización de los autores. No olvide citar este documento

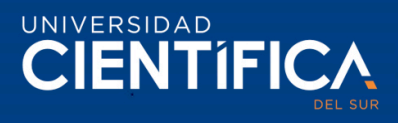

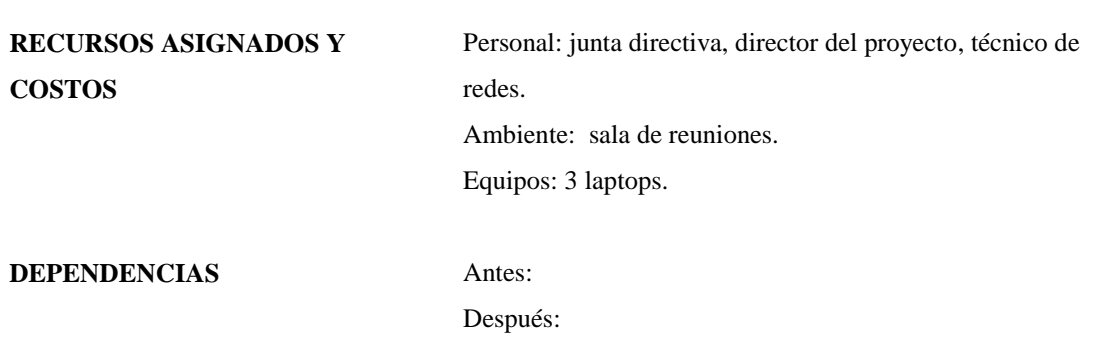

*Nota: Fuente: Elaboración propia.*

Por motivos metodológicos se va a considerar el todo el desarrollo de software como un entregable, denominado "módulo SoftDev" pero mencionar que está comprendido por los siguientes entregables: módulo de ingreso de datos manuales, módulo motor de visión artificial, módulo controlador de visión artificial, módulo controlador general, interfaz de interconexión local-cloud, módulo web intranet, módulo de reportes y paneles, desarrollo de perfiles, permisos y usuarios.

*Tabla 19. Paquete de trabajo: Desarrollo de software*

**CODIGO DEL PAQUETE DE TRABAJO: NOMBRE DEL PAQUETE DE TRABAJO: módulo SoftDev.**

Trabajo de investigación publicado con autorización de los autores. No olvide citar este documento

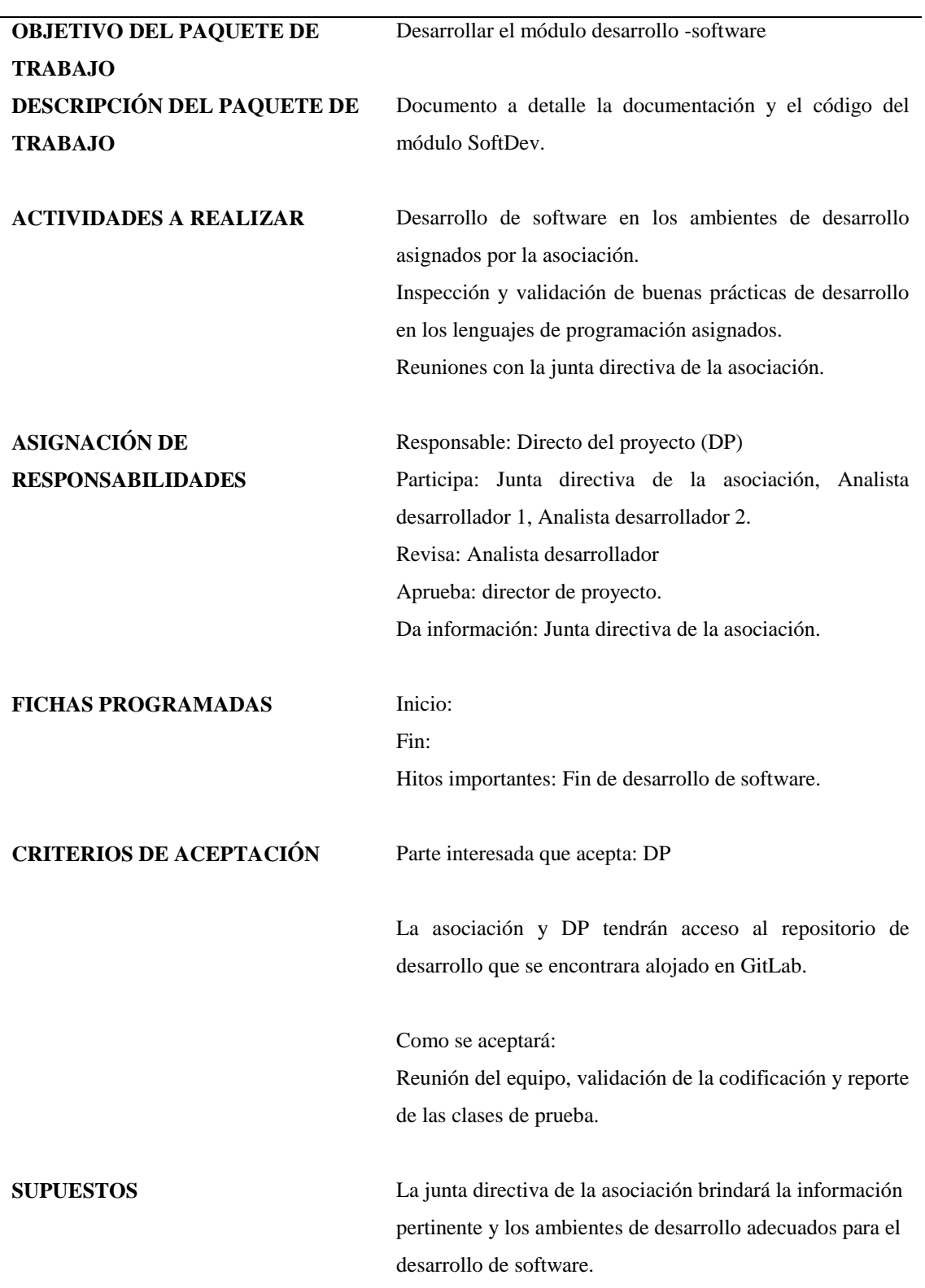

Trabajo de investigación publicado con autorización de los autores. No olvide citar este documento

49

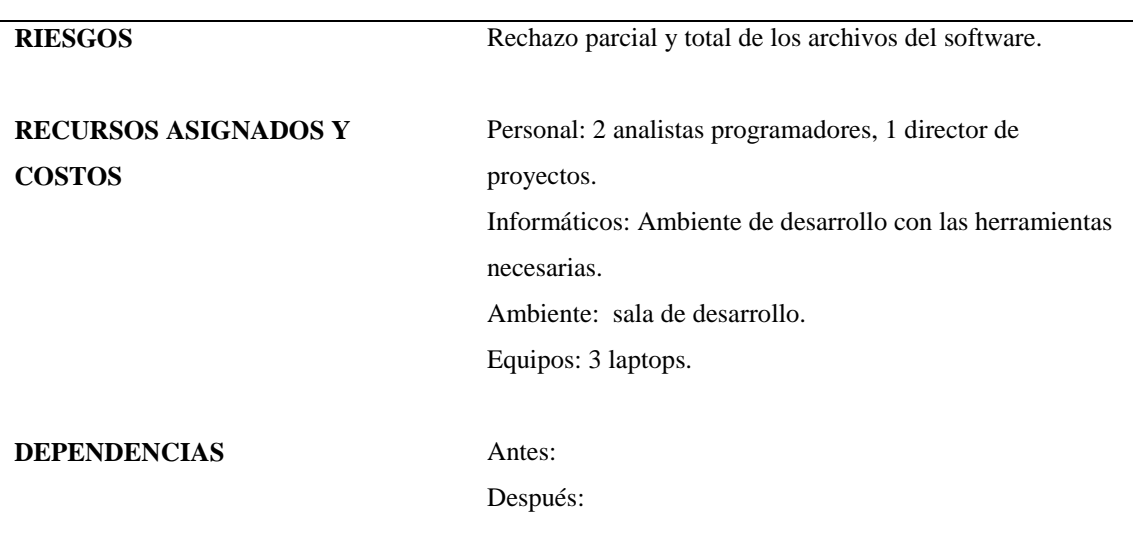

*Nota: Fuente: Elaboración propia.*

*Tabla 20. Paquete de trabajo: Pruebas integrales*

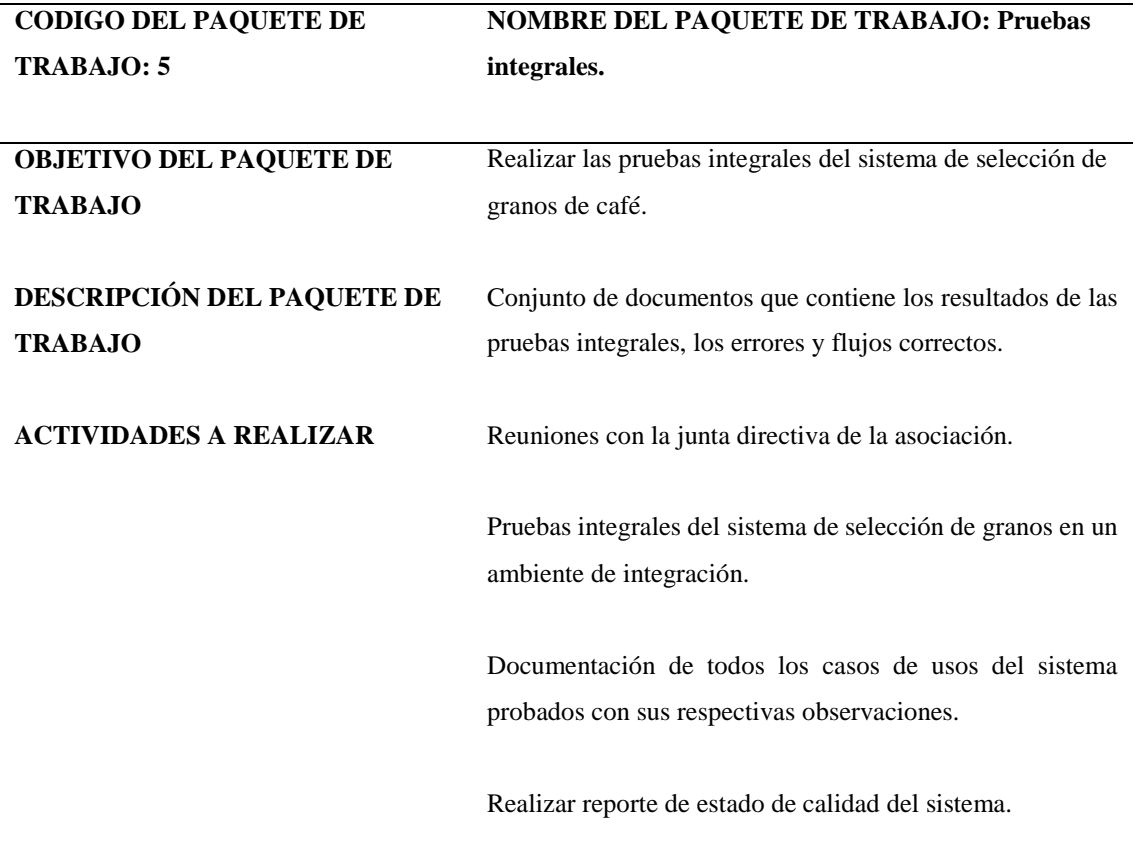

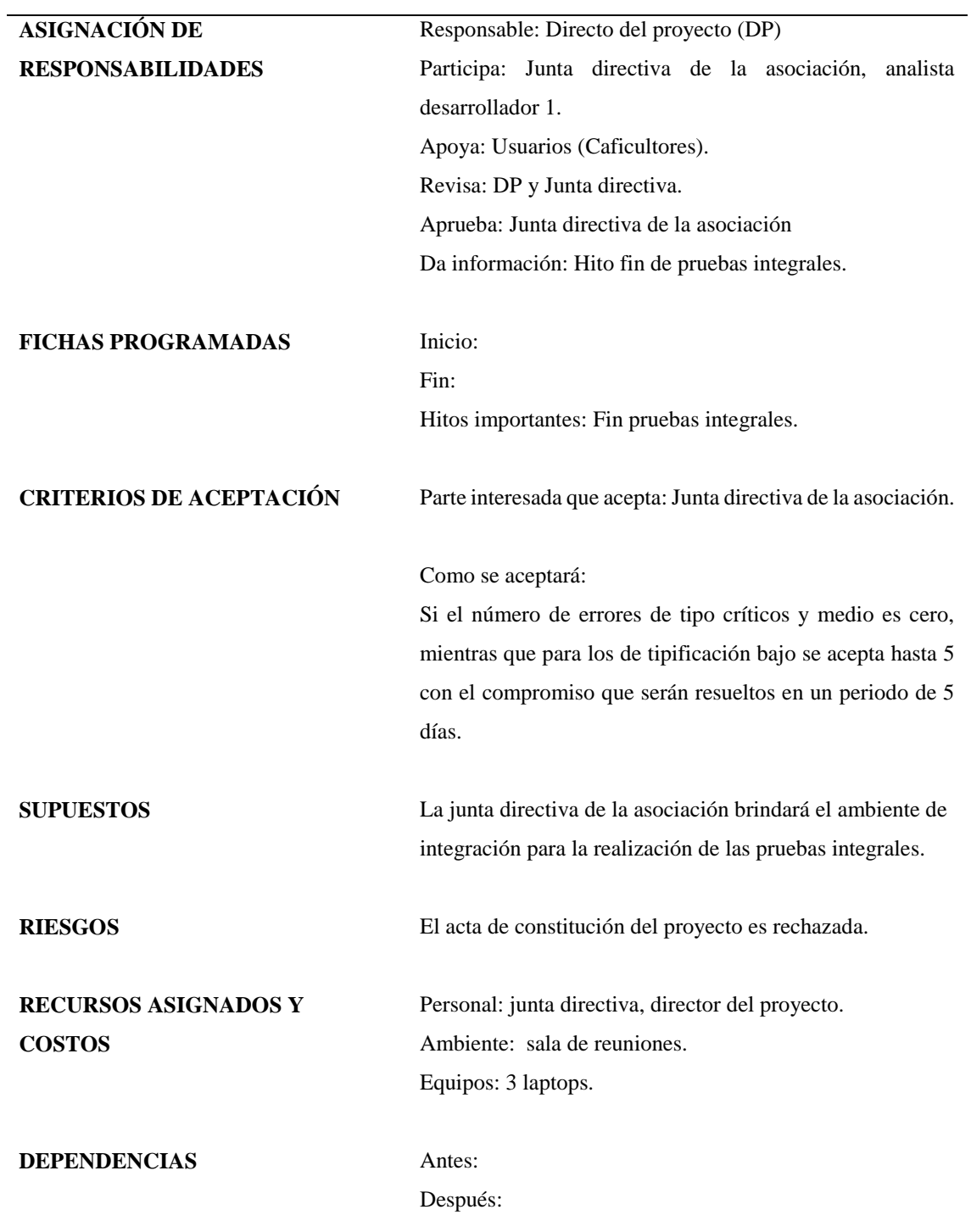

*Nota: Fuente: Elaboración propia.*

*Tabla 21. Paquete de trabajo: Fase de despliegue*

Trabajo de investigación publicado con autorización de los autores. No olvide citar este documento

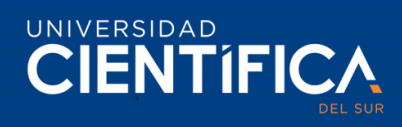

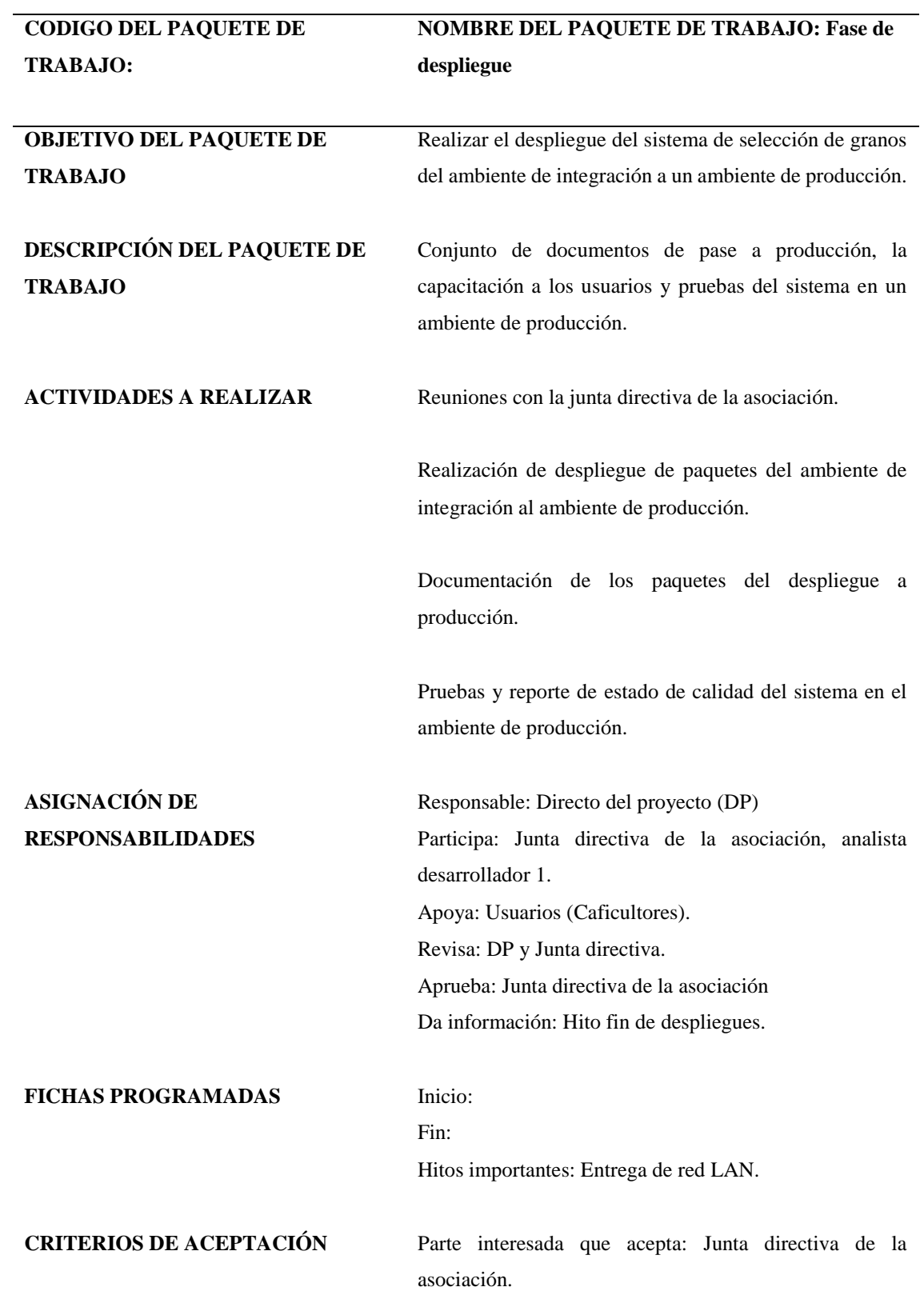

Trabajo de investigación publicado con autorización de los autores. No olvide citar este documento

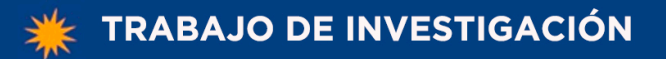

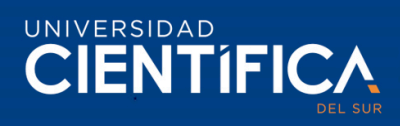

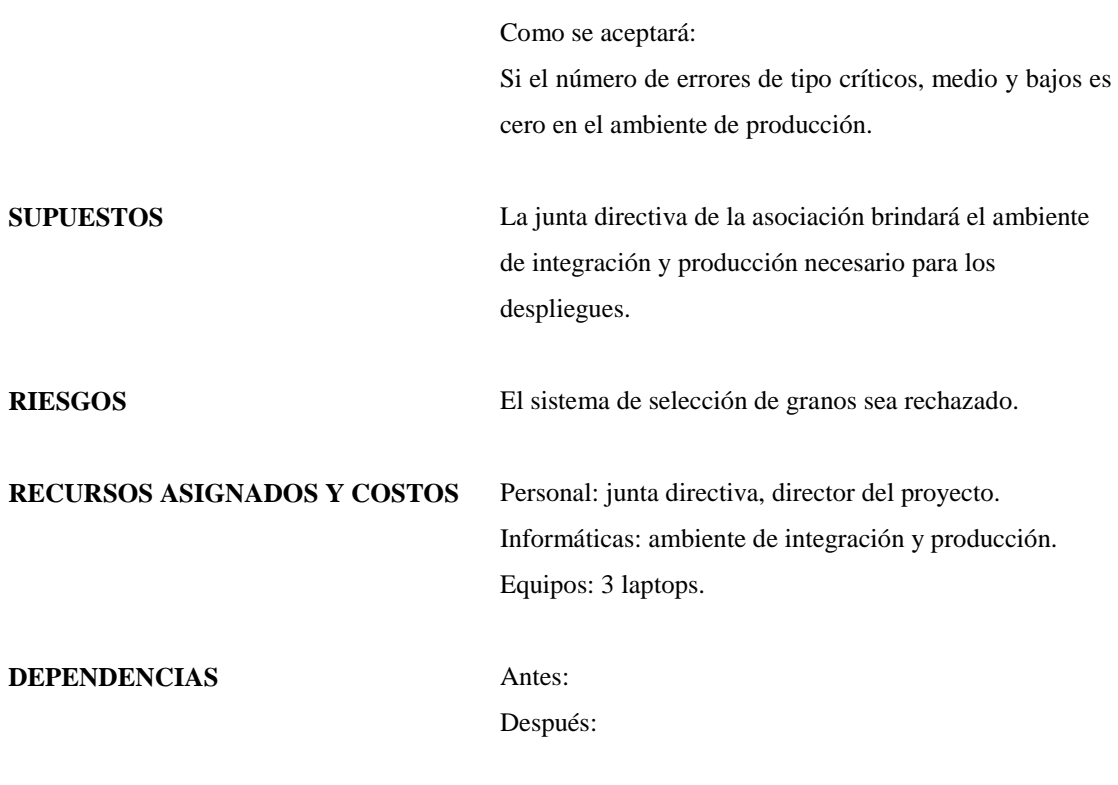

*Nota: Fuente: Elaboración propia.*

**3.2.3 Gestión del tiempo (Gantt del proyecto)**

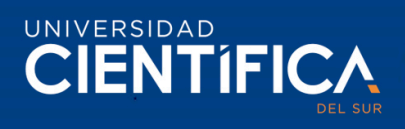

El cronograma del proyecto de selección de granos inicia el 6/01/2020 y finaliza 13/05/2020.

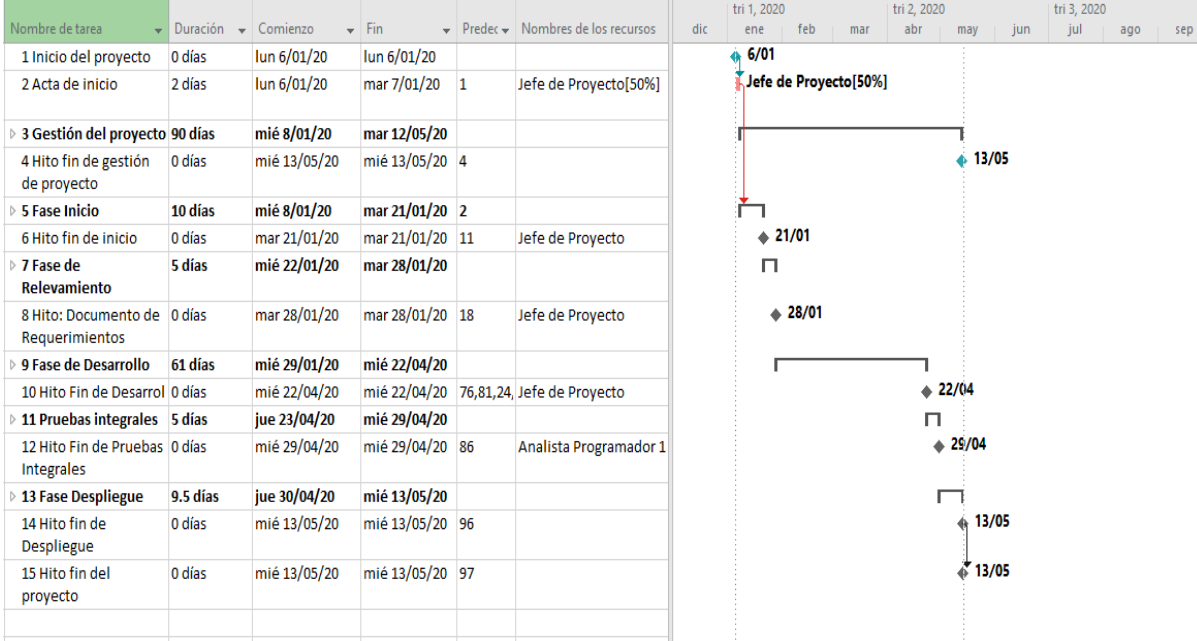

*Figura 17. Diagrama Gantt del proyecto de selección de granos.* Fuente: Elaboración propia.

Para ver el detalle del cronograma ver el anexo.

### **3.2.4 Gestión de costos (horas-hombre)**

## *Tabla 22. Flujo de caja.*

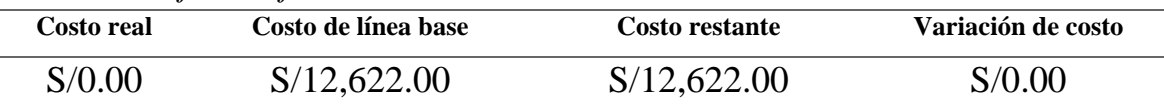

*Nota. Fuente: Elaboración propia.*

### *Tabla 23. Costos de horas hombre.*

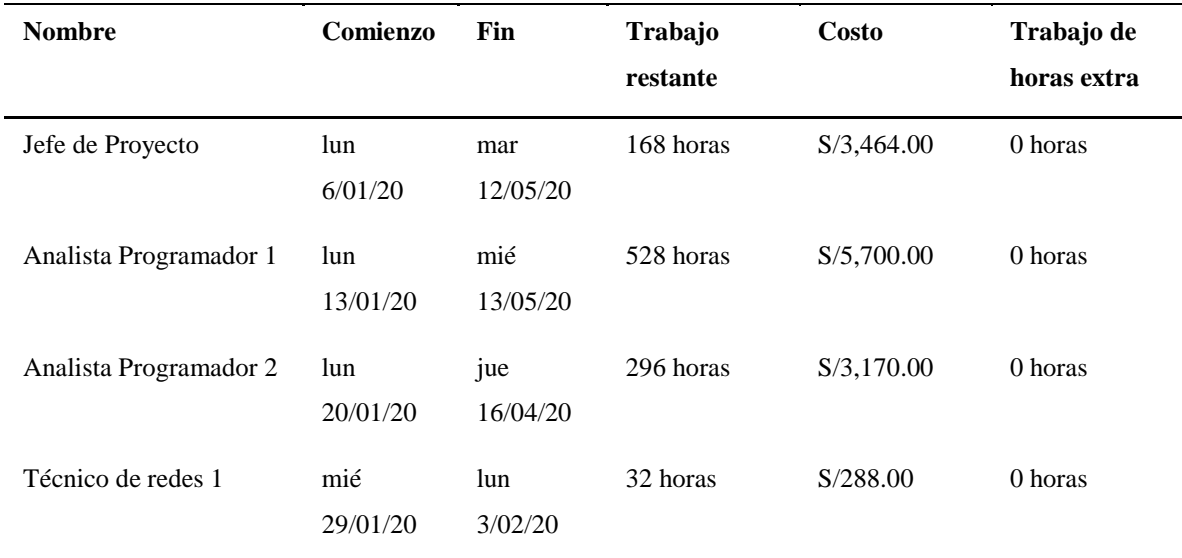

*Nota. Fuente: Elaboración propia.*

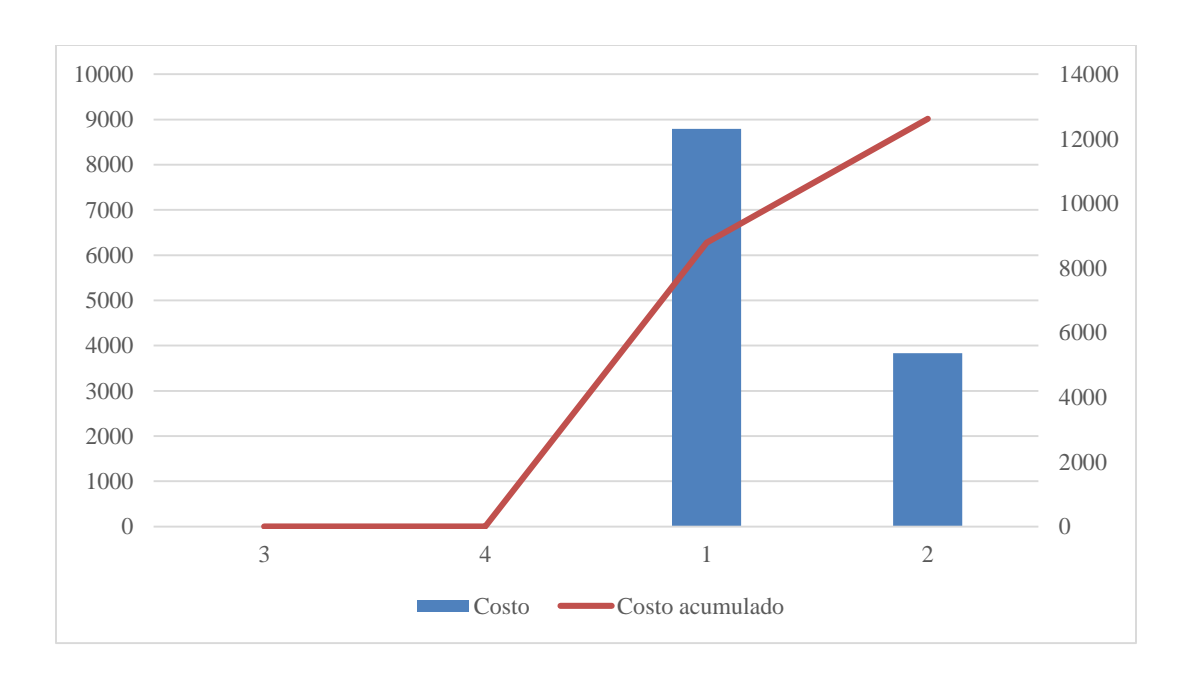

Trabajo de investigación publicado con autorización de los autores. No olvide citar este documento

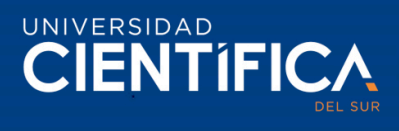

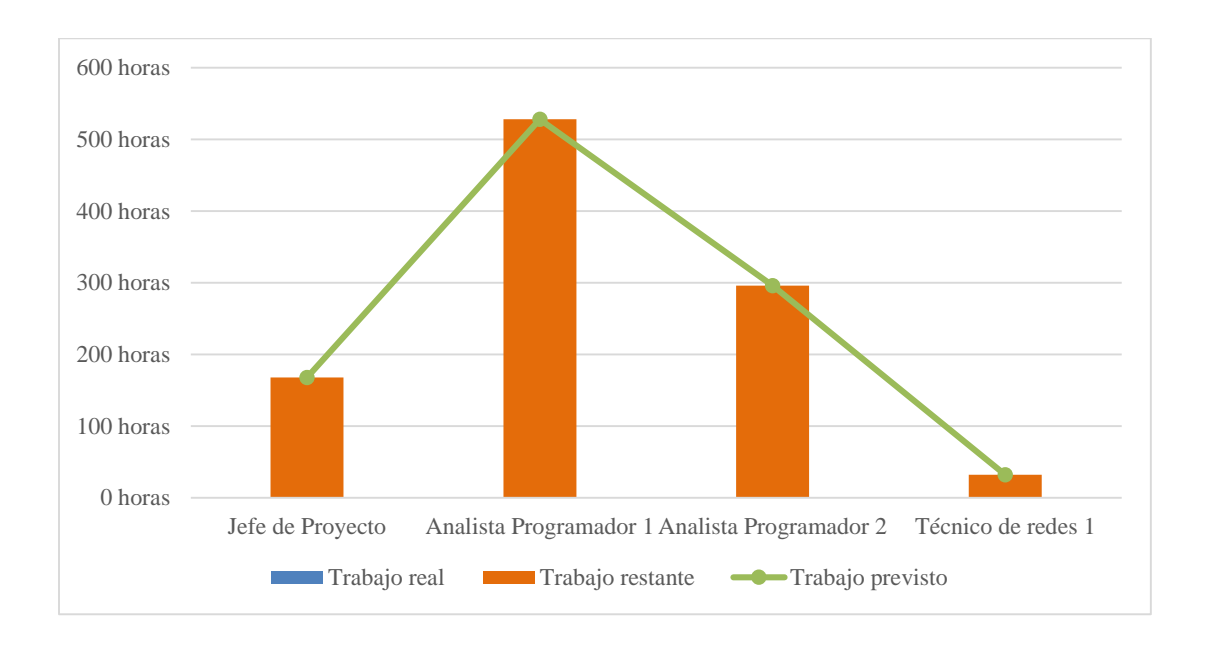

*Figura 18. Gráfico de costo y costo acumulado. Fuente: Elaboración propia*.

*Figura 19. Gráfico de barras de horas hombre. Fuente: Elaboración propia*.

| <b>Nombre</b>                      | Costo      | Costo  | Costo      | <b>CRTR</b> | <b>CPTR</b> | <b>CPTP</b> |
|------------------------------------|------------|--------|------------|-------------|-------------|-------------|
|                                    | restante   | real   |            |             |             |             |
| Inicio del proyecto                | S/0.00     | S/0.00 | S/0.00     | S/0.00      | S/0.00      | S/0.00      |
| Acta de inicio                     | S/170.00   | S/0.00 | S/170.00   | S/0.00      | S/0.00      | S/0.00      |
| Gestión del proyecto               | S/2,884.00 | S/0.00 | S/2,884.00 | S/0.00      | S/0.00      | S/0.00      |
| Hito fin de gestión de<br>proyecto | S/0.00     | S/0.00 | S/0.00     | S/0.00      | S/0.00      | S/0.00      |
|                                    |            |        |            |             |             |             |
| Fase Inicio                        | S/850.00   | S/0.00 | S/850.00   | S/0.00      | S/0.00      | S/0.00      |
| Hito fin de inicio                 | S/20.00    | S/0.00 | S/20.00    | S/0.00      | S/0.00      | S/0.00      |

*Tabla 24. Costos por fases.*

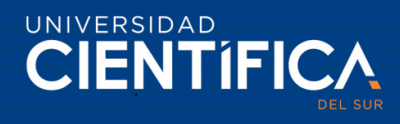

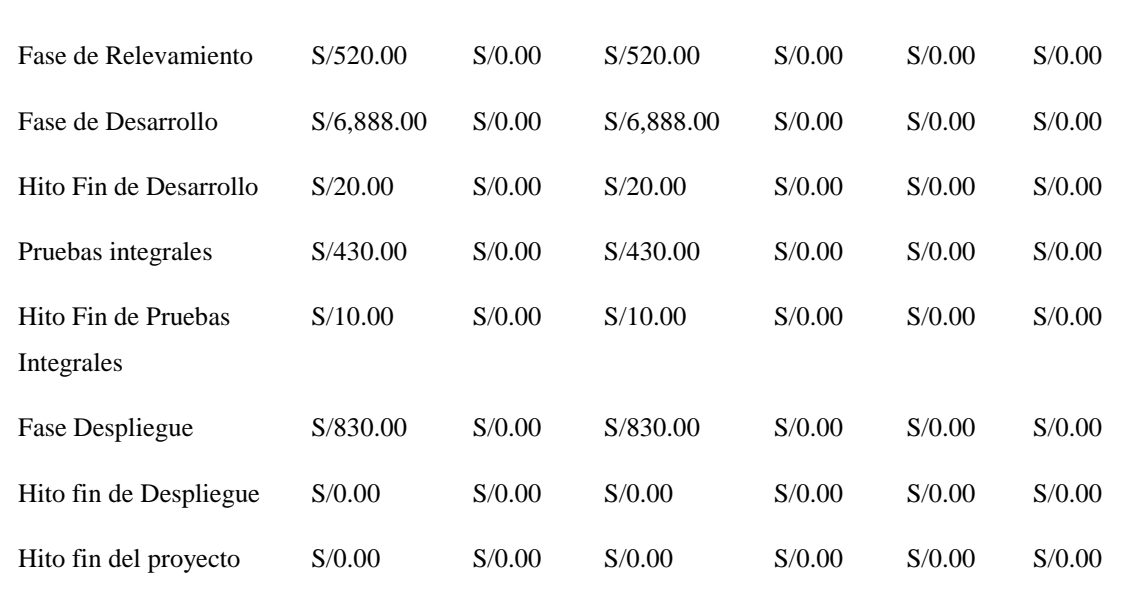

*Nota. Fuente: Elaboración propia.*

#### **3.2.5 Gestión de Calidad (Pruebas unitarias e Integrales)**

La gestión de calidad del método de selección de granos se realizará mediante pruebas unitarias e integrales. Las pruebas unitarias se realizan al finalizar un entregables, mientras que las pruebas integrales se realizarán una vez finalizado el desarrollo del método de selección de granos de café.

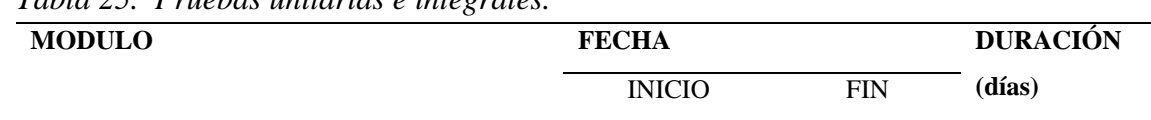

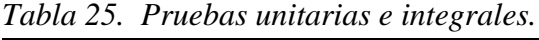

57

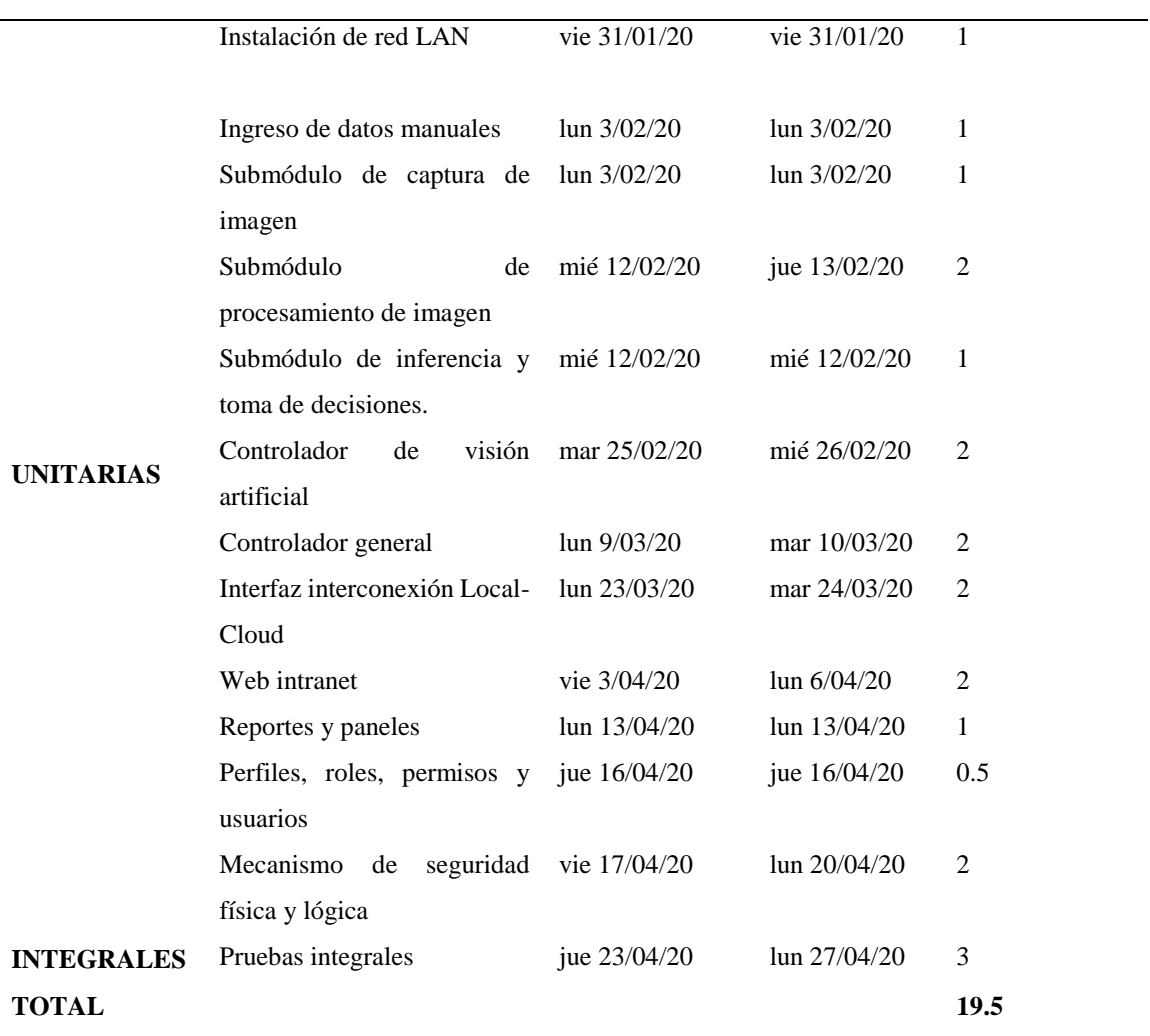

*Nota. Fuente: Elaboración propia.*

## **3.2.6 Control de Cambios (formato y aprobación)**

El control de cambios se realiza mediante el formato del anexo 6, las solicitudes de cambio serán realizadas por el director del proyecto y las aprobaciones serán realizadas por la junta directiva de la asociación Productores Cafetaleros Camporredondo en un periodo no máximo de cinco días.

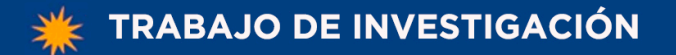

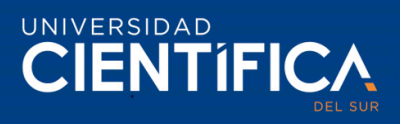

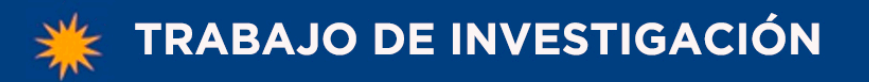

#### **3.2.7 Gestión de Riesgos** 59

#### *Tabla 26. Matriz de riesgos.*

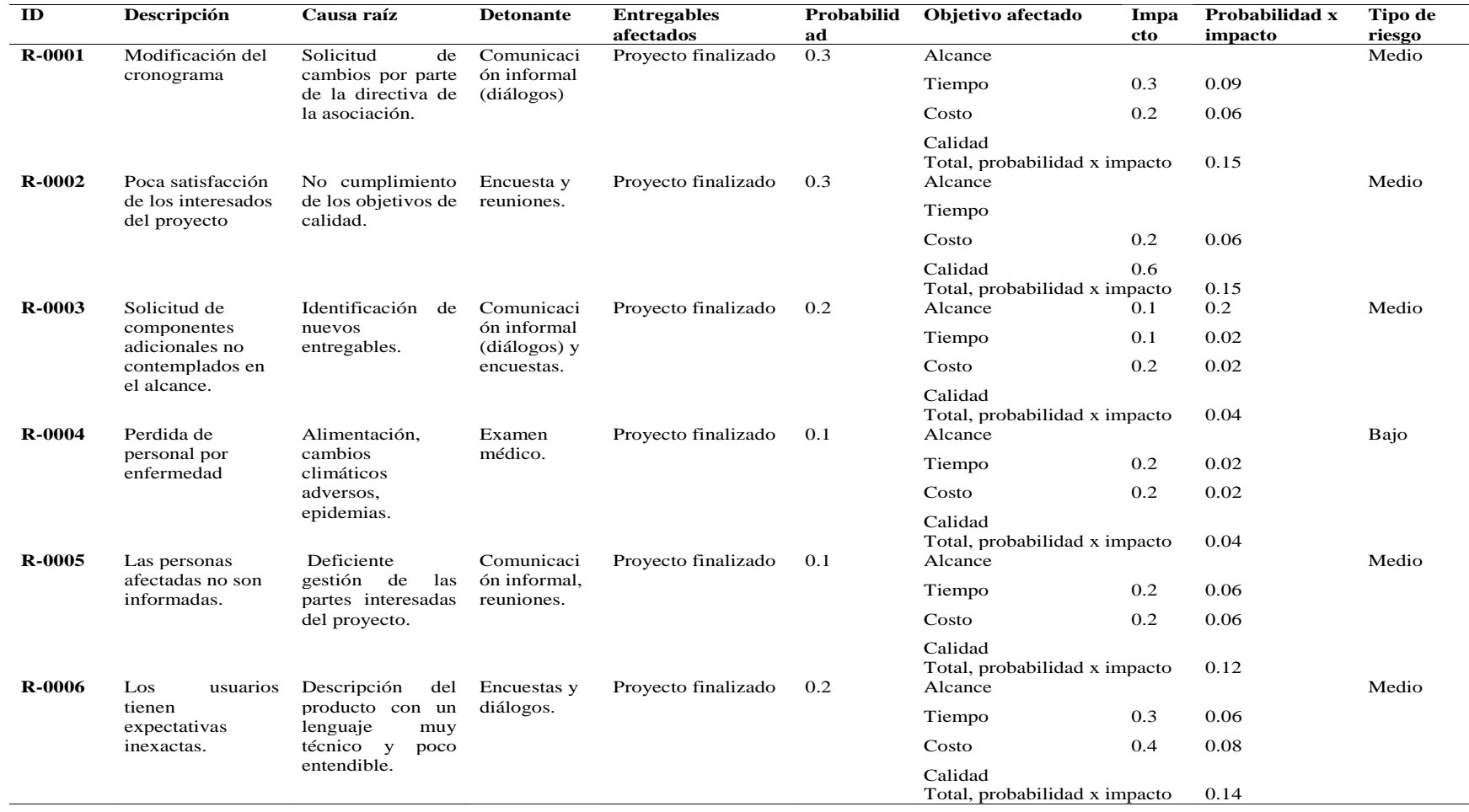

UNIVERSIDAD

**CIENTIFICA** 

*Nota. Fuente: Elaboración propia.*

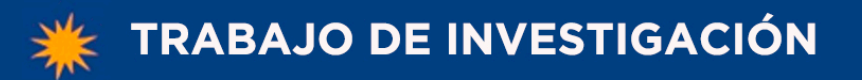

UNIVERSIDAD **CIENTIFICA** 

*Tabla 76. Matriz de riesgos y contingencias.* 60

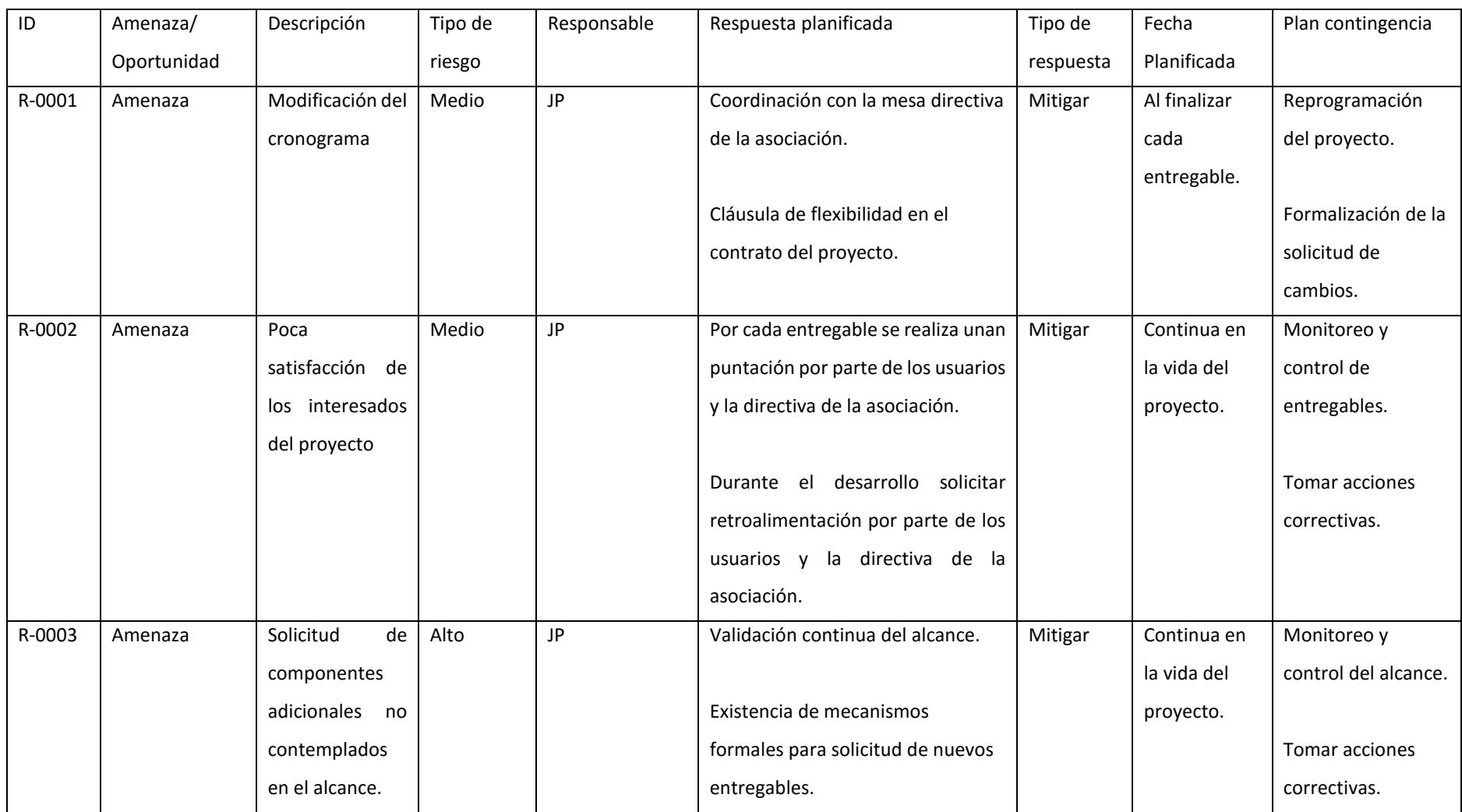

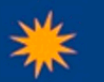

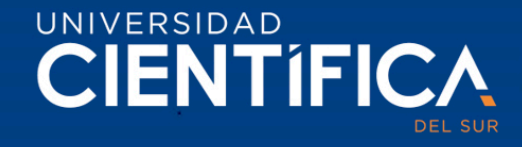

 $\overline{\text{or}}$ 

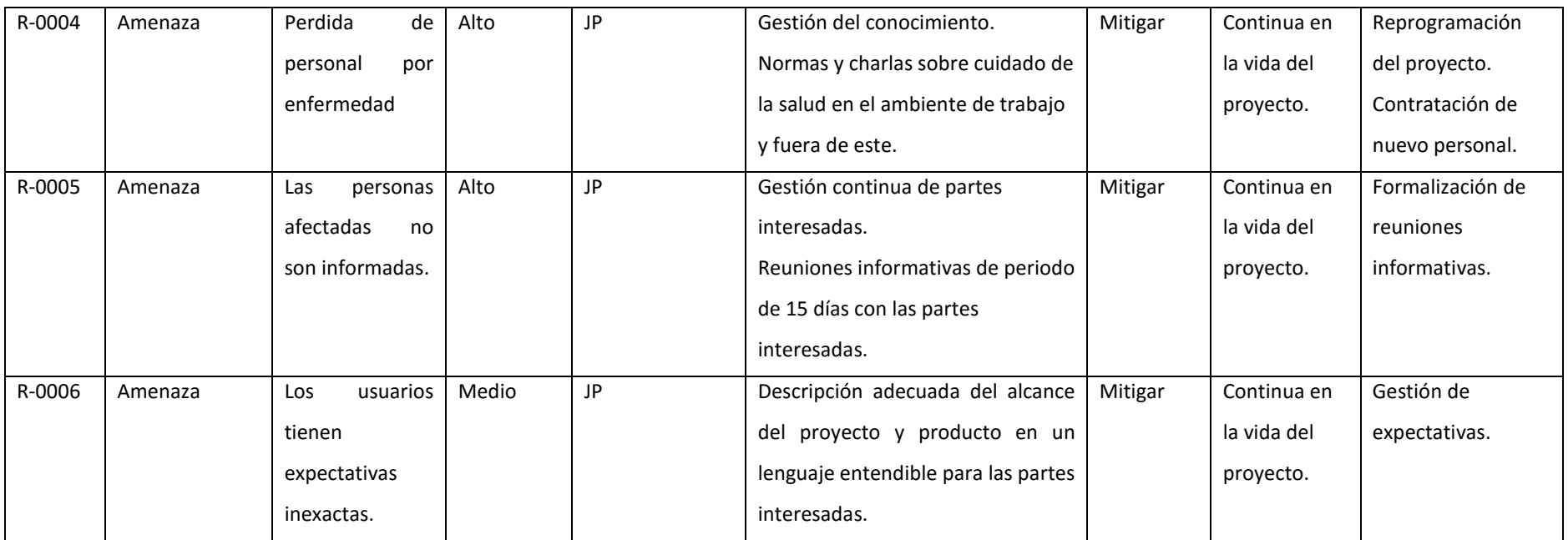

*Nota. Fuente: Elaboración propia*

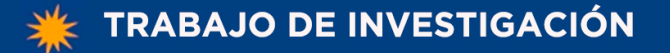

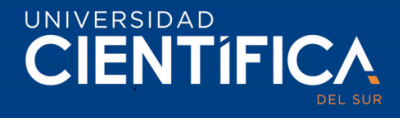

## **CAPITULO IV: RECURSOS Y CRONOGRAMA**

#### **4.1 Recursos**

*Tabla 28. Recursos de la investigación*

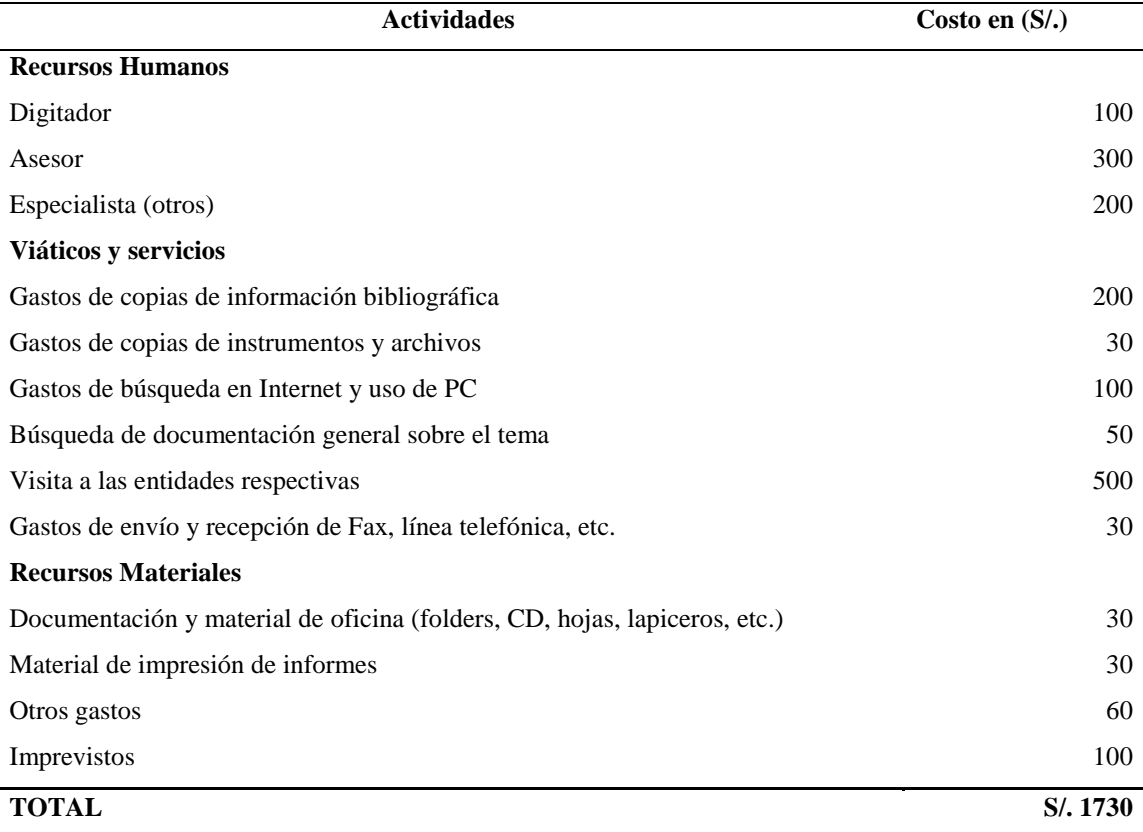

*Nota. Fuente: elaboración propia.*

#### **4.2 Cronograma de ejecución**

El cronograma de ejecución de la investigación está conformado por las actividades relacionadas al planteamiento del problema, marco teórico, diseño metodológico, defensa del proyecto en el periodo de los años 2019-2020, para mayor información revisar el anexo 3.

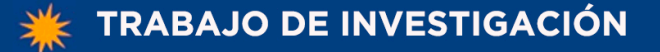

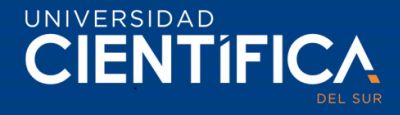

### **CAPITULO V: CONCLUSIONES Y RECOMENDACIONES**

#### **5.1 Conclusiones**

Se concluye que una arquitectura de siete capas respalda satisfactoriamente al método de selección de granos de café con IoT y visión artificial en la asociación Productores Cafetaleros Camporredondo.

Se concluye que la adquisición, pre procesamiento, segmentación, detección de objetos y decisión son los procesos clave del método de selección de granos de café en la asociación Productores Cafetaleros Camporredondo.

Se concluye que la capacitación a los usuarios en el sistema de selección de granos de café ayuda al correcto funcionamiento del método de selección y por ende se logra mejorar significativamente el rendimiento del café pergamino en la asociación Productores Cafetaleros Camporredondo.

### **5.2 Recomendaciones**

Se recomienda utilizar el macro de trabajo ITIL para definir una arquitectura tecnológica.

Se recomienda realizar el procesamiento de las imágenes de forma descentralizada para optimizar los tiempos y recursos del sistema de selección artificial.

Se recomienda siempre considerar la capacitación técnica a los usuarios, puesto que impacta directamente en el éxito de su operación.

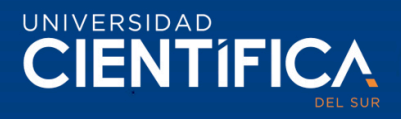

## **CAPITULO VI: FUENTES DE INFORMACIÓN**

Fuentes de información

- 1. Alegre Gutiérrez, E., Pajares Martinsanz, G., & de la Escalera Hueso, A. (2016). *Conceptos y métodos en Visión por Computador.* España: Grupo de Visión del Comité Español de Automática.
- 2. Chacón, M., Sandoval, R., & Vega, J. (2015). *Percepción visuaL - Aplicada a la robótica.* México: Alfaomega Grupo Editor S.A.
- 3. Claudia, S. (2015). *Métodos estadísticos para evaluar la calidad del café.* Girona: Universitat de Girona.
- 4. Díaz, C., & Willems, M. (Mayo de 2017). *Programa de las Naciones Unidas para el Desarrollo.* Obtenido de http://www.pe.undp.org/content/peru/es/home/library/environment\_energy/linea-debase-del-sector-cafe-en-el-peru.html
- 5. George, m. (2016). *Análisis de la calidad del grano de cacao mediante imágenes hiperespectrales usando técnicas de visión artificial.* piura: universidad de piura.
- 6. Giraldo, J., Niño, C., & Vianchá, Z. (2017). *Análisis de buenas prácticas en el proceso de beneficio del café: experiencia de estudio en el municipio de Viotá (Cundinamarca, Colombia).* Viotá: Ingeniería Solidaria.
- 7. Herrera, J. C., & Medina, S. M. (2015). *Diseño de un sistema automático de selección de frutos de café mediante técnicas de visión artificial.* Barranquilla: Universidad Autónoma del Caribe.
- 8. InfoCafés. (29 de Octubre de 2018). *InfoCafés*. Obtenido de https://infocafes.com/portal/infocafes/produccion-de-cafe-en-peru/
- 9. José, H. (2016). *Estudio e Implementación de Algoritmos de Visión Artificial y Modelos de Color para la Determinación de la Cobertura Vegetal Aplicación a Cultivos Hortícolas.* Murcia: Universidad de Murcia.
- 10. Kaehler, A., & Bradski, G. (2016). *Learning OpenCV 3 Computer Vision in C++ with the OpenCV Library.* Sebastopol: Kristen Brown.
- 11. López de Mántaras Badia, R., & Meseguer González, P. (4 de 11 de 2017). *Inteligencia artificial.* Obtenido de Ebook Central: Inteligencia artificial. Retrieved from https://ebookcentral.proquest.com

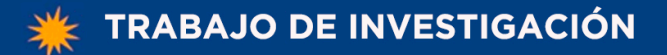

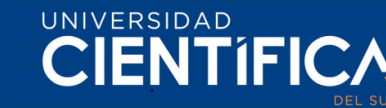

- 12. Manuel, A., & Jorge, S. (2016). *Procesamiento de imágenes para la clasificicación de café verde.* Bogotá: Pontificia Universidad Javeriana.
- 13. Ministerio de Agricultura y Riego. (14 de 10 de 2018). *Situación actual del café en el país*. Obtenido de Ministerio de Agricultura y Riego: http://minagri.gob.pe/portal/485 feria-scaa/10775-el-cafe-peruano
- 14. Pajankar, A. (2015). *Raspberry Pi Computer Vision Programming.* Birmingham: Packt Publishing.
- 15. Patiño, M. (28 de 12 de 2017). Mercado del café registra pérdidas millonarias porque no logra despertar el interés de sus recolectores. *Gestión*, pág. 1.
- 16. Perez, S., & Rosell, L. (2016). *Selección de caracteristicas de interés en la clasificación de granos de café mediante un sistema de visión por computadora.* Cajamarca: Universidad Privada del Norte.
- 17. Python Software Fundation. (19 de Noviembre de 2018). *Python Software Fundation*. Obtenido de https://www.python.org/doc/essays/blurb/
- 18. Rojo, E. (2014). *Café I (G. Coffea).* Madrid: Departamento Biología Vegetal I Universidad Complutense de Madrid.
- 19. Rosas, C. (2017). *Propuesta de un sistema de selección de granos de café aplicando visión artificial en la provincia de huánuco 2016.* Huánuco: Universidad Nacional Hermilio Valdizan.
- 20. Small, E. (2009). *Top 100 Food Plants.* Ontario: NRC Research Press.
- 21. Sustainable Commodity Assistance Network. (Junio de 2015). *Sustainable Commodity Assistance Network.* Obtenido de http://scanprogram.org/wpcontent/uploads/2014/12/scan-peru-diptico-14.pdf
- 22. Vega, J. (13 de Noviembre de 2018). El precio internacional del café cayó 42% durante los últimos ocho años. *La Republica Colombia*.
- 23. Viera, G. (2017). *Procesamiento de imágenes usando opencv aplicado en raspberry pi para la clasificación del cacao.* Piura: Universidad de Piura.
- 24. Willems, C. D. (8 de 10 de 2018). L*ínea de base del sector café en el perú.* Obtenido de Green Commodities Programme: web: www.greencommodities.org / www.pe.undp.org
- 25. Zambrano, F. G. (2014). *Determinar la calidad de granos de selecciones avanzadas de café robusta (Coffea canephora).* Quevedo: Universidad Tecnica Estatal de Quevedo.

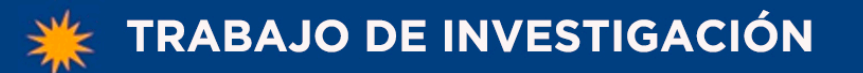

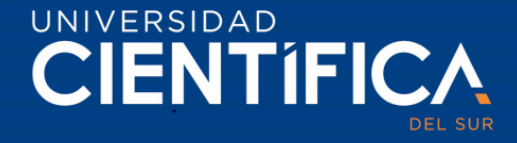

**ANEXOS** 66

### **Anexo 1. Matriz de Consistencia**

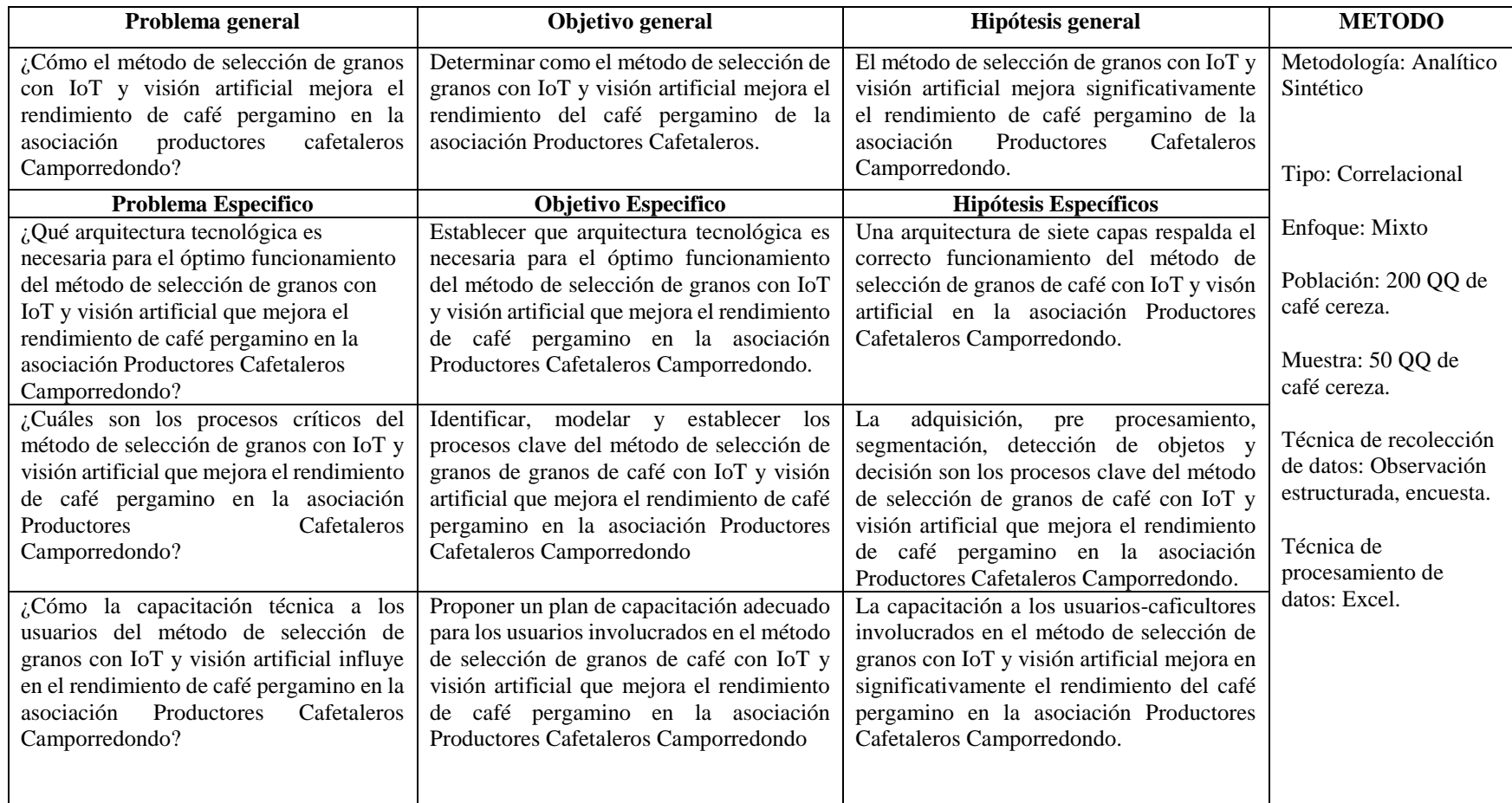

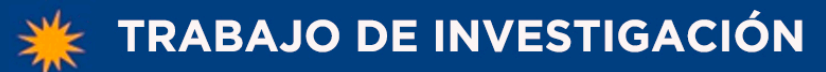

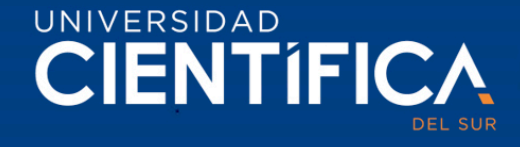

#### **Anexo 2. Matriz de operacionalización** 67

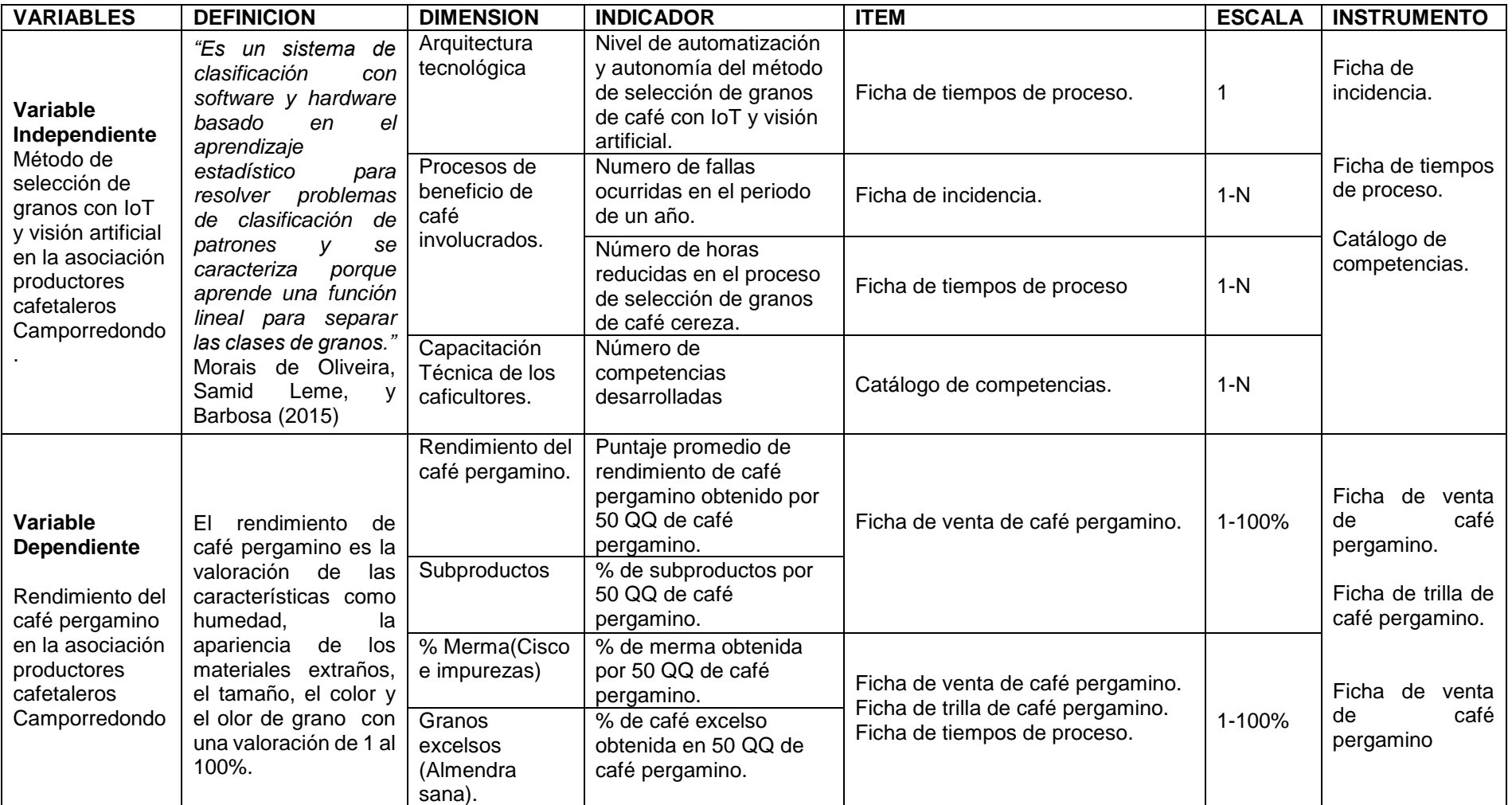

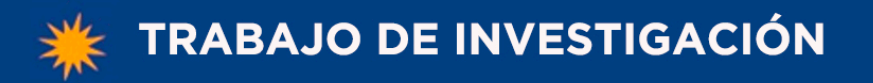

UNIVERSIDAD **CIENTIFICA** 

**Anexo 3. Cronograma** 68

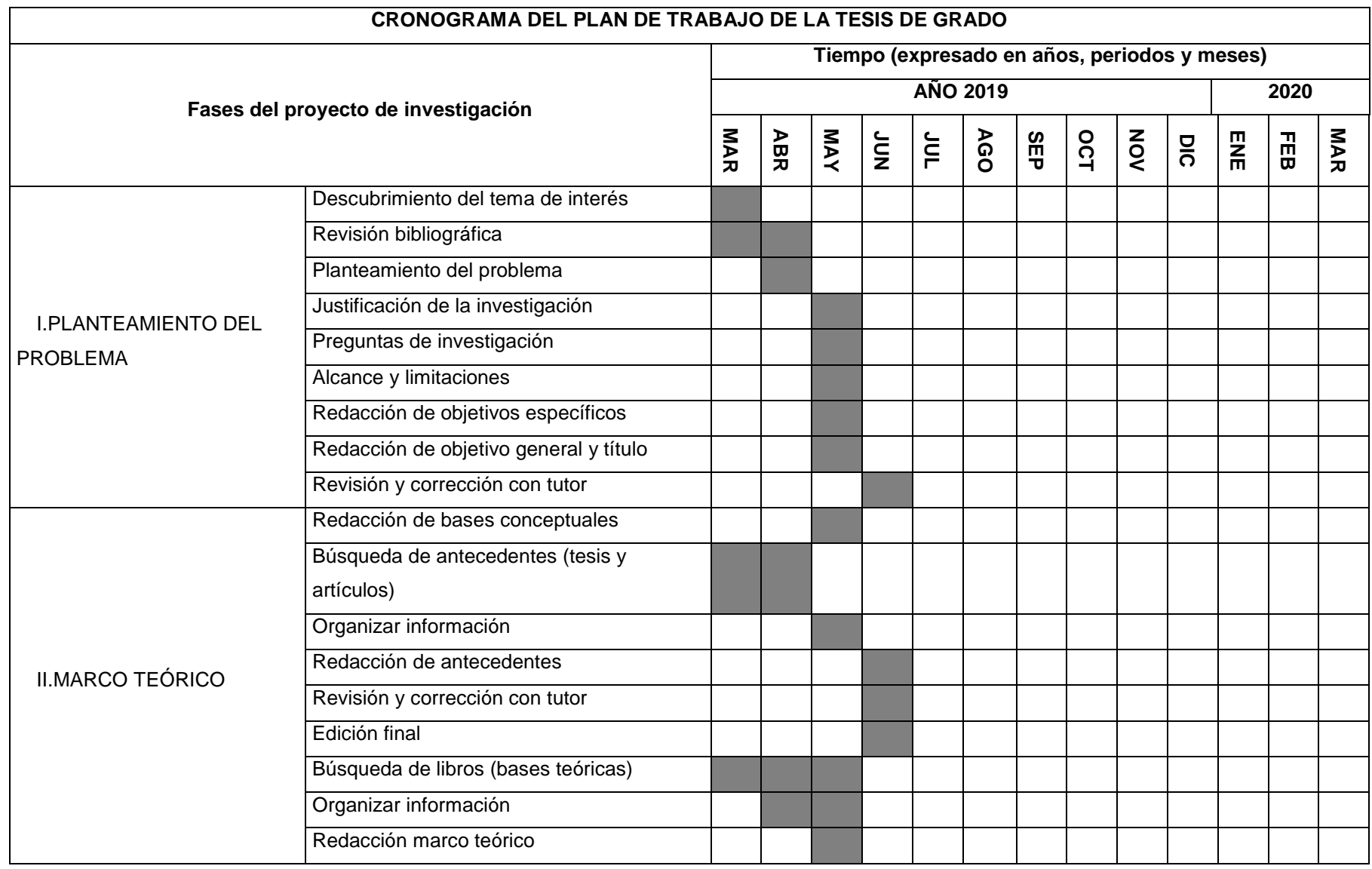

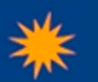

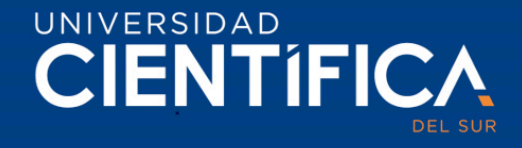

 $\overline{\mathbf{U}}$ 

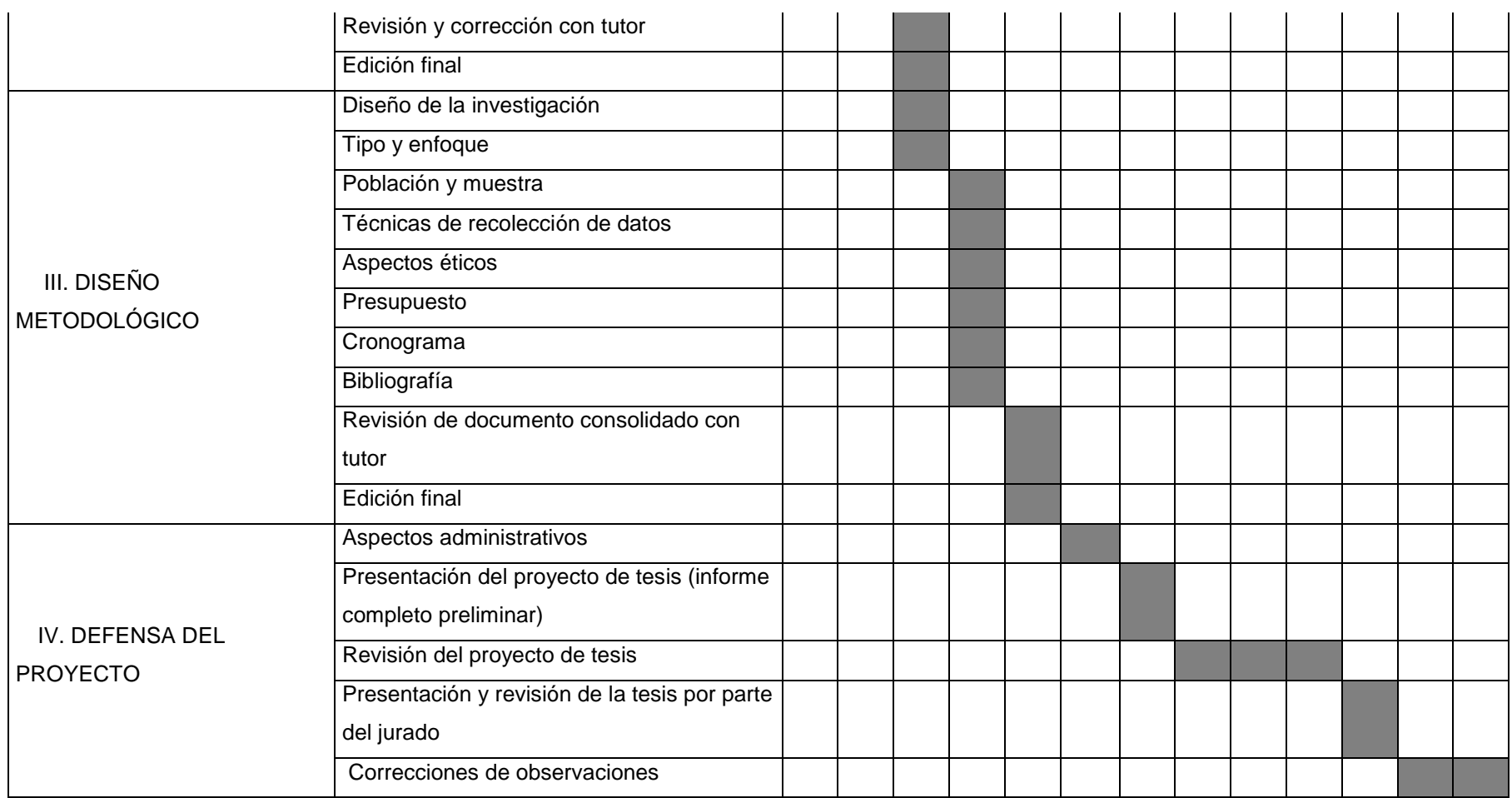

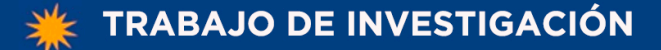

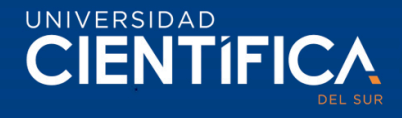

## **Anexo 4. Constancia emitida por la institución donde se realizó la investigación**

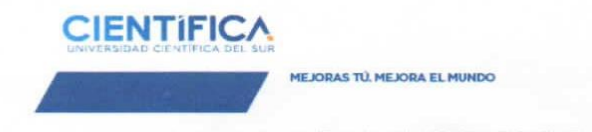

Panamericana Sur Km 19, Villa. Teléf. (511) 610 6738 / 610 - 6400

#### CARTA DE AUTORIZACIÓN

Señores Autoridades Universidad Científica del Sur Facultad de Ciencias Empresariales

Estimados Señores:

Nos es grato extenderles un cordial saludo y comunicarles que Sr. Lolo Michel Bravo Ruiz, con código alumno Nº 180000071 y DNI Nº 73626177, estudiante de la carrera de Ingeniería de Sistemas Empresariales de la Universidad Científica del Sur, cuenta con la debida autorización para realizar su proyecto de tesis en nuestra asociación Productores Cafetaleros Camporredondo para que obtenga la información necesaria que le permita desarrollar su trabajo profesional.

Además, se precisa que el uso de la información que solicite es con los fines relacionados a la sustentación de su tesis y no se mostrará o divulgará información para temas no educativos.

Agradecerles por esta oportunidad de colaborar con el desarrollo académico de sus estudiantes y reiterarles nuestra más alta estima y consideración.

Atentamente

z Tafur **ESIDENTE<br>27732036** 

Napoleón Vásquez Tafur Presidente Asociación de Productores Cafetaleros Camporredondo

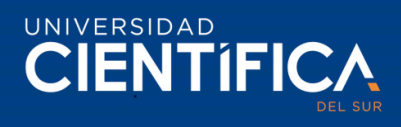

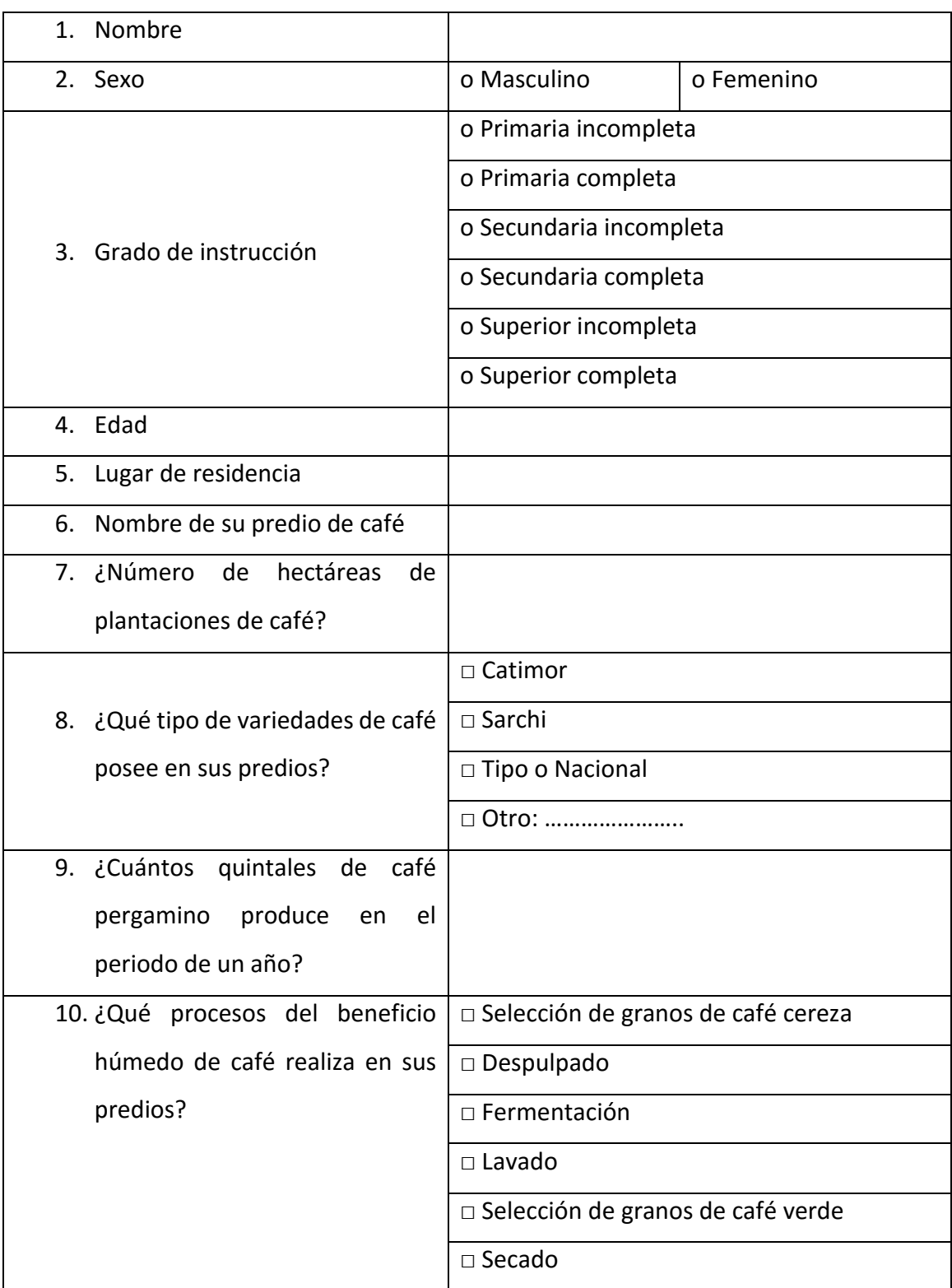

## **Anexo 5. Encuesta sobre capacitación a los caficultores**

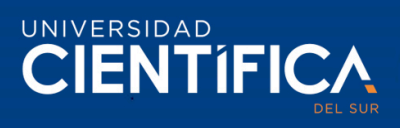

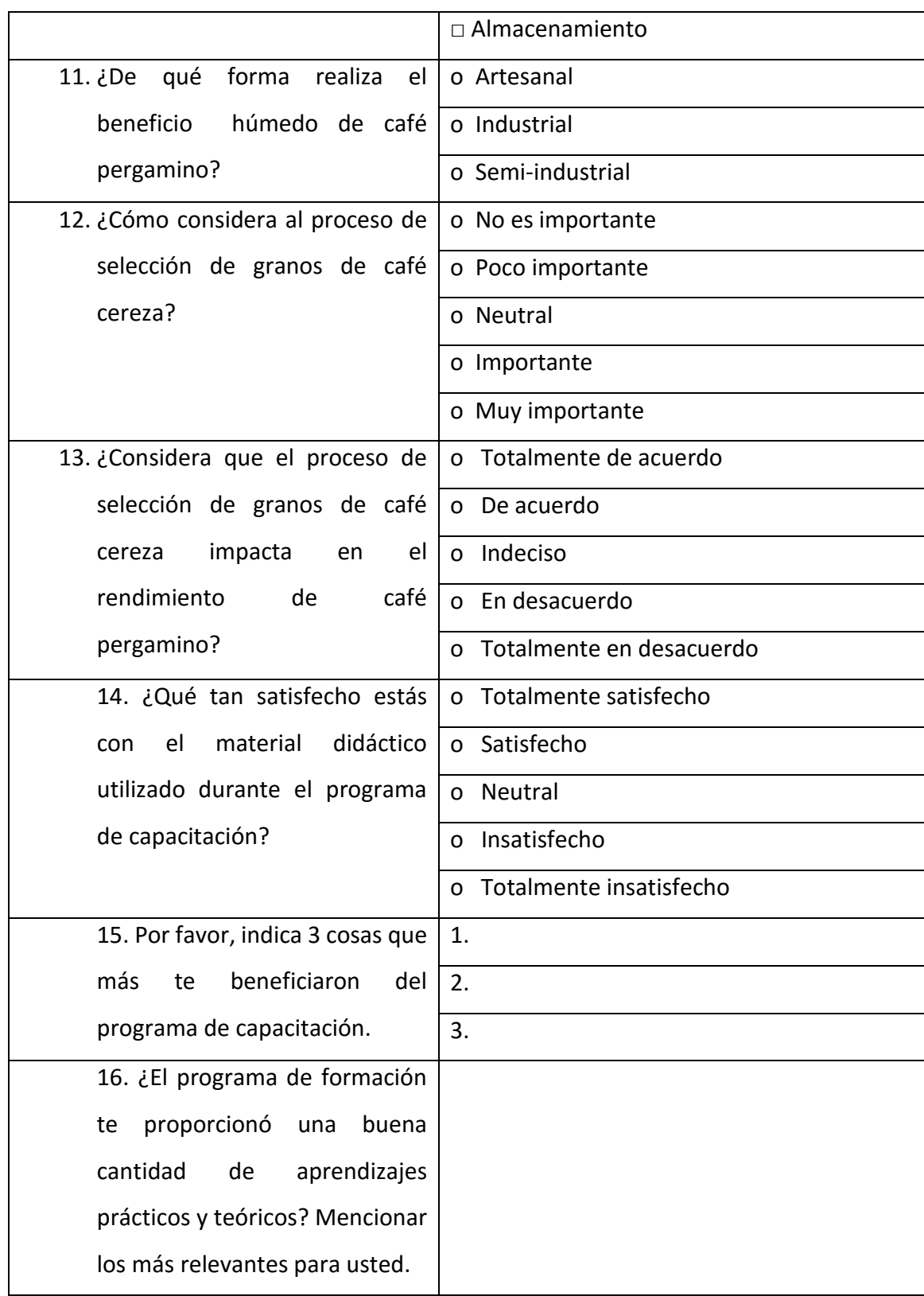
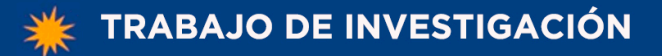

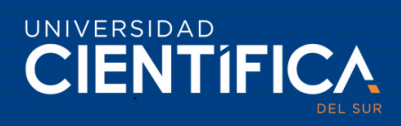

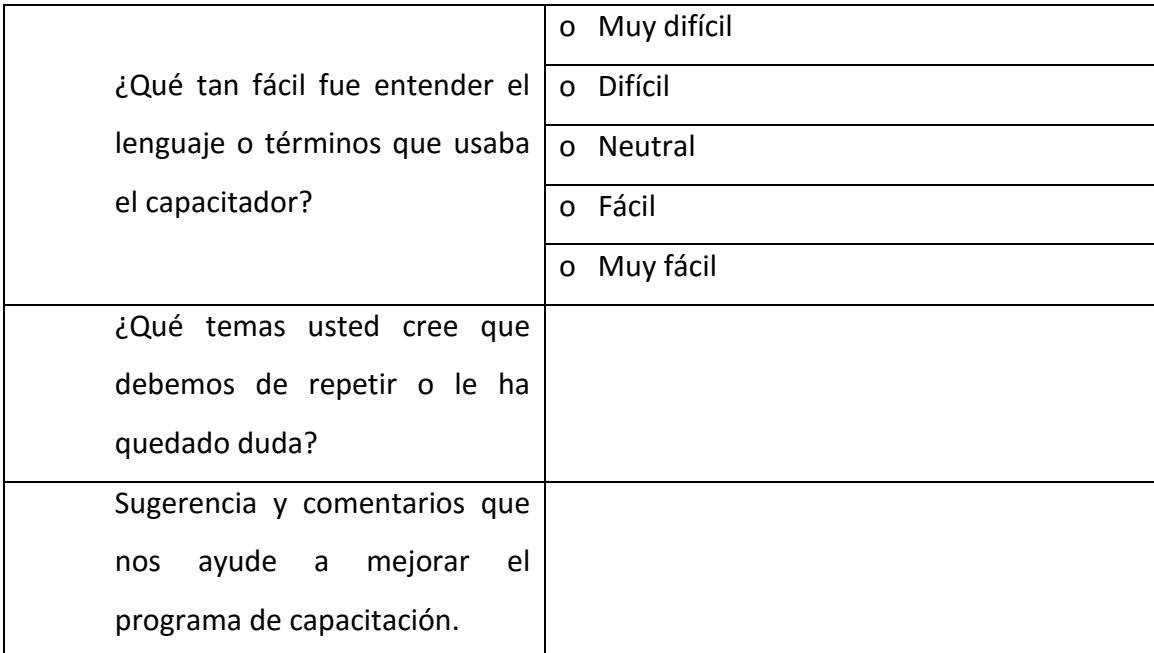

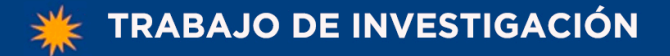

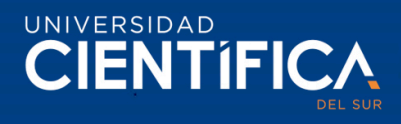

#### **Anexo 6. Solicitud de cambio**

*Selección de granos Fecha:* 

#### **Datos de la solicitud de cambio**

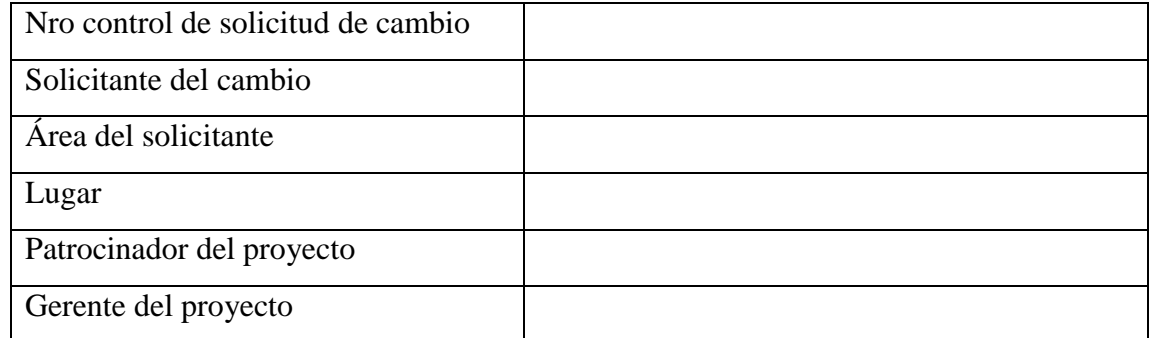

#### **Categoría de cambio**

Marcar todas las que apliquen:

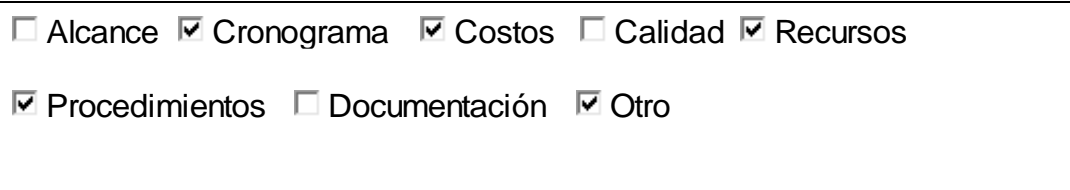

## **Causa / origen del cambio**

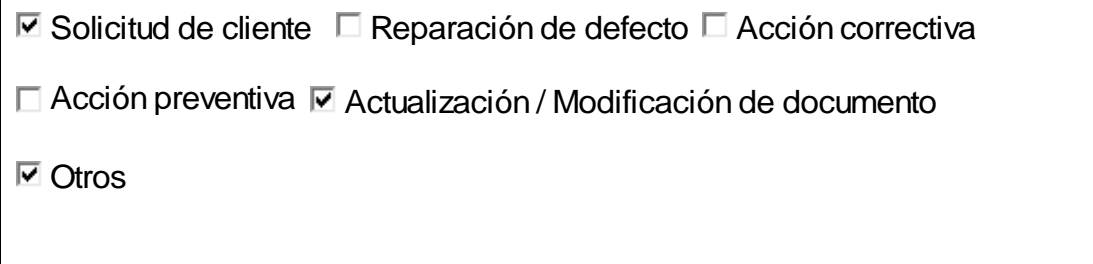

## **Descripción de la propuesta de cambio**

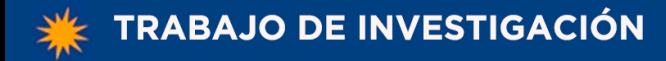

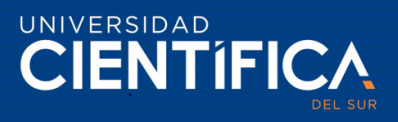

## **Justificación de la propuesta de cambio**

**Impacto del cambio en la línea base**

**Alcance:**

**Cronograma:**

**Costo:**

**Calidad:**

**Implicaciones de recursos (materiales y capital humano)**

**Implicaciones para los interesados**

#### **Implicaciones en la documentación del proyecto**

**Riesgos**

**Comentarios**

# **Aprobación**

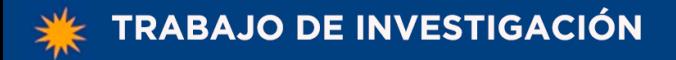

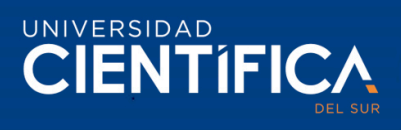

# **Firmas del comité de cambios**

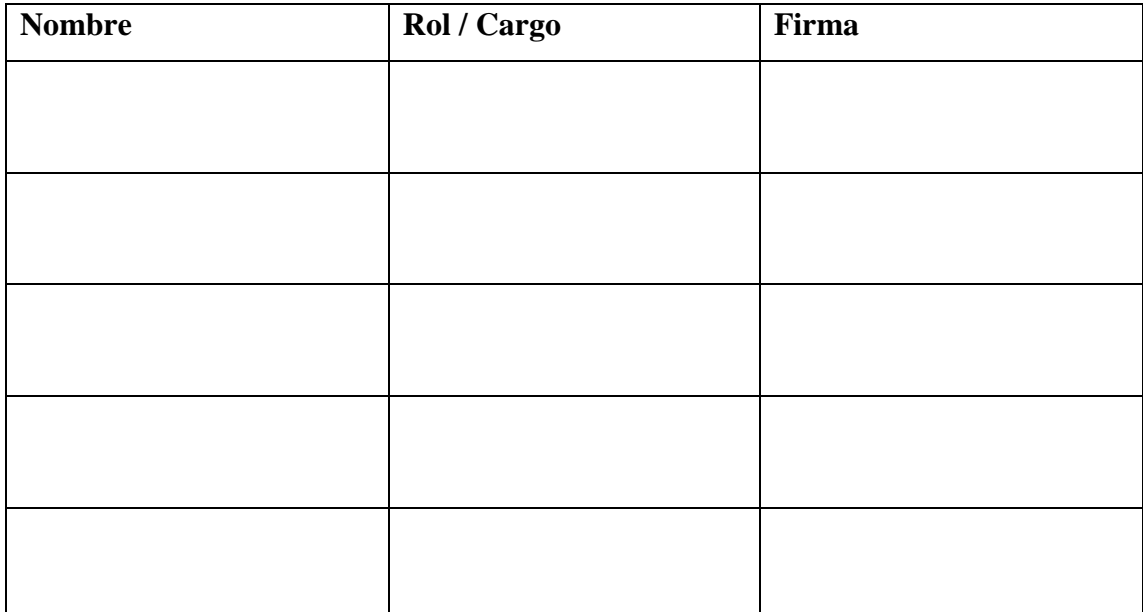

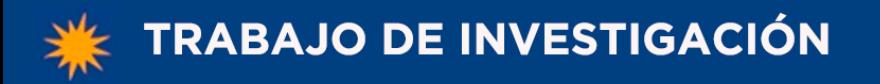

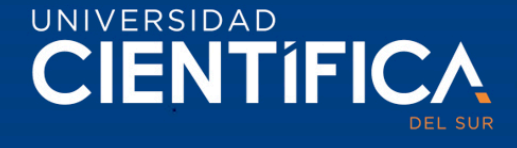

**Anexo 7. Modelo Entidad Relación de Base de Datos** 

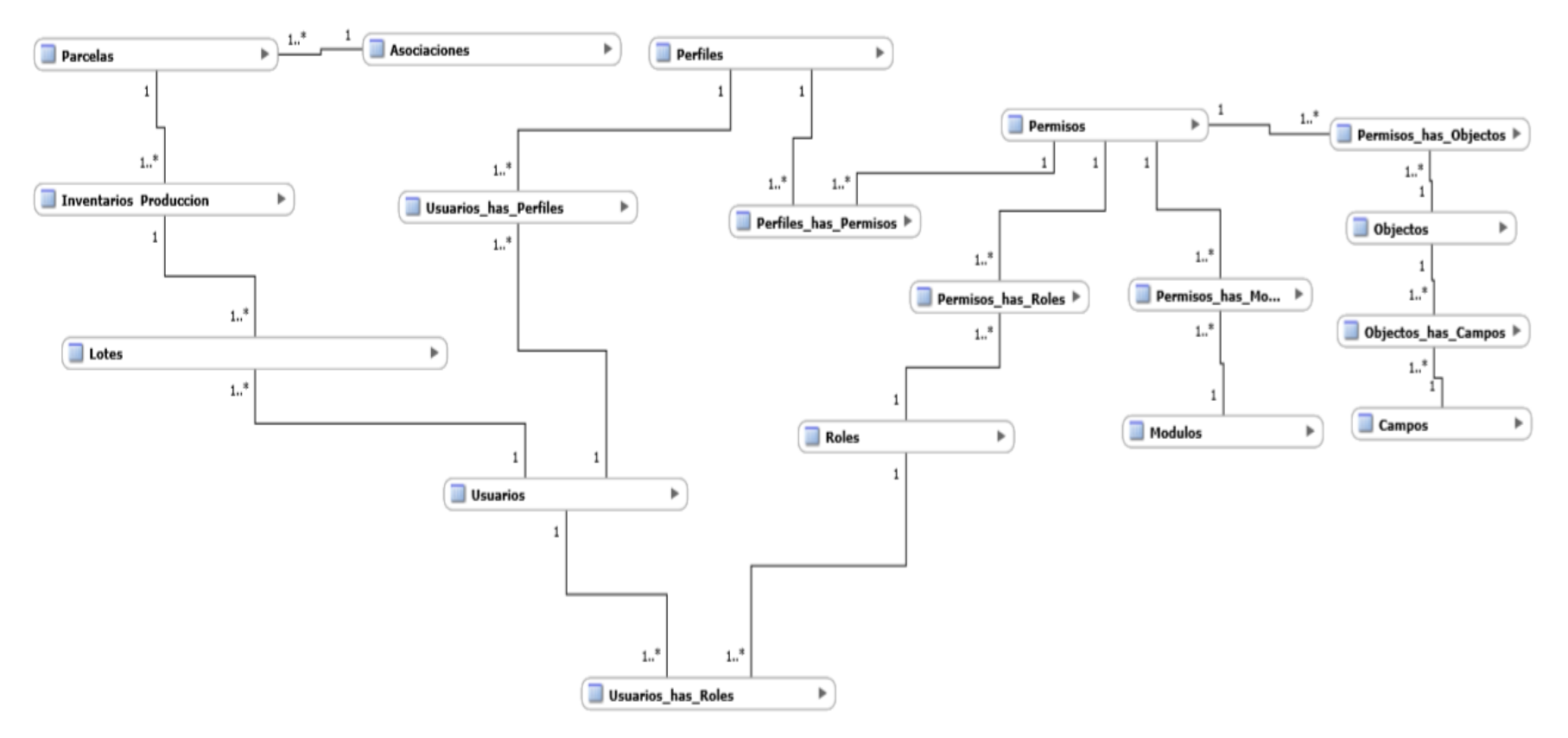

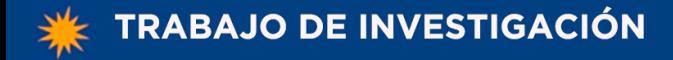

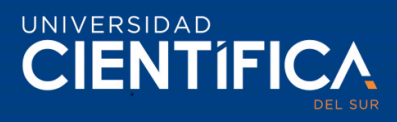

#### **Anexo 8. Script Base de Datos**

SET @OLD\_UNIQUE\_CHECKS=@@UNIQUE\_CHECKS, UNIQUE\_CHECKS=0; SET @OLD\_FOREIGN\_KEY\_CHECKS=@@FOREIGN\_KEY\_CHECKS, FOREIGN\_KEY\_CHECKS=0; SET @OLD\_SQL\_MODE=@@SQL\_MODE, SQL\_MODE='TRADITIONAL,ALLOW\_INVALID\_DATES';

-- -----------------------------------------------------

-- Schema mydb -- -----------------------------------------------------

-- -----------------------------------------------------

-- Schema mydb -- -----------------------------------------------------

CREATE SCHEMA IF NOT EXISTS `mydb` DEFAULT CHARACTER SET utf8 ; USE `mydb` ;

-- ----------------------------------------------------- -- Table `mydb`.`Asociaciones`

-- ----------------------------------------------------- CREATE TABLE IF NOT EXISTS `mydb`.`Asociaciones` ( `idAsociacion` INT NOT NULL, `Nombre` VARCHAR(200) NOT NULL, `Dirección` VARCHAR(350) NULL, `Fecha constitucion` DATE NULL, `Fecha Creacion` DATETIME NULL, `Fecha Modificacion` DATETIME NULL, `Creado por` INT NULL, `Modificado por` INT NULL, PRIMARY KEY (`idAsociacion`), UNIQUE INDEX `idAsociacion\_UNIQUE` (`idAsociacion` ASC))  $ENGINE = InnoDB;$ 

-- ----------------------------------------------------- -- Table `mydb`.`Campos`

-- -----------------------------------------------------

CREATE TABLE IF NOT EXISTS `mydb`.`Campos` ( `idCampos` INT NOT NULL, `Leer` VARCHAR(45) NULL, `Crear` VARCHAR(45) NULL, `Modificar` VARCHAR(45) NULL, `Eliminar` VARCHAR(45) NULL, PRIMARY KEY (`idCampos`))  $ENGINE = InnoDB;$ 

-- ----------------------------------------------------- -- Table `mydb`.`Inventarios Produccion`

-- -----------------------------------------------------

CREATE TABLE IF NOT EXISTS `mydb`.`Inventarios Produccion` ( `idInventario` INT NOT NULL, `Fecha Inicio` VARCHAR(45) NULL, `Fecha Fin` VARCHAR(45) NULL, `Producto` VARCHAR(45) NULL, `Variedad` VARCHAR(45) NULL, `Total` VARCHAR(45) NULL, `Parcelas\_idParcela` INT NOT NULL, `Parcelas\_Asociacion\_idAsociacion` INT NOT NULL,

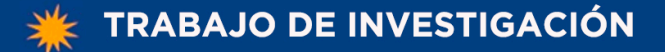

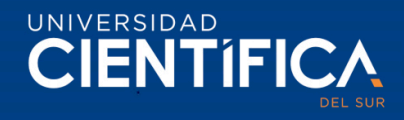

 `Parcelas\_Socio\_idSocio` INT NOT NULL, `Fecha Creacion` DATETIME NOT NULL, `Fecha Modificacion` DATETIME NOT NULL, `Creado por` INT NOT NULL, `Modificado por` INT NOT NULL, PRIMARY KEY (`idInventario`, `Parcelas\_idParcela`, `Parcelas\_Asociacion\_idAsociacion`, `Parcelas\_Socio\_idSocio`), INDEX `fk\_Inventarios Produccion\_Parcelas1\_idx` (`Parcelas\_idParcela` ASC, `Parcelas\_Asociacion\_idAsociacion` ASC, `Parcelas\_Socio\_idSocio` ASC), CONSTRAINT `fk\_Inventarios Produccion\_Parcelas1` FOREIGN KEY (`Parcelas\_idParcela` , `Parcelas\_Asociacion\_idAsociacion` , `Parcelas\_Socio\_idSocio`) REFERENCES `mydb`.`Parcelas` (`idParcela` , `Asociacion\_idAsociacion` , `Socio\_idSocio`) ON DELETE NO ACTION ON UPDATE NO ACTION)  $ENGINE = InnoDB;$ -- ----------------------------------------------------- -- Table `mydb`.`Lotes` -- ----------------------------------------------------- CREATE TABLE IF NOT EXISTS `mydb`.`Lotes` (

 `idLotes` INT NOT NULL, `Producto` VARCHAR(45) NULL, `Variedad` VARCHAR(45) NULL, `Cantidad Inicial` DECIMAL(12,2) NULL, `Cantidad Final` DECIMAL(12,2) NULL, `Calidad` VARCHAR(45) NULL, `Duración` TIME NULL, `Merma` DECIMAL(12,2) NULL, `Inventarios Produccion\_idInventario` INT NOT NULL, `Inventarios Produccion\_Parcelas\_idParcela` INT NOT NULL, `Inventarios Produccion\_Parcelas\_Asociacion\_idAsociacion` INT NOT NULL, `Inventarios Produccion\_Parcelas\_Socio\_idSocio` INT NOT NULL, `Usuarios\_username` VARCHAR(16) NOT NULL, `Fecha Creacion` DATETIME GENERATED ALWAYS AS (TODAY) VIRTUAL, `Fecha Modificacion` DATETIME NOT NULL, `Creado por` INT NOT NULL, `Modificado por` INT NOT NULL, PRIMARY KEY (`idLotes`, `Inventarios Produccion\_idInventario`, `Inventarios Produccion\_Parcelas\_idParcela`, `Inventarios Produccion\_Parcelas\_Asociacion\_idAsociacion`, `Inventarios Produccion\_Parcelas\_Socio\_idSocio`, `Usuarios\_username`), UNIQUE INDEX `idLotes\_UNIQUE` (`idLotes` ASC), INDEX `fk\_Lotes\_Inventarios Produccion1\_idx` (`Inventarios Produccion\_idInventario` ASC, `Inventarios Produccion\_Parcelas\_idParcela` ASC, `Inventarios\_Produccion\_Parcelas\_Asociacion\_idAsociacion` ASC, `Inventarios Produccion\_Parcelas\_Socio\_idSocio` ASC), INDEX `fk\_Lotes\_Usuarios1\_idx` (`Usuarios\_username` ASC), CONSTRAINT `fk\_Lotes\_Inventarios Produccion1` FOREIGN KEY (`Inventarios Produccion\_idInventario`, `Inventarios Produccion\_Parcelas\_idParcela`, `Inventarios Produccion\_Parcelas\_Asociacion\_idAsociacion` , `Inventarios Produccion\_Parcelas\_Socio\_idSocio`) REFERENCES `mydb`.`Inventarios Produccion` (`idInventario` , `Parcelas\_idParcela` , `Parcelas\_Asociacion\_idAsociacion` , `Parcelas\_Socio\_idSocio`) ON DELETE NO ACTION ON UPDATE NO ACTION, CONSTRAINT `fk\_Lotes\_Usuarios1` FOREIGN KEY (`Usuarios\_username`) REFERENCES `mydb`.`Usuarios` (`username`) ON DELETE NO ACTION ON UPDATE NO ACTION)

2

 $ENGINE = InnoDB;$ 

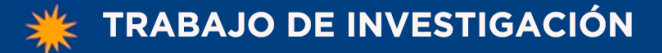

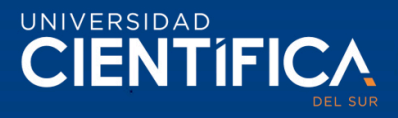

-- ----------------------------------------------------- -- Table `mydb`.`Modulos`

-- ----------------------------------------------------- CREATE TABLE IF NOT EXISTS `mydb`.`Modulos` ( `idModulos` INT UNSIGNED NOT NULL, `Codigo` VARCHAR(45) NOT NULL, `Nombre` VARCHAR(45) NOT NULL, `Fecha Creacion` DATE NOT NULL, `Fecha Modificacion` VARCHAR(45) NOT NULL, `Modificado por` VARCHAR(45) NOT NULL, `Creado por` VARCHAR(45) NOT NULL, PRIMARY KEY (`idModulos`), UNIQUE INDEX `Codigo\_UNIQUE` (`Codigo` ASC), UNIQUE INDEX `idModulos\_UNIQUE` (`idModulos` ASC))  $ENGINE = InnoDB;$ 

-- -----------------------------------------------------

-- Table `mydb`.`Objectos` -- -----------------------------------------------------

CREATE TABLE IF NOT EXISTS `mydb`.`Objectos` ( `idObjectos` INT NOT NULL, `Nombre` VARCHAR(45) NULL, `Leer` VARCHAR(45) NULL, `Eliminar` VARCHAR(45) NULL, `Modificar` VARCHAR(45) NULL, `Crear` VARCHAR(45) NULL, PRIMARY KEY (`idObjectos`))  $ENGINE = InnoDB;$ 

-- ----------------------------------------------------- -- Table `mydb`.`Objectos\_has\_Campos`

-- -----------------------------------------------------

CREATE TABLE IF NOT EXISTS `mydb`.`Objectos\_has\_Campos` ( `Objectos\_idObjectos` INT NOT NULL, `Campos\_idCampos` INT NOT NULL, PRIMARY KEY (`Objectos\_idObjectos`, `Campos\_idCampos`), INDEX `fk\_Objectos\_has\_Campos\_Campos1\_idx` (`Campos\_idCampos` ASC), INDEX `fk\_Objectos\_has\_Campos\_Objectos1\_idx` (`Objectos\_idObjectos` ASC), CONSTRAINT `fk\_Objectos\_has\_Campos\_Objectos1` FOREIGN KEY (`Objectos\_idObjectos`) REFERENCES `mydb`.`Objectos` (`idObjectos`) ON DELETE NO ACTION ON UPDATE NO ACTION, CONSTRAINT `fk\_Objectos\_has\_Campos\_Campos1` FOREIGN KEY (`Campos\_idCampos`) REFERENCES `mydb`.`Campos` (`idCampos`) ON DELETE NO ACTION ON UPDATE NO ACTION)  $ENGINE = InnoDB;$ 

-- Table `mydb`.`Parcelas`

-- -----------------------------------------------------

-- -----------------------------------------------------

CREATE TABLE IF NOT EXISTS `mydb`.`Parcelas` (

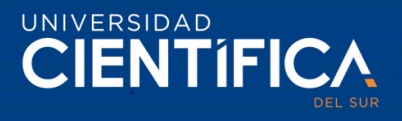

 `idParcela` INT NOT NULL, `Nombre` VARCHAR(100) NULL, `Area` DECIMAL(10,2) NULL, `Produccion Promedio` DECIMAL(9,2) NULL, `Variedades de café` VARCHAR(300) NULL, `Fecha de incorparacion` VARCHAR(45) NULL, `Asociacion\_idAsociacion` INT NOT NULL, `Socio\_idSocio` INT NOT NULL, `Fecha Creacion` DATETIME NOT NULL, `Fecha Modificacion` DATETIME NOT NULL, `Creado por` INT NOT NULL, `Modificado por` INT NOT NULL, PRIMARY KEY (`idParcela`, `Asociacion\_idAsociacion`, `Socio\_idSocio`), UNIQUE INDEX `idParcela\_UNIQUE` (`idParcela` ASC), INDEX `fk\_Parcela\_Asociacion\_idx` (`Asociacion\_idAsociacion` ASC), CONSTRAINT `fk\_Parcela\_Asociacion` FOREIGN KEY (`Asociacion\_idAsociacion`) REFERENCES `mydb`.`Asociaciones` (`idAsociacion`) ON DELETE NO ACTION ON UPDATE NO ACTION)  $ENGINE = InnoDB;$ 

-- Table `mydb`.`Perfiles`

-- -----------------------------------------------------

-- -----------------------------------------------------

CREATE TABLE IF NOT EXISTS `mydb`.`Perfiles` ( `idPerfiles` INT NOT NULL, `Nombre` VARCHAR(45) NOT NULL, `Codigo` VARCHAR(10) NOT NULL, `Tipo de Usuario` VARCHAR(45) NULL, `Activo` TINYINT NULL, `Fecha Creacion` DATE NOT NULL, `Fecha Modificacion` DATE NOT NULL, `Modificado por` INT NOT NULL, `Creado por` INT NOT NULL, PRIMARY KEY (`idPerfiles`))  $ENGINE = InnoDB$ :

-- ----------------------------------------------------- -- Table `mydb`.`Perfiles\_has\_Permisos` -- -----------------------------------------------------

CREATE TABLE IF NOT EXISTS `mydb`.`Perfiles\_has\_Permisos` ( `Perfiles\_idPerfiles` INT NOT NULL, `Permisos\_idPermisos` INT NOT NULL, PRIMARY KEY (`Perfiles\_idPerfiles`, `Permisos\_idPermisos`), INDEX `fk\_Perfiles\_has\_Permisos\_Permisos1\_idx` (`Permisos\_idPermisos` ASC), INDEX `fk\_Perfiles\_has\_Permisos\_Perfiles1\_idx` (`Perfiles\_idPerfiles` ASC), CONSTRAINT `fk\_Perfiles\_has\_Permisos\_Perfiles1` FOREIGN KEY (`Perfiles\_idPerfiles`) REFERENCES `mydb`.`Perfiles` (`idPerfiles`) ON DELETE NO ACTION ON UPDATE NO ACTION, CONSTRAINT `fk\_Perfiles\_has\_Permisos\_Permisos1` FOREIGN KEY (`Permisos\_idPermisos`) REFERENCES `mydb`.`Permisos` (`idPermisos`) ON DELETE NO ACTION ON UPDATE NO ACTION)

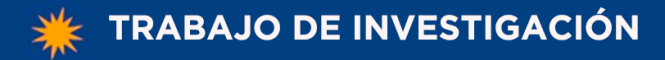

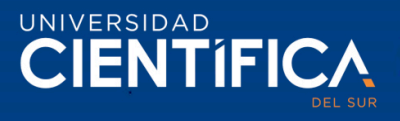

 $ENGINE = InnoDB;$ 

-- ----------------------------------------------------- -- Table `mydb`.`Permisos`

-- -----------------------------------------------------

CREATE TABLE IF NOT EXISTS `mydb`.`Permisos` ( `idPermisos` INT NOT NULL, `Lectura` VARCHAR(45) NULL, `Escritura` VARCHAR(45) NULL, `Eliminación` VARCHAR(45) NULL, `Activo` VARCHAR(45) NULL, `Fecha Creacion` DATETIME NOT NULL, `Fecha Modificacion` DATETIME NOT NULL, `Creado por` INT NOT NULL, `Modificado por` INT NOT NULL, PRIMARY KEY (`idPermisos`))  $ENGINE = InnoDB;$ 

-- ----------------------------------------------------- -- Table `mydb`.`Permisos\_has\_Modulos`

-- -----------------------------------------------------

CREATE TABLE IF NOT EXISTS `mydb`.`Permisos\_has\_Modulos` ( `Permisos\_idPermisos` INT NOT NULL, `Modulos\_idModulos` INT UNSIGNED NOT NULL, PRIMARY KEY (`Permisos\_idPermisos`, `Modulos\_idModulos`), INDEX `fk\_Permisos\_has\_Modulos\_Modulos1\_idx` (`Modulos\_idModulos` ASC), INDEX `fk\_Permisos\_has\_Modulos\_Permisos1\_idx` (`Permisos\_idPermisos` ASC), CONSTRAINT `fk\_Permisos\_has\_Modulos\_Permisos1` FOREIGN KEY (`Permisos\_idPermisos`) REFERENCES `mydb`.`Permisos` (`idPermisos`) ON DELETE NO ACTION ON UPDATE NO ACTION, CONSTRAINT `fk\_Permisos\_has\_Modulos\_Modulos1` FOREIGN KEY (`Modulos\_idModulos`) REFERENCES `mydb`.`Modulos` (`idModulos`) ON DELETE NO ACTION ON UPDATE NO ACTION)  $ENGINE = InnoDB$ :

-- ----------------------------------------------------- -- Table `mydb`.`Permisos\_has\_Objectos`

-- -----------------------------------------------------

CREATE TABLE IF NOT EXISTS `mydb`.`Permisos\_has\_Objectos` (

 `Permisos\_idPermisos` INT NOT NULL, `Objectos\_idObjectos` INT NOT NULL, PRIMARY KEY (`Permisos\_idPermisos`, `Objectos\_idObjectos`), INDEX `fk\_Permisos\_has\_Objectos\_Objectos1\_idx` (`Objectos\_idObjectos` ASC), INDEX `fk\_Permisos\_has\_Objectos\_Permisos1\_idx` (`Permisos\_idPermisos` ASC), CONSTRAINT `fk\_Permisos\_has\_Objectos\_Permisos1` FOREIGN KEY (`Permisos\_idPermisos`) REFERENCES `mydb`.`Permisos` (`idPermisos`) ON DELETE NO ACTION ON UPDATE NO ACTION, CONSTRAINT `fk\_Permisos\_has\_Objectos\_Objectos1` FOREIGN KEY (`Objectos\_idObjectos`) REFERENCES `mydb`.`Objectos` (`idObjectos`)

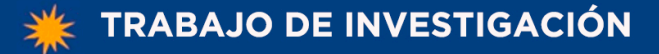

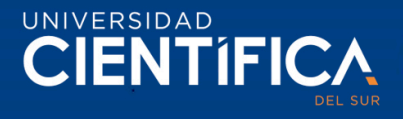

 ON DELETE NO ACTION ON UPDATE NO ACTION)  $ENGINE = InnoDB;$ 

-- ----------------------------------------------------- -- Table `mydb`.`Permisos\_has\_Roles`

-- ----------------------------------------------------- CREATE TABLE IF NOT EXISTS `mydb`.`Permisos\_has\_Roles` ( `Permisos\_idPermisos` INT NOT NULL, `Roles\_idRoles` INT NOT NULL, PRIMARY KEY (`Permisos\_idPermisos`, `Roles\_idRoles`), INDEX `fk\_Permisos\_has\_Roles\_Roles1\_idx` (`Roles\_idRoles` ASC), INDEX `fk\_Permisos\_has\_Roles\_Permisos1\_idx` (`Permisos\_idPermisos` ASC), CONSTRAINT `fk\_Permisos\_has\_Roles\_Permisos1` FOREIGN KEY (`Permisos\_idPermisos`) REFERENCES `mydb`.`Permisos` (`idPermisos`) ON DELETE NO ACTION ON UPDATE NO ACTION, CONSTRAINT `fk\_Permisos\_has\_Roles\_Roles1` FOREIGN KEY (`Roles\_idRoles`) REFERENCES `mydb`.`Roles` (`idRoles`) ON DELETE NO ACTION ON UPDATE NO ACTION)  $ENGINE = InnoDB;$ 

-- -----------------------------------------------------

-- Table `mydb`.`Roles` -- -----------------------------------------------------

CREATE TABLE IF NOT EXISTS `mydb`.`Roles` ( `idRoles` INT NOT NULL, `Codigo` VARCHAR(10) NOT NULL, `Fecha Creacion` DATETIME NOT NULL, `Fecha de Modificacion` DATETIME NOT NULL, `Creador por` INT NOT NULL, `Modificado por` INT NOT NULL, PRIMARY KEY (`idRoles`))  $ENGINE = InnoDB$ :

-- -----------------------------------------------------

-- -----------------------------------------------------

-- Table `mydb`.`Usuarios`

CREATE TABLE IF NOT EXISTS `mydb`.`Usuarios` ( `username` VARCHAR(16) NOT NULL, `email` VARCHAR(255) NULL, `password` VARCHAR(32) NOT NULL, `create\_time` TIMESTAMP NULL DEFAULT CURRENT\_TIMESTAMP, `Alias` VARCHAR(45) NULL, `Activo` TINYINT NULL, `Telefono` VARCHAR(20) NULL, `Fecha Creacion` DATETIME NOT NULL, `Fecha Modificacion` DATETIME NOT NULL, `Creado por` INT NOT NULL, `Modificado por` INT NOT NULL, PRIMARY KEY (`username`));

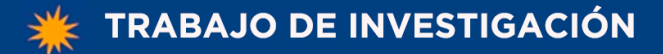

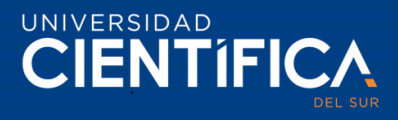

-- ----------------------------------------------------- -- Table `mydb`.`Usuarios\_has\_Perfiles`

-- ----------------------------------------------------- CREATE TABLE IF NOT EXISTS `mydb`.`Usuarios\_has\_Perfiles` ( `Usuarios\_username` VARCHAR(16) NOT NULL, `Perfiles\_idPerfiles` INT NOT NULL, PRIMARY KEY (`Usuarios\_username`, `Perfiles\_idPerfiles`), INDEX `fk\_Usuarios\_has\_Perfiles\_Perfiles1\_idx` (`Perfiles\_idPerfiles` ASC), INDEX `fk\_Usuarios\_has\_Perfiles\_Usuarios1\_idx` (`Usuarios\_username` ASC), CONSTRAINT `fk\_Usuarios\_has\_Perfiles\_Usuarios1` FOREIGN KEY (`Usuarios\_username`) REFERENCES `mydb`.`Usuarios` (`username`) ON DELETE NO ACTION ON UPDATE NO ACTION, CONSTRAINT `fk\_Usuarios\_has\_Perfiles\_Perfiles1` FOREIGN KEY (`Perfiles\_idPerfiles`) REFERENCES `mydb`.`Perfiles` (`idPerfiles`) ON DELETE NO ACTION ON UPDATE NO ACTION);

-- Table `mydb`.`Usuarios\_has\_Roles` -- -----------------------------------------------------

-- -----------------------------------------------------

CREATE TABLE IF NOT EXISTS `mydb`.`Usuarios\_has\_Roles` ( `Usuarios\_username` VARCHAR(16) NOT NULL, `Roles\_idRoles` INT NOT NULL, PRIMARY KEY (`Usuarios\_username`, `Roles\_idRoles`), INDEX `fk\_Usuarios\_has\_Roles\_Roles1\_idx` (`Roles\_idRoles` ASC), INDEX `fk\_Usuarios\_has\_Roles\_Usuarios1\_idx` (`Usuarios\_username` ASC), CONSTRAINT `fk\_Usuarios\_has\_Roles\_Usuarios1` FOREIGN KEY (`Usuarios\_username`) REFERENCES `mydb`.`Usuarios` (`username`) ON DELETE NO ACTION ON UPDATE NO ACTION, CONSTRAINT `fk\_Usuarios\_has\_Roles\_Roles1` FOREIGN KEY (`Roles\_idRoles`) REFERENCES `mydb`.`Roles` (`idRoles`) ON DELETE NO ACTION ON UPDATE NO ACTION);

SET SQL\_MODE=@OLD\_SQL\_MODE; SET FOREIGN\_KEY\_CHECKS=@OLD\_FOREIGN\_KEY\_CHECKS; SET UNIQUE\_CHECKS=@OLD\_UNIQUE\_CHECKS;